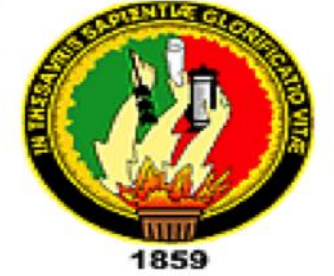

# UNIVERSIDAD NACIONAL DE LOJA

# ÁREA DE LA ENERGÍA, LAS INDUSTRIAS Y LOS RECURSOS NATURALES NO RENOVABLES

Carrera de Ingeniería en Sistemas

**Título:**  "Apertura de datos Públicos de Ecuador en base a los principios de Linked Open Data"

> Tesis previa la obtención del título de Ingeniero en Sistemas

**Director:**  Ing. Mgs. Álex Vinicio Padilla Encalada

**Autora:** 

Liliana Alexandra Maza Puchaicela

Loja-Ecuador 2014

# CERTIFICACIÓN DEL DIRECTOR

**Ing. Mgs. Álex Vinicio Padilla Encalada**

**DOCENTE DE LA CARRERA DE INGENIERÍA EN SISTEMAS, DEL ÁREA DE LA ENERGÍA, LAS INDUSTRIAS Y LOS RECURSOS NATURALES NO RENOVABLES DE LA UNIVERSIDAD NACIONAL DE LOJA.**

### CERTIFICA:

Que la egresada Liliana Alexandra Maza Puchaicela, autora del presente Trabajo de titulación cuyo tema versa sobre: "APERTURA DE DATOS PÚBLICOS DE ECUADOR EN BASE A LOS PRINCIPIOS DE LINKED OPEN DATA", ha sido dirigido, orientado y discutido bajo mi asesoramiento, y reúne satisfactoriamente los requisitos exigidos en una investigación de este nivel por lo cual autorizo su presentación y sustentación.

Loja, noviembre 4 del 2014

**Ing. Mgs. Álex Vinicio Padilla Encalada**

#### DIRECTOR DEL TRABAJO DE TITULACIÓN

# AUTORÍA

Yo Liliana Alexandra Maza Puchaicela, declaro ser autora del presente trabajo de tesis y eximo expresamente a la Universidad Nacional de Loja y a sus representantes jurídicos de posibles reclamos o acciones legales por el contenido de la misma.

Adicionalmente acepto y autorizo a la Universidad Nacional de Loja, la publicación de mi tesis en el Repositorio Institucional - Biblioteca Virtual.

**Autora:** Liliana Alexandra Maza Puchaicela

**Firma:**

**Cédula:** 1104733397

**Fecha:** 2 de diciembre del 2014

CARTA DE AUTORIZACIÓN DE TESIS POR PARTE DE LA AUTORA, PARA LA CONSULTA, REPRODUCCIÓN PARCIAL O TOTAL Y PUBLICACIÓN ELECTRÓNICA DEL TEXTO COMPLETO.

Yo, **Liliana Alexandra Maza Puchaicela**, declaro ser autora de la tesis titulada: **"APERTURA DE DATOS PÚBLICOS DE ECUADOR EN BASE A LOS PRINCIPIOS DE LINKED OPEN DATA"**, como requisito para optar al grado de **Ingeniero en Sistemas**; autorizo al Sistema Bibliotecario de la Universidad Nacional de Loja para que con fines académicos, muestre al mundo la producción intelectual de la Universidad, a través de la visibilidad de su contenido de la siguiente manera en el Repositorio Digital Institucional:

Los usuarios pueden consultar el contenido de este trabajo en el RDI, en las redes de información del país y del exterior, con las cuales tenga convenio la Universidad. La Universidad Nacional de Loja, no se responsabiliza por el plagio o copia de la tesis que realice un tercero.

Para constancia de esta autorización, en la ciudad de Loja, al segundo día del mes de diciembre del dos mil catorce.

**Firma:**

**Autora:** Liliana Alexandra Maza Puchaicela **Cédula:** 1104733397 **Dirección:** Loja (Francisco Eguiguren entre Vicente Paz y Pedro Falconí) **Correo Electrónico:** lamazap@unl.edu.ec **Teléfono:** 072564107 Celular: 0991733759

#### DATOS COMPLEMENTARIOS

**Director de Tesis:** Ing. Álex Vinicio Padilla Encalada, Mgs. **Tribunal de Grado:** Ing. Marco Augusto Ocampo Carpio, Mg. Sc. Ing. Lorena Elizabeth Conde Zhingre, Mg. Sc. Ing. Waldemar Victorino Espinoza Tituana, Mg. Sc.

## AGRADECIMIENTO

Mis sinceros agradecimientos están dirigidos a Dios por ser mi sustento y fortaleza cuando más lo necesitaba, por guiarme siempre en la vida y protegerme en las adversidades; a mis padres por ser mi apoyo incondicional y apoyarme en todo momento, a mis hermanos y demás familiares que siempre me impulsaron a seguir adelante.

Finalmente a mis profesores, compañeros de estudio, a los Ingenieros Pablo Fernando Ordóñez Ordóñez y Álex Vinicio Padilla Encalada por dirigirme de principio a fin en el desarrollo del presente Trabajo de Titulación, y a todas las personas que con su apoyo me han motivado a conseguir mis metas.

**Liliana Alexandra Maza Puchaicela**

### DEDICATORIA

#### Liliana Maza

El presente Trabajo de Titulación lo dedico a mi Padre Celestial por brindarme su amor, sabiduría, fortaleza y guía en cada día de mi vida, y ser mi mayor fundamento para el logro de mis metas.

A mis padres Jorge Maza y Rosa Puchaicela que con su apoyo incondicional y sabios consejos me han formado para enfrentarme a la vida y contribuir de manera incomparable para hacer de mí una persona de bien.

A mi hermano Ángel Ortega por ser más que un hermano y siempre brindarme su apoyo y a todos mis hermanos, que a pesar de las dificultades que hemos pasado, siempre me han apoyado y sobre todo porque siempre han creído en mí.

**Liliana Alexandra Maza Puchaicela**

# CESIÓN DE DERECHOS

**Liliana Alexandra Maza Puchaicela,** autora principal del presente trabajo de titulación, autoriza a la Universidad Nacional de Loja, al Área de la Energía, las Industrias y los Recursos Naturales no Renovables, y por ende a la carrera de Ingeniería en Sistemas, hacer uso del mismo en lo que se estime sea conveniente.

# a.Título

―Apertura de datos públicos de Ecuador en base a los principios de Linked Open Data".

### b.Resumen

El presente Trabajo de Titulación (TT) se fundamenta en el estudio de la apertura de datos públicos en base a los principios de Linked Open Data (LOD) como una alternativa para demostrar la transparencia, la participación y colaboración entre el gobierno ecuatoriano y la ciudadanía, y mejorar la comunicación existente entre los mismos. El tema de apertura de datos ha contribuido al desarrollo de los países que han adoptado dicha iniciativa, demostrando la transparencia en sus gobiernos, mediante una mejor comunicación entre ciudadanía y gobierno.

Para realizar la apertura de datos públicos de Ecuador se ha investigado el estado del arte sobre el tema, y en base a ello se ha estudiado casos de éxito en América y Europa de tal forma que se pueda determinar la metodología adecuada para el gobierno ecuatoriano.

La metodología para la apertura de datos públicos de Ecuador en base a los principios de LOD se describe y aplica mediante la creación del conjunto de datos de los atractivos turísticos de la ciudad de Loja, datos obtenidos del Ministerio de Turismo de Loja, los mismos que al ser liberados aportarán a la generación de mayor turismo en la ciudad, y al aplicar la metodología para la liberación de dichos datos se obtiene como resultado archivos en formato RDF(Resource Description Framework) y JSON (JavaScript Object Notation).

Finalmente se realiza la reutilización de los datos de acuerdo a los formatos obtenidos, y se obtiene la aplicación móvil "ATL", desarrollada en base al lenguaje de programación Android y con acceso a los datos públicos liberados en formato json alojados en el portal datosabiertos.ec.

### Summary

The present research work is based on the study of public data opening based on the principles of Linked Open Data (LOD) as an alternative to demonstrate transparency, participation and collaboration between the Ecuadorian government and citizenship, and the improvement of existing communication between them. The opening data has contributed to the development of the countries that have adopted the initiative, demonstrating transparency in their governments, through a better communication between citizens and government.

To do the public data opening of Ecuador, the theme about the state of art has been investigated, and on this basis has been studied success stories in America and Europe so that it is possible to determine the appropriate methodology for Ecuadorian government.

The methodology for the public data opening from Ecuador based on the principles of LOD is described and implemented through the creation of the data set of the tourist attractions of Loja city; data obtained from Tourism Ministry of Loja, and when they be released, they will contribute to the generation of a great tourism in the city, and when the methodology of releasing data be applied, it is obtained as result, files of them in RDF (Resource Description Framework) and JSON (JavaScript Object Notation).

Finally the data are reused according to the obtained formats and the mobile application "ATL", develop according to the Android programming language and with the access of released public data in *Json* format hosted on the portal *datosabiertos.ec*, is obtained.

(ANEXO 7: Certificación Traducción de Resumen)

# Índice de Contenidos

# Índice General

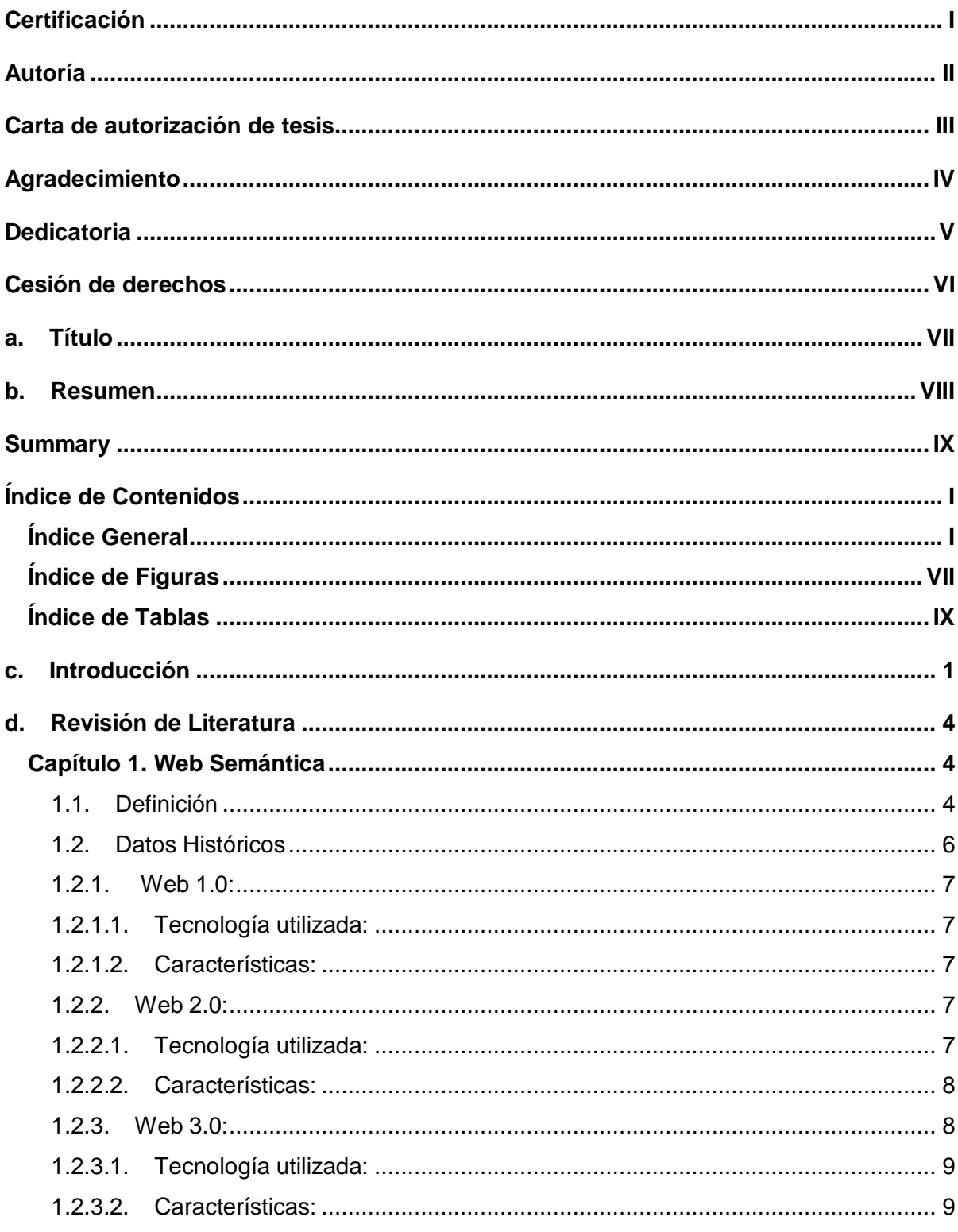

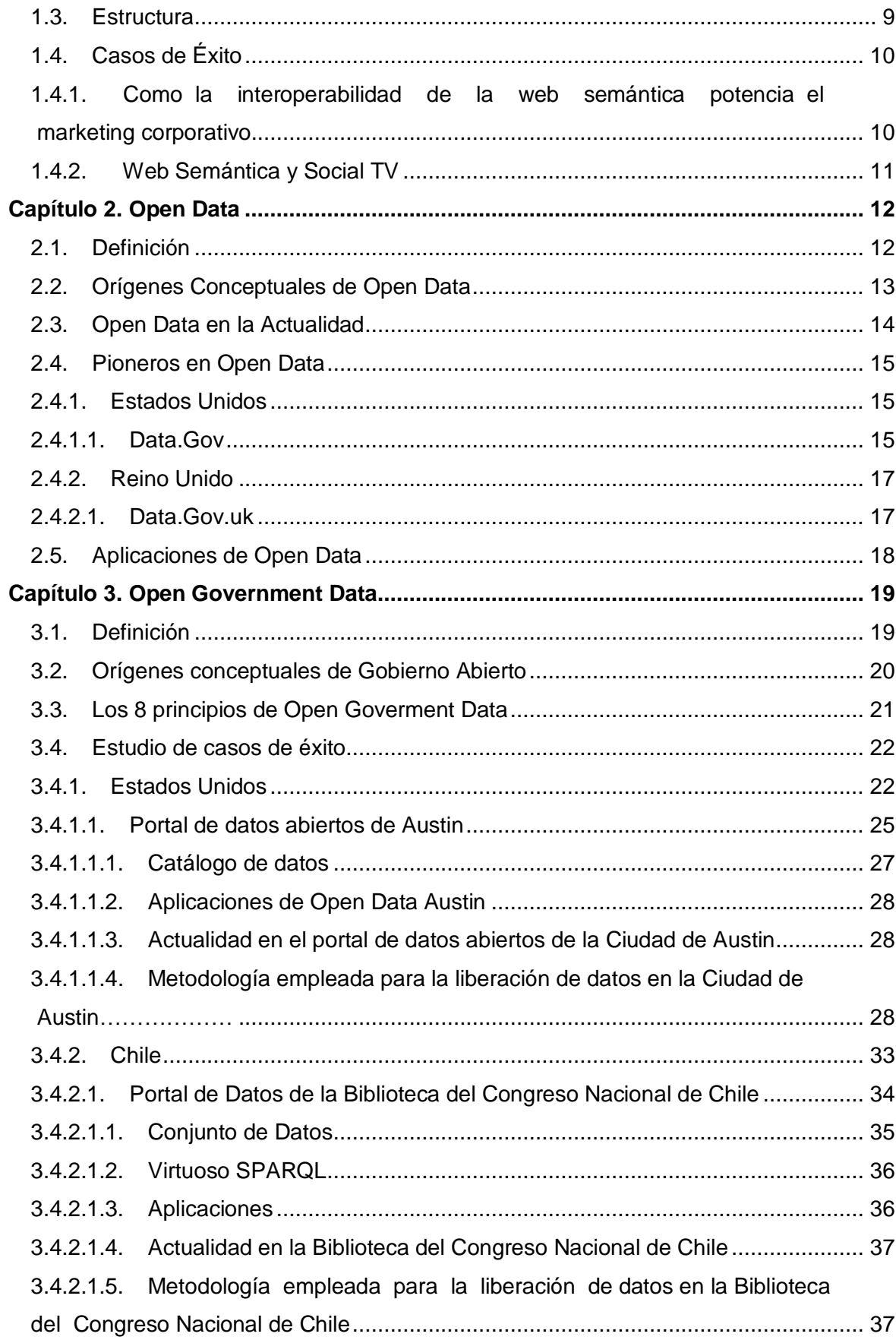

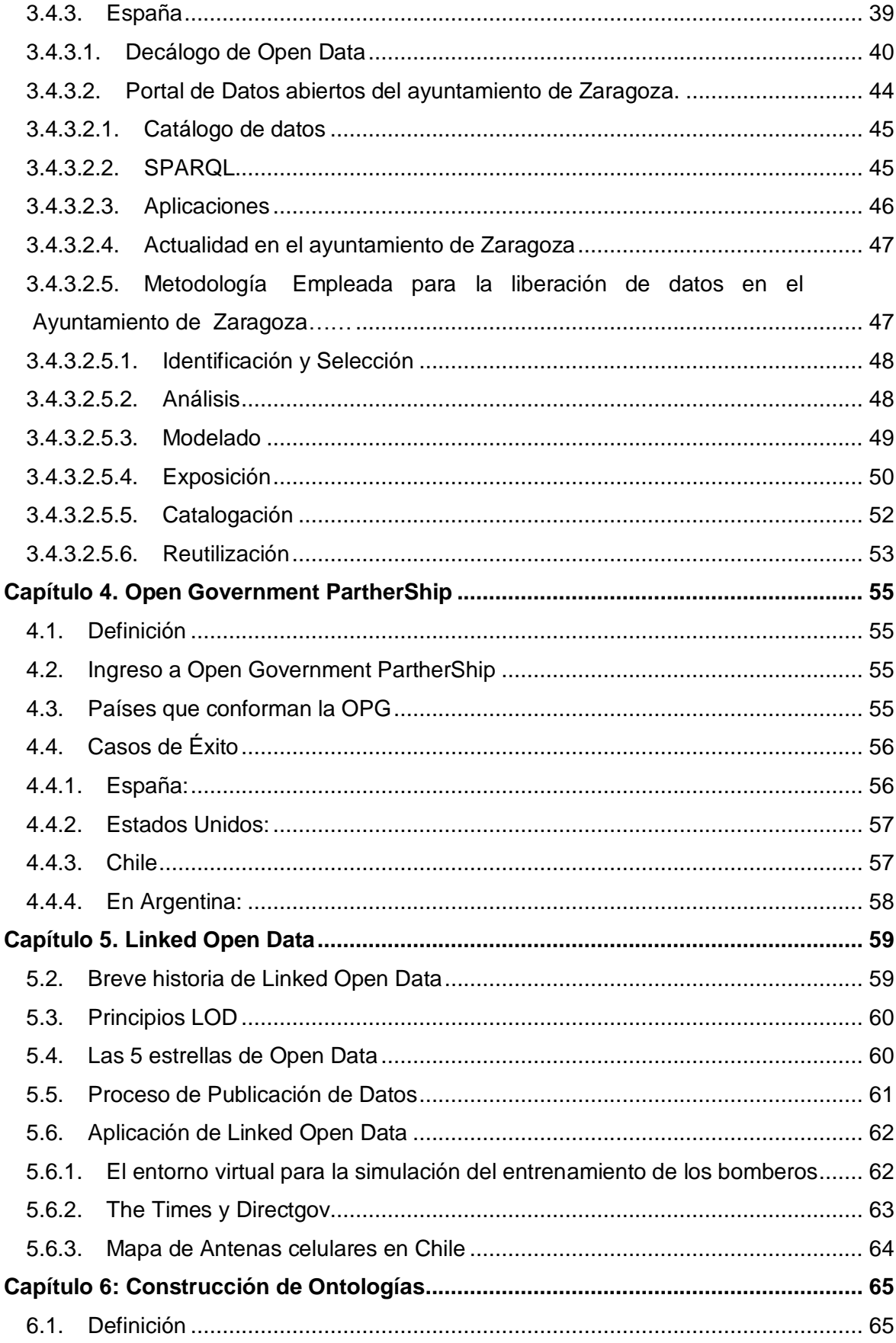

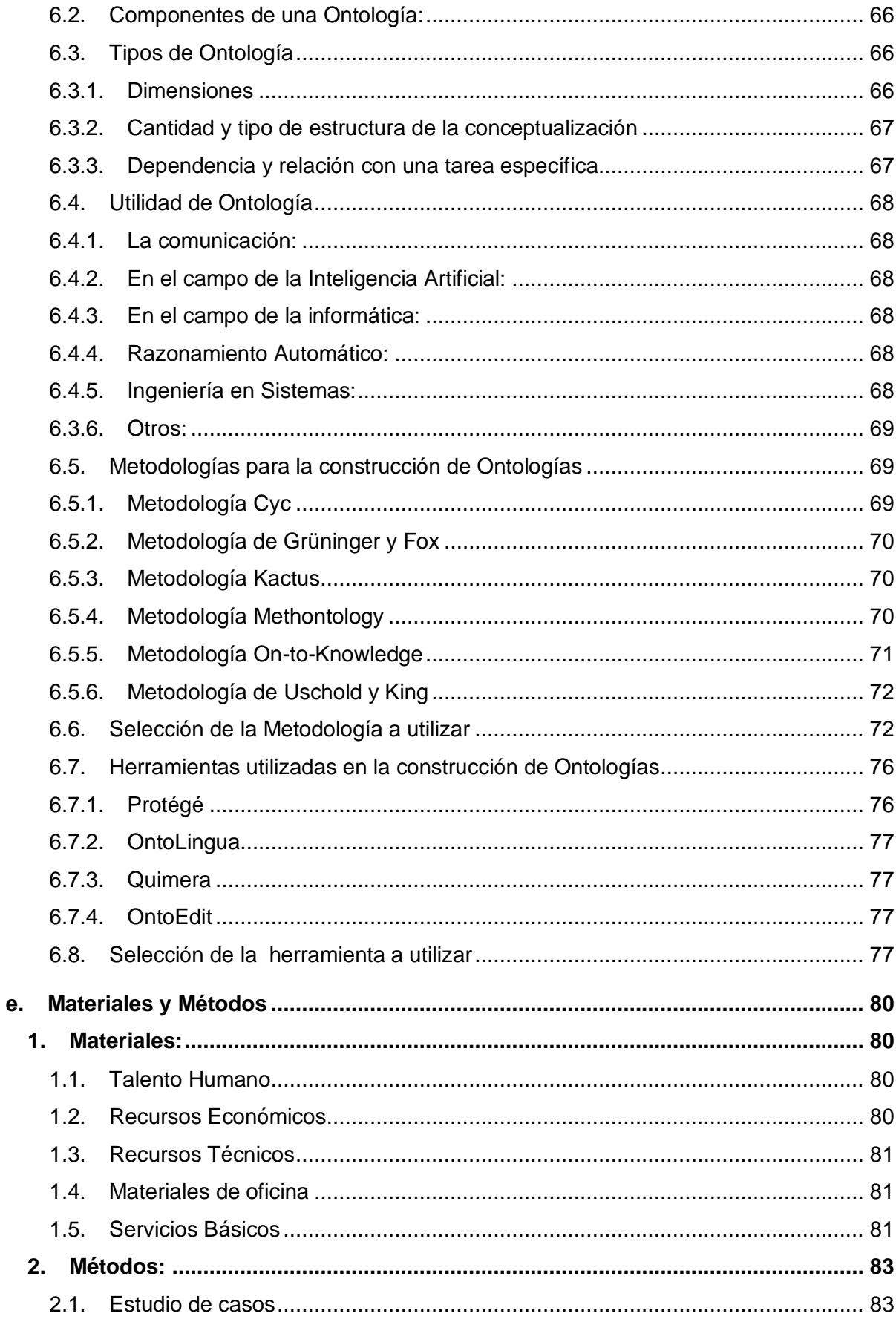

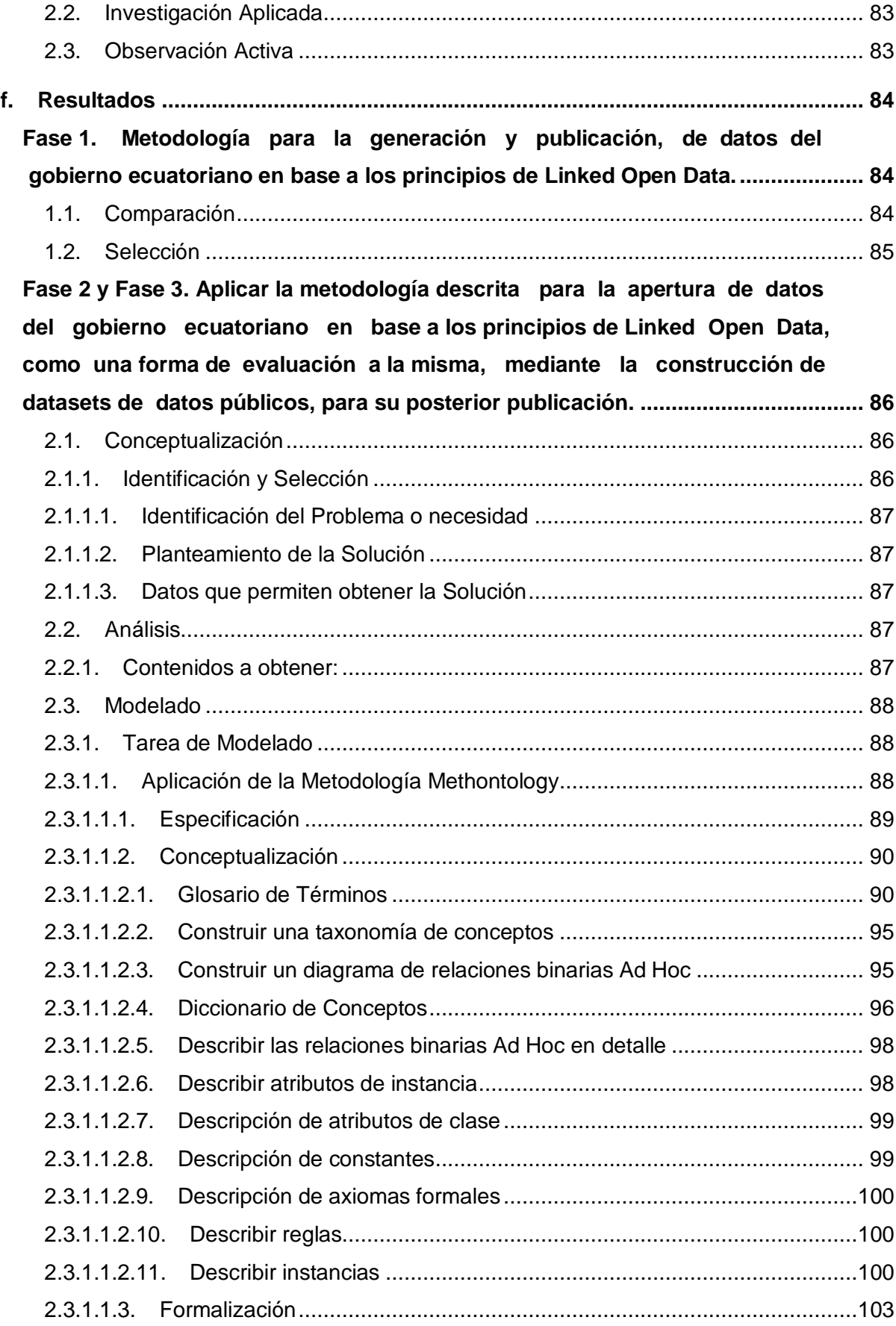

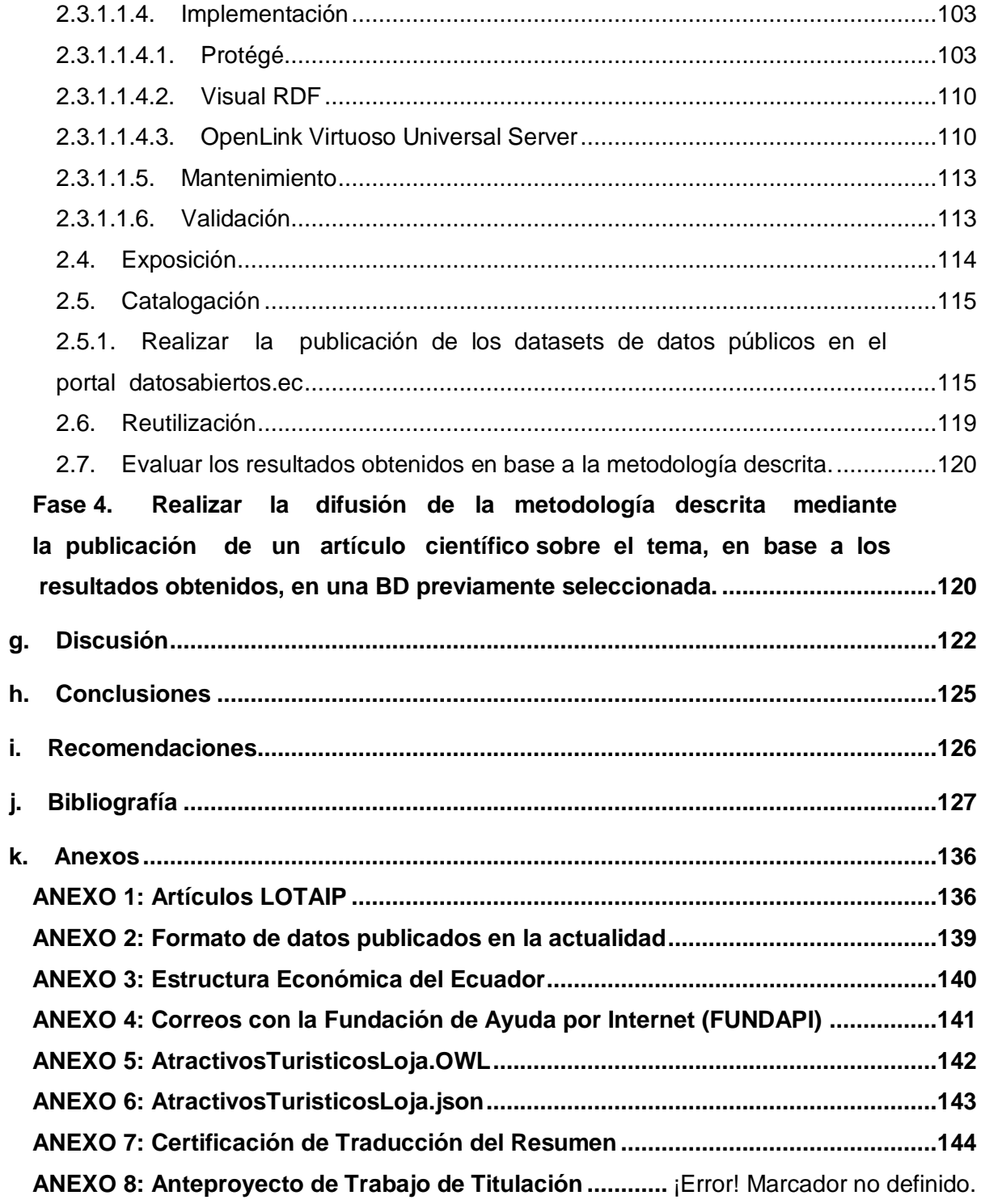

# **Índice de Figuras**

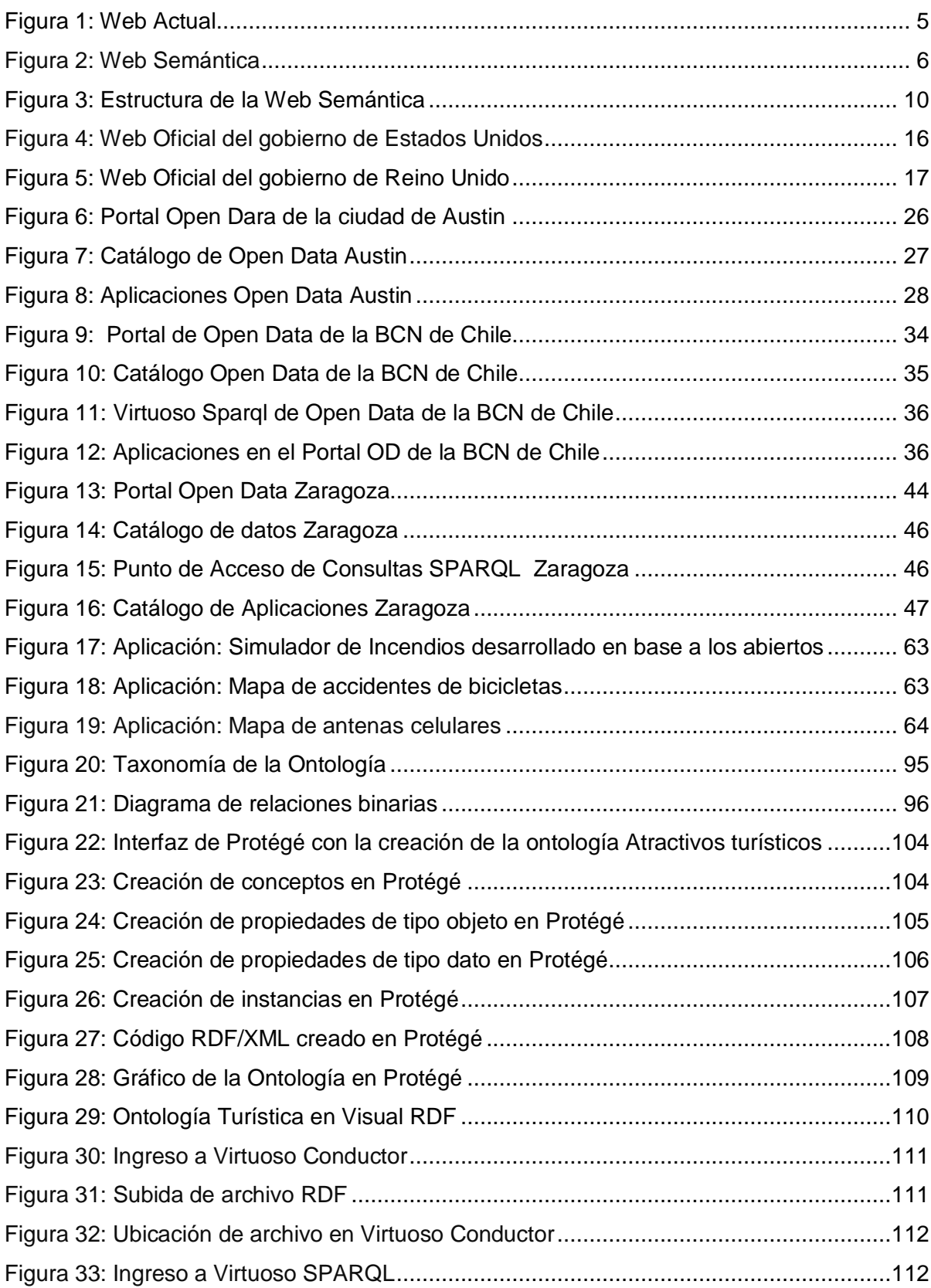

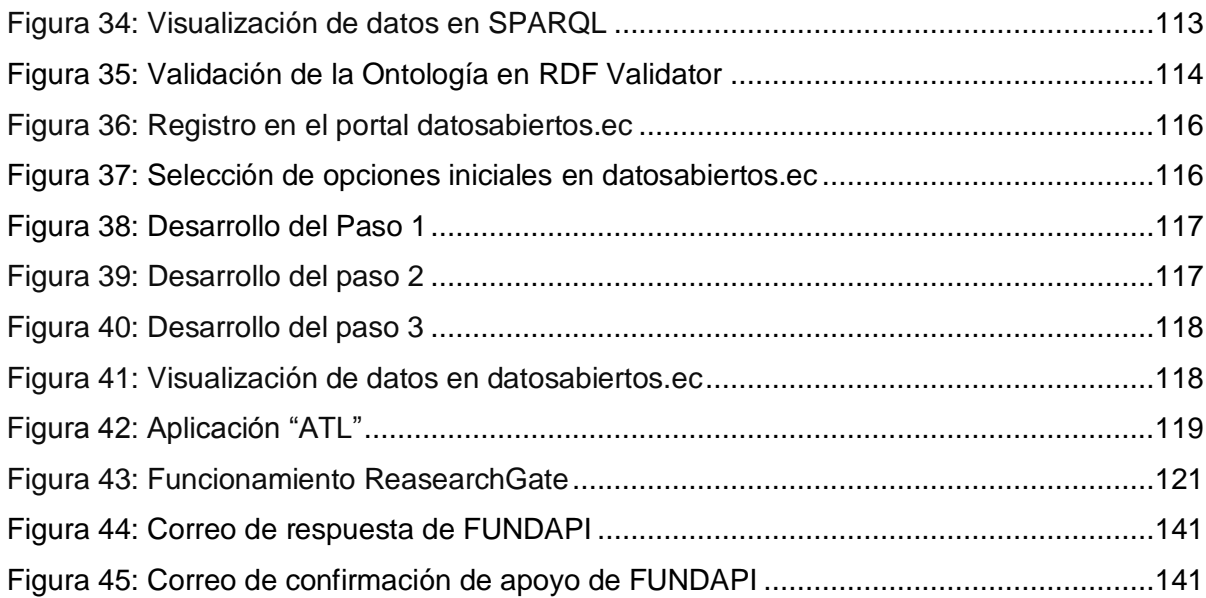

# **Índice de Tablas**

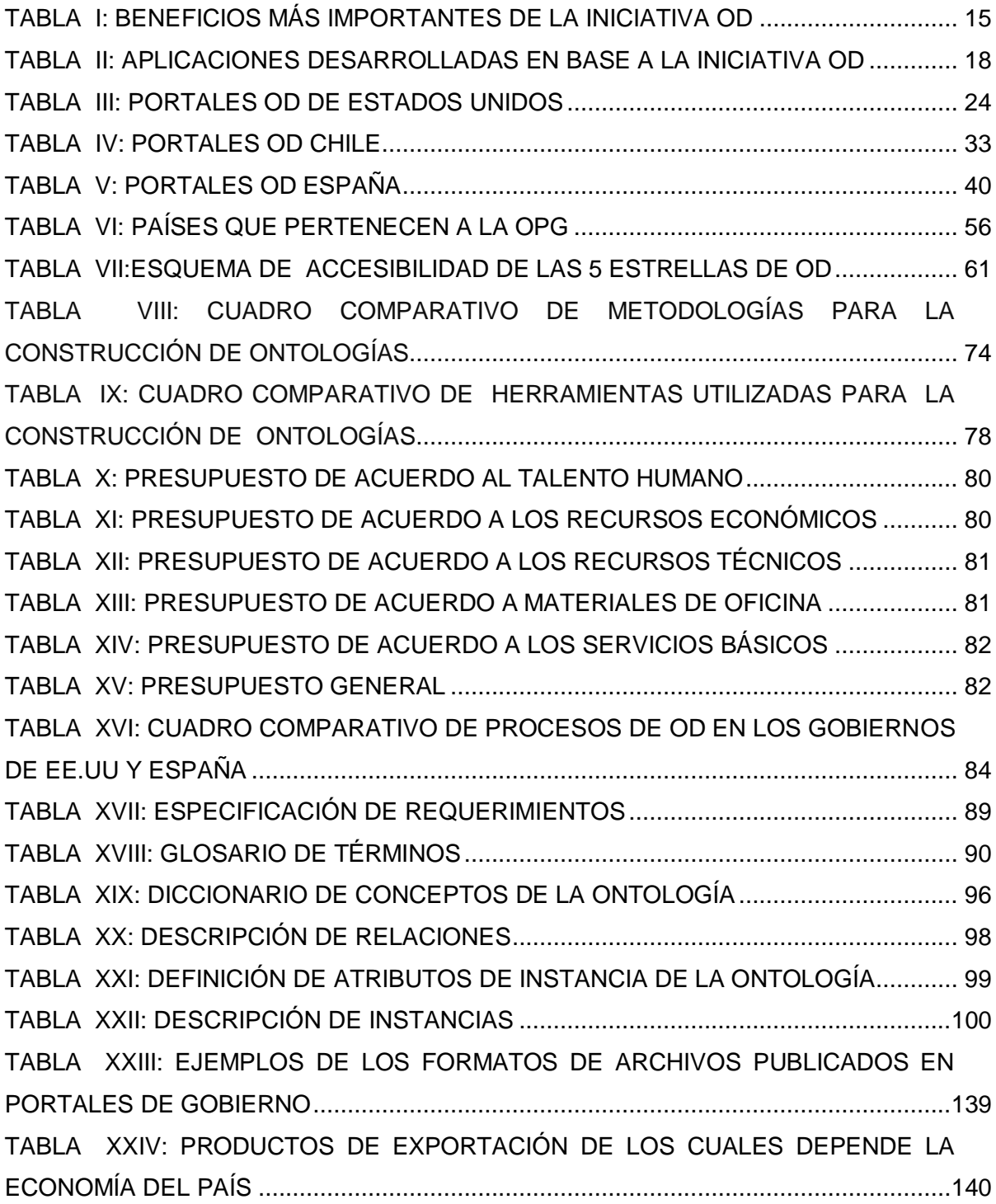

### c.Introducción

 $\overline{a}$ 

La Apertura de Datos (OD-Open Data) tiene como objetivo principal poner la información a disposición del sector público en formatos estándar abiertos, de tal forma que se facilite su acceso tanto a particulares como a empresas para fines comerciales o no, lo que también se conoce como La Reutilización de la Información del Sector Público (RISP), a partir de ello nace el concepto de Gobierno Abierto, el mismo que se fundamenta en tres conceptos significativos que son la participación, transparencia y colaboración que deben tener los ciudadanos en las políticas públicas, con el fin de lograr el objetivo de OD, es así que en la actualidad la apertura de datos ha contribuido de forma significativa para el desarrollo de los países, éste desarrollo se ha originado en base a la publicación y reutilización de los datos públicos, los mismos que son guardados con dinero público con la única finalidad de que se pueda generar riqueza a partir de ellos. Cabe destacar que la liberación de datos en el sector público resuelve problemas económicos (generación de nuevos ingresos mediante la reutilización de datos liberados), políticos (datos precisos de elecciones políticas), de corrupción (conocer en tiempo real la gestión pública), entre otros problemas presentes en los gobiernos cuya información no ésta al acceso de la ciudadanía.

Dentro de las fuentes que se utilizan para acceder a los datos libres, de acuerdo a Open Data existen las Fuentes públicas y privadas; Públicas por lo general son países desarrollados que publican datos para su reutilización con el fin de mostrar la transparencia de la ejecución gubernamental, el desafío de realizar éstas publicaciones es que la información sea normalizada, es decir que la información concuerde de una organización a otra; Privadas, son fuentes de datos válidas y reutilizables igual que las públicas, los datos son publicados por empresas involucradas en Open Business<sup>1</sup>, dentro de las cuales se ubican al Banco Mundial que contiene multitud de datos, Open Corporates que es un repositorio de información de empresas de todo el mundo, y Dbpedia que extrae parte de sus datos de la Wikipedia, en la que se puede realizar consultas, verificaciones, etc., cuya licencia es parte Creative Commos y parte GNU.

En cuanto se refiere a publicadores públicos de gobierno abierto, existe Open Government Data (OGD) basado en un conjunto de principios que promueven la

 $^1$  Inicia en marzo de 2006, considerado como la manera de hacer negocios de forma abierta y transparente

liberación de los datos generados por el gobierno y, su uso y reutilización por parte de los ciudadanos, con la finalidad de obtener una gestión de transparencia en las organizaciones, la misma que a nivel mundial se gestiona mediante la Alianza para el Gobierno Abierto (AGA) en español, y Open Government Parthership (OGP)<sup>2</sup> en inglés, inicia el 20 de septiembre de 2011, bajo la aprobación de una Declaración de Gobierno Abierto, de 8 gobiernos fundadores que son Brasil, Indonesia, México, Noruega, Filipinas, Sudáfrica, Reino Unido, y Estados Unidos; la OPG además da apertura a países que deseen formar parte de ella, por lo cual, en varios países ésta iniciativa ya es una realidad y mientras que otros países están con la intención de ingreso a la misma.

El proceso de apertura de datos de acuerdo a Linked Open Data $3$ , se basa en las 5 estrellas, las mismas que, de cierta forma categorizan las maneras de apertura de datos, al utilizar dicha categorización se obtendrían varios beneficios en cuanto se refiere al manejo de datos, tales como poder observarlos, imprimirlos, almacenarlos de forma local, introducir los datos en cualquier otro sistema, hacer modificaciones a los mismos, y finalmente compartirlos. Es por esto que la apertura de datos se gestiona en base a los principios y/o a las 5 estrellas de Linked Open Data (LOD)<sup>4</sup>, mediante Linked Data (LD)<sup>5</sup>, definidas como buenas prácticas en el desarrollo de la web semántica y consideradas como una forma de contribuir en la reutilización de datos.

El Ecuador pretende llevar un gobierno abierto, mediante el Plan de Gobierno Electrónico publicado el 27 de mayo del 2014 [1], sin embargo cabe destacar que el gobierno ecuatoriano desde el año 2004 cuenta con la Ley Orgánica de Transparencia y Acceso a la Información Pública (LOTAIP), la misma que permite a la ciudadanía disponer de la información pública requerida (ver Anexo 1), pero aún se tiene inconvenientes con los formatos en los cuales se publica esta información, ya que en los portales web de gobierno (Presidencia de la República, Corte Constitucional del Ecuador, Servicio de Contratación de Obras, etc.), la información está disponible en formatos (pdf ó xls) que impiden la apertura de datos públicos en formatos completamente abiertos (ver Anexo 2), y que dicha información sea utilizada para la generación de riqueza económica y cultural, de tal forma evitar ser dependientes, en un

j

 $2$  Página oficial de la OGP: http://www.opengovpartnership.org/about

<sup>3</sup> Propuestas por Tim Berners-Lee inventor de la web y Linked Data

<sup>4</sup> También conocidas como reglas para la publicación de Linked Data

<sup>5</sup> Consiste en el uso de la web para relacionar datos

alto porcentaje, de la producción y exportación de materia prima (ver Anexo 3). A pesar de ello, desde agosto del 2013, la Fundación de Ayuda por Internet FUNDAPI <sup>6</sup> ha desarrollado el primer portal del Ecuador para apertura de datos públicos, llamado datosabiertos.ec<sup>7</sup>, el mismo no es una iniciativa de gobierno, sino que es desarrollado en base a los ideales de FUNDAPI con la ayuda de la Open Knowledge Foundation  $^8$ , y además dicho portal ha sido creado con el fin de adoptar la iniciativa OD en el Ecuador, en el cual se ha alojado los datos públicos liberados, puesto que FUNDAPI ha confirmado su apoyo en el desarrollo del presente trabajo (ver Anexo 3).

De acuerdo a lo antes mencionado se realiza un estudio del arte sobre el tema, en base a ello se ha seleccionado la metodología adecuada, que permita la liberación de datos públicos en el gobierno ecuatoriano, para realizar su aplicación como una forma de evaluación a la misma, y finalmente se realiza su difusión para brindar mayor conocimiento de las personas interesadas en el tema.

El presente trabajo está compuesto por la revisión de literatura en la que se detalla la información empleada para el desarrollo eficiente del mismo, los materiales utilizados como recursos en el transcurso de desarrollo, los métodos que han permitido realizar la investigación y efectuar los procesos, los resultados en los cuales se evidencian el cumplimiento de objetivos, así como también la discusión, conclusiones y recomendaciones determinadas en base a los objetivos y resultados obtenidos, respectivamente.

<sup>&</sup>lt;sup>6</sup> "Organización ecuatoriana sin fines de lucro que trabaja en la planeación y ejecución de iniciativas y proyectos relacionados con las Tecnologías de Información y Comunicación (TIC)‖ [25].

<sup>7</sup> Página oficial: http://www.datosabiertos.ec

<sup>8</sup> Página oficial: http://okfn.org/

## d.Revisión de Literatura

### **Capítulo 1. Web Semántica**

En éste capítulo se presenta la revisión literaria sobre la Web Semántica, se inicia citando definiciones dadas por diferentes autores, continuando con datos históricos, estructura y casos de éxito en los cuáles se aplica la Web Semántica.

#### **1.1. Definición**

En cuanto se refiere a la definición de Web Semántica a continuación se presentan algunas definiciones que permitirán al lector una mayor comprensión de dicho término:

―La Web Semántica es una extensión de la World Wide Web que permite a la gente compartir el contenido más allá de los límites de las aplicaciones y sitios web. Se ha descrito en bastante diferentes maneras: como una visión utópica, como una red de datos, o simplemente como un cambio de paradigma naturales en nuestro uso diario de la Web" [2].

―El concepto de Web Semántica se basa en que las máquinas comprendan el significado de la información disponible en ella" [3].

―La Web Semántica es una Web extendida, dotada de mayor significado en la que cualquier usuario en Internet podrá encontrar respuestas a sus preguntas de forma más rápida y sencilla gracias a una información mejor definida" [4].

―La Web Semántica es un área pujante en la confluencia de la Inteligencia Artificial y las tecnologías Web que propone introducir descripciones explicitas sobre el significado de los recursos, para permitir que las propias máquinas tengan un nivel de comprensión de la Web suficiente como para hacerse cargo de una parte, la más costosa, rutinaria, o físicamente inabarcable, del trabajo que actualmente realizan manualmente los usuarios que navegan e interactúan en la Web" [5].

―En realidad la web semántica viene a ser como una filosofía creada para el intercambio de datos cuya información es leída e interpretada entre máquinas, facilitando la comunicación entre el ser humano y un sistema informático. Tecnología útil sobre todo para búsqueda de información" [6].

―La Web Semántica es una extensión de la Web actual en la que la información tiene un significado bien definido que permite a personas u ordenadores trabajar mejor de forma conjunta" [7].

De acuerdo a las definiciones antes mencionadas se puede decir que:

La Web Semántica es aquella que pretende lograr que las máquinas puedan dar significado a la información que contienen con el fin de obtener soluciones a problemas habituales al realizar la búsqueda de información, como por ejemplo al realizar la búsqueda sobre un tema en específico y como resultado se obtenga temas que poco o nada se relacionan con el tema en dicha búsqueda (ver Figura 1 y Figura 2)<sup>9</sup>, y para poder lograrlo se utiliza una infraestructura común y se apoya en lenguajes universales, con el fin de hacer posible compartir, procesar y transferir información de forma sencilla.

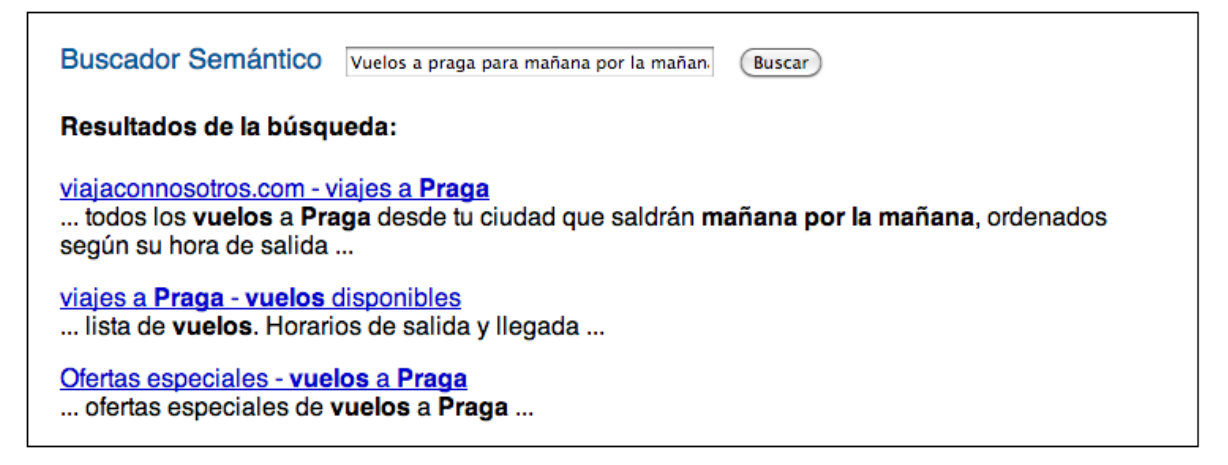

Figura 1: Web Actual

La web semántica busca un ordenamiento de la información disponible en la web (combina los recursos entre las computadoras) para brindar servicios que faciliten a los usuarios la recuperación de dicha información, es decir, la implementación de la web semántica permite que las consultas de los usuarios sean intuitivas para las máquinas de modo tal que estas respondan de inmediato al interpretarlas [7-10].

 $\overline{a}$ 

<sup>&</sup>lt;sup>9</sup> Imágenes tomadas de: http://www.w3c.es/Divulgacion/GuiasBreves/WebSemantica

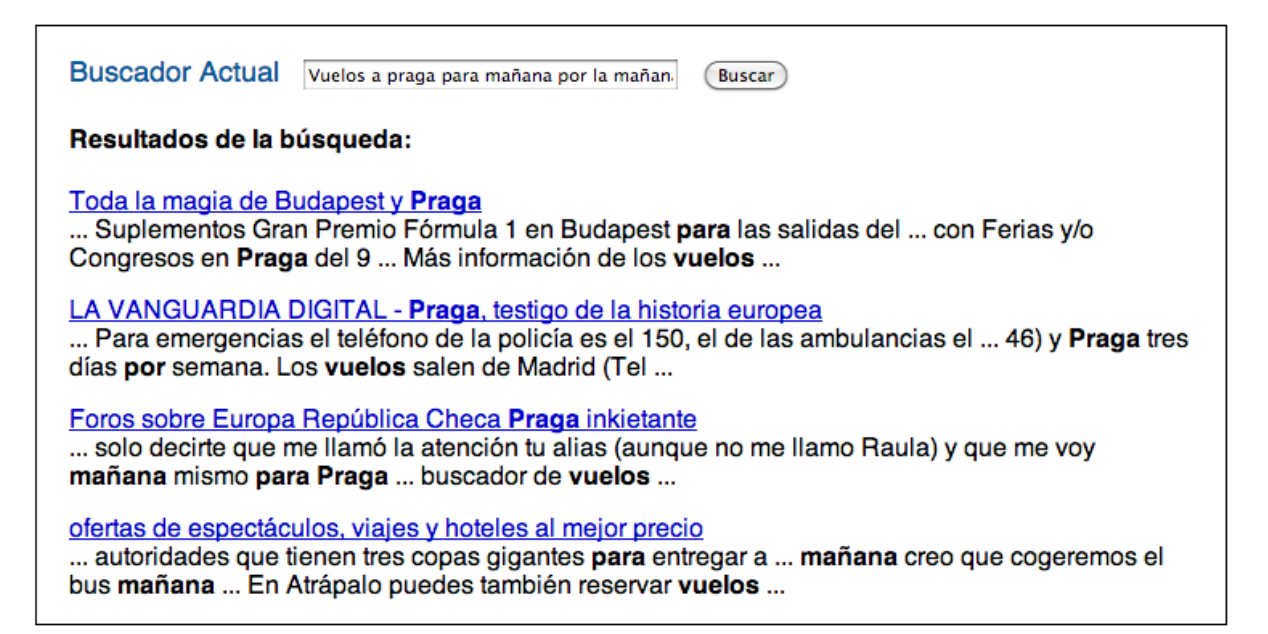

Figura 2: Web Semántica

Dicha información debe ser representada de forma tal que únicamente la información relevante sea la que se encuentre en la web, las características de una buena representación son:

- Los objetos y las relaciones importantes deben aparecer explícitamente y de forma conjunta.
- Las restricciones inherentes al problema se muestran pero no los detalles irrelevantes.
- La representación debe ser transparente, se entiende lo que se dice.
- Completa y concisa: están representados con eficacia todos los objetos y relaciones.
- Rápidos y computables: se puede almacenar y recuperar la información con rapidez y crear mediante un procedimiento ya existente.

#### **1.2. Datos Históricos**

Inicialmente (1989-1991) la Web (World Wide Web), fue creada por Tim Berners-Lee con una visión muy ambiciosa, muy diferente a la que hoy conocemos, y desde entonces se ha trabajado para lograr esta gran visión de la Web mediante la implementación de la Web Semántica [8-10]. En éste proceso se conoce la Web 1.0, 2.0 y 3.0, las mismas que se detallan a continuación:

#### **1.2.1. Web 1.0:**

‖Sistema basado en hipertexto, que permite clasificar información de diversos tipos conocido como la gran telaraña mundial" [10].

#### **1.2.1.1. Tecnología utilizada:**

- Http (HyperText Transfer Protocol).- Protocolo de transferencia de hipertexto.
- HTML ( HyperText Markup Language).- Formato hipertextual y hipergráfico para publicar documentos en la red.

#### **1.2.1.2. Características:**

- Pocos productores de contenidos.
- Muchos lectores de estos contenidos.
- Páginas estáticas.
- La actualización de los sitios no se realiza en forma periódica.
- Sitios direccionales y no colaborativos.
- Los usuarios son lectores consumidores.
- Interacción mínima reducida a formularios de contacto, inscripción boletines, etc.

#### **1.2.2. Web 2.0:**

―Es la Web basada en comunidades de usuarios, en las que cualquiera puede participar fácilmente, y en la que además aparecen aplicaciones Web muy potentes" [11]. Además para ésta Web 2.0 se emplean tecnologías que reemplazan a HTML, hojas de estilo y el uso de JavaScript.

#### **1.2.2.1. Tecnología utilizada:**

- XHTML (eXtensible HyperText Markup Language).- "es una versión más estricta y limpia de HTML, que nace precisamente con el objetivo de remplazar a HTML ante su limitación de uso con las cada vez más abundantes herramientas basadas en XML" [12].
- CSS (Cascading Style Sheets).- "CSS es un lenguaje de hojas de estilos creado

para controlar el aspecto o presentación de los documentos electrónicos definidos con HTML y XHTML" [13].

- DOM (Document Object Model).- "El Modelo de Objetos del Documento es una interfaz de la plataforma y del lenguaje neutro que permitirá a los programas y scripts acceder y actualizar dinámicamente el contenido, la estructura y el estilo de los documentos" [14]
- XMLHttpRequest (Extensible Markup Language / Hypertext Transfer Protocol).- ―puede ser usado para permitir los scripts se conecten mediante programación a su servidor de origen a través de HTTP" [15].
- XML (Extensible Markup Language).- permite la codificación para la distribución de documentos complejos por Internet
- JavaScript.- "es un lenguaje con muchas posibilidades, utilizado para crear pequeños programas que luego son insertados en una página web y en programas más grandes, orientados a objetos mucho más complejos" [11].

#### **1.2.2.2. Características:**

- El usuario crea y comparte.
- Conocimiento compartido en base a esfuerzos individuales.
- No requiere de gran conocimiento para crear un espacio en internet.
- La actualización de los sitios no se realiza en forma periódica.

#### **1.2.3. Web 3.0:**

Web Semántica inicia en el año 2001 mediante un artículo de la revista Scientific American<sup>10</sup>, escrito por Berners-Lee, Hendler y Lassila. En dicho artículo se realizó un análisis de la Web hasta entonces existente con el fin de fomentar una fuente de información para todas las personas [4-7]. De acuerdo a la gran visión de la Web Semántica el uso de tecnologías que puedan llevarlo a cabo ha permitido el uso de XML, RDF, OWL, etc. [16, 17].

 $10$ <sup>10</sup> Dirección *web:* Articulo 
"The Semantic Web": http://www.scientificamerican.com/article.cfm?id=thesemantic-web

#### **1.2.3.1. Tecnología utilizada:**

- XML.- permite la codificación para la distribución de documentos complejos por Internet.
- RDF (Resource Description Framework).- "es un modelo estándar para el intercambio de datos en la Web" [18].
- RDF Schema.- "proporciona una manera de describir los recursos a través de metadatos (datos sobre los datos). Así mismo, se restringe la descripción de los recursos a Triplestore (sujeto, predicado, objeto)" [19].
- OWL (Lenguaje de Ontologías Web) .- "está diseñado para ser usado en aplicaciones que necesitan procesar el contenido de la información en lugar de únicamente representar información para los humanos" [20].
- SPARQL (Lenguaje de Consultas para RDF).- "se puede utilizar para expresar consultas que permiten interrogar diversas fuentes de datos" [21].

#### **1.2.3.2. Características:**

- Procesar contenido y razonar contenido, hacer deducciones lógicas a partir de éste y todo ello de forma automática.
- Soluciona problemas de interoperabilidad.
- Disminuye El tema de apertura de datos ha contribuído El tema de apertura de datos ha contribuído resultados presentados a los más óptimos.

#### **1.3. Estructura**

La Web Semántica es capaz de procesar contenido, razonarlo y hacer deducciones lógicas a partir de dicho razonamiento y de forma automática, para ello es necesario estandarizar el alfabeto las referencias, el lenguaje, el formato, las anotaciones sobre significados, los conceptos generales, y las reglas y sistemas de deducción; de ahí es la importancia del estudio de la estructura de la Web Semántica (ver Figura 3) dada por Tim Berners-Lee(1998) [16].

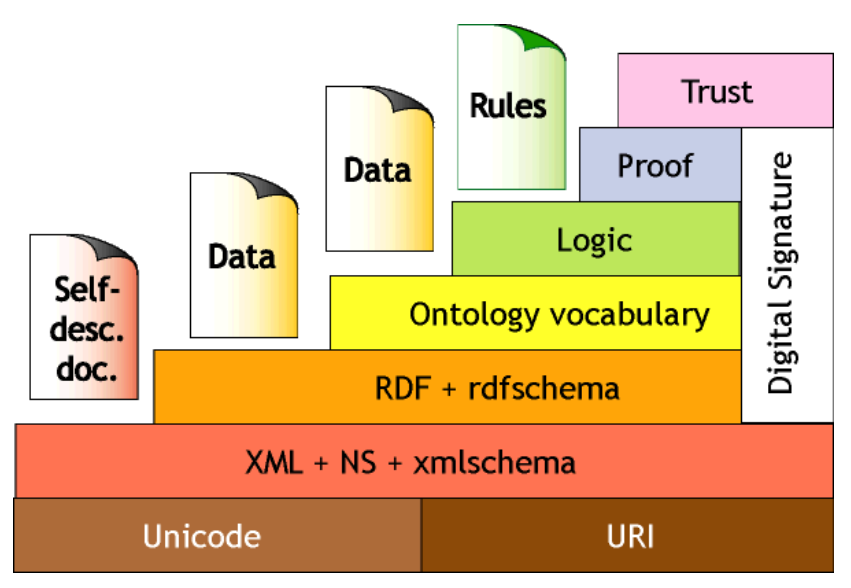

Figura 3: Estructura de la Web Semántica

#### **1.4. Casos de Éxito**

El tema de la Web Semántica es un tema de actualidad, y en base a ello ya se ha desarrollado un alto número de casos en los cuales, la aplicación de la Web Semántica ha tenido mucho éxito, dentro de los que se describen a continuación 2 ejemplos:

# **1.4.1. Como la interoperabilidad de la web semántica potencia el marketing corporativo.**

La capacidad de dos o más sistemas para intercambiar información permite ofrecer nuevas funcionalidades a los usuarios, por lo que se incrementa el número de aplicaciones móviles y webs que hacen uso de esa interoperabilidad.

De ahí que cada vez sean más el número de compañías que aprovechan esa oportunidad de acceso a los consumidores y hacen sus sitios interoperables, en gran parte con Facebook y con localizadores. Entre ellos encontramos la aplicación Yelp, que permite a las empresas ser encontradas por los consumidores según geo posicionamiento, dirección y preferencias de precio.

―Los motores de búsqueda están evolucionando para dar respuestas a preguntas específicas y personalizadas" [22].

#### **1.4.2. Web Semántica y Social TV**

La creciente cantidad de datos disponibles en la web social y semántica, nuevas interfaces para acceder y manipular los datos y las tendencias hacia esquemas de metadatos comunes, permiten nuevas oportunidades para la televisión del futuro. Así, la integración de la televisión y la web social ya está ocurriendo y se mueve en una dirección interesante. La ponencia realizará un recorrido sobre las posibilidades de la web semántica, web social y la metodología de datos enlazados (Linked Data) aplicada a entornos educativos, entre otros [23].

El potencial de la web semántica aplicada al marketing digital, las empresas se enfrentan a un nuevo escenario económico donde la universalización del uso activo de internet, sobre todo en movilidad ha cambiado intensamente las estrategias de venta. Cada vez es más importante la presencia y el prestigio en internet. Una muestra de ello son fenómenos sociales de reciente aparición como el ROPO (Research Online Purchase Offline), la creciente tendencia a investigar y decidir la compra mediante la búsqueda de información en internet, aunque luego ésta se realice en una tienda o espacio físico. La incorporación de metadatos semánticos a los contenidos está ya mejorando muy significativamente el posicionamiento, referenciación, uso, distribución y alcance de las webs que los utilizan. Las empresas que lo incorporan obtienen importantes ventajas competitivas de las que muchos de sus competidores son incluso ignorantes, debido a una muy escasa extensión de información sobre el tema fuera de los ámbitos altamente especializados.

### **Capítulo 2. Open Data**

En el presente capítulo se presenta la revisión literaria sobre Open Data (OD), se inicia citando definiciones dadas por diferentes autores, continuando con la descripción de los orígenes conceptuales, OD en la actualidad, pioneros en OD, y finalmente aplicaciones de OD.

#### **2.1. Definición**

A continuación se presentan definiciones que puedan conducir al lector a comprender Open Data y su contexto:

―Open Data es una filosofía y una práctica que requiere que ciertos datos sean de libre acceso para todo el mundo, sin limitaciones técnicas o legales. En el sector público, tener acceso a los datos de la administración garantiza la transparencia, la eficiencia y la igualdad de oportunidades, a la vez que se crea valor" [24].

―OD es un movimiento que promueve la liberación de datos, generalmente no textuales y en formatos reutilizables como CSV (comma separated values), procedentes de organizaciones; el segundo se refiere a la exposición de esos u otros datos en la web, descritos en RDF (resource description framework) y con indicación de la relación que puede existir entre esos datos y otros" [25].

Ésta iniciativa en los últimos años ha tenido gran acogida ya que busca la Reutilización de la Información del Sector Público (RISP) con la única finalidad de dar al público en general, en cada país, libre acceso a la información, pero cuando hablamos de libre acceso nos referimos a que ésta información además de ser observada (mediante la lectura de documentos pdf) la información pueda ser reutilizada para la generación de riqueza, y por qué no decirlo, también la generación de nuevos conocimientos [26].

Con la finalidad de dar a conocer la información a los ciudadanos nace "Gobierno" Abierto", en busca de presentar la transparencia de las organizaciones de gobierno mediante la transparencia, la participación, y la colaboración de los ciudadanos en las políticas públicas [27]. Cada una de estas palabras (trasparencia, participación y colaboración) de forma unida y con la función que posee cada una, debe ser aplicada en orden para lograr el objetivo de gobierno abierto:

- 1. *Trasparencia.-* por parte de los gobiernos, los mismos que liberan sus datos, y como los han usado para la toma de decisiones en sus administraciones.
- 2. *Participación.-* en la que está incluida los ciudadanos en general, los mismos que al demostrar su interés y buscar crear nuevas cosas en base a dichos datos liberados, contribuyen a esta trasparencia de gobierno, y
- 3. *Colaboración.-* al tomar en cuenta cualquiera de las ideas presentes, sin importar de dónde o de quién proceda la misma, sino utilizarla de acuerdo a su relevancia.

La iniciativa OD es creada también en base a declaraciones de Tim Berners-Lee creador de la Web Semántica, el mismo que ha buscado desde ya varios años atrás la relación de los datos en la Web de forma automática y en tiempo real [25].

#### **2.2. Orígenes Conceptuales de Open Data**

Internet es una herramienta mediante la cual se ha podido realizar la difusión de datos de forma masiva, y por ende el intercambio de datos, pero con esa facilidad surge la idea de la apertura de éstos datos con la finalidad de que no solamente sirvan para que sean leídos, sino que además también sean reutilizados, enfocándose principalmente en la apertura de datos de Gobierno, en la que se busca que las administraciones compartan, como derecho de los ciudadanos, la información que les ha permitido realizar la toma de decisiones en su gobierno [28].

Además el término abierto abarca dos significados, el tecnológico y el filosófico. *El Tecnológico* ya que se sugiere el uso de ordenadores para el manejo eficiente de información, y *Filosófico* ya que éste término sugiere la participación y el compromiso completo de las personas beneficiadas [28].

En cuanto se refiere al término OD:

- La primera aparición del término "open data" parece provenir de la política científica en la década de 1970, cuando los socios internacionales ayudaron a la NASA a operar las estaciones de control terrestre para satélites estadounidenses, y se busca que se adopte una política de datos abiertos con respecto a la disponibilidad pública de los datos.
- La segunda aparición surge en la Academia Nacional de Ciencias en 1995, en la que aparece la idea de compartir los datos de satélites de vigilancia ambiental, basándose a los acuerdos previos realizados por la NASA.
- La tercera aparición, surge en el contexto de las Ciencias Biológicas, principalmente en relación a los datos genéticos. Una característica de Jim Kent <sup>11</sup>, estudiante de posgrado cuyo trabajo de programación permite el Proyecto Genoma Humano financiado con fondos públicos [28].

#### **2.3. Open Data en la Actualidad**

Como bien se conoce la iniciativa OD tiene como finalidad principal la Reutilización de Información del Sector Público y por ende en la actualidad se le ha dado gran importancia en varios países del mundo, con el firme propósito de realizar la apertura de datos en los gobiernos, en busca de fomentar la trasparencia en las organizaciones.

Además en los últimos años poner la información, a disposición de las diferentes personas, empresas e instituciones, desde la forma más básica, mediante la liberación de datos, en formato pdf, es un gran avance que ha ocurrido y ocurrirá en las sociedades actuales y futuras, pero contribuye de varias formas al desarrollo de los pueblos en base al uso que les otorguen a los mismos [29].

En los países en los que se implemente OD se obtendrán algunos beneficios enfocados a los ciudadanos, empresas y las administraciones públicas de acuerdo a la Tabla I.

<sup>&</sup>lt;sup>11</sup> Americano científico investigador y programador de computadoras, ganador del Premio Benjamín Franklin (Bioinformática-2003).

Más adelante se presentaran mayores detalles en cuanto a la acogida de Open Data en varios gobiernos de diferentes países alrededor del mundo.

| <b>Beneficios de Open Data</b> |                                              |                                     |
|--------------------------------|----------------------------------------------|-------------------------------------|
| <b>Ciudadanos</b>              | <b>Empresas</b>                              | <b>Administraciones Públicas</b>    |
| • Trasparencia<br>٧            | • Posibilidad de desarrollo de               | $\bullet$ Ahorro<br>proyectos<br>en |
| rendición<br>de                | nuevos servicios / productos                 | tecnológicos.                       |
| cuentas.                       | • Posibilidad de añadir valor a              | • Mejora<br>de<br>la                |
| • Disponibilidad<br>de         | servicios / productos.                       | interoperatividad.                  |
| servicios<br>nuevos            | Visibilidad<br>pequeñas<br>para<br>$\bullet$ | • Mejora en la calidad de la        |
| productos                      | empresas y emprendedores.                    | información.                        |
| generados<br>el<br>por         | Igualdad de oportunidades en<br>$\bullet$    | • Trasparencia<br>hacia<br>la       |
| sector infomediario.           | el acceso a la información.                  | sociedad                            |

**TABLA I**: BENEFICIOS MÁS IMPORTANTES DE LA INICIATIVA OD**<sup>12</sup>**

#### **2.4. Pioneros en Open Data**

Conforme al objetivo principal de OD que es la apertura de Datos en los gobiernos, se destacan las dos principales iniciativas de gobierno a nivel mundial que se deciden a demostrar la trasparencia de sus administraciones mediante el uso de las nuevas tecnologías. Estas iniciativas son de los gobiernos de Estados Unidos y El Reino Unido [30].

#### **2.4.1. Estados Unidos**

Con su presidente Barack Obama<sup>13</sup> se crea un sistema de trasparencia, participación pública y colaboración, para el fortalecimiento de la democracia y promover la eficiencia y efectividad en el gobierno.

#### **2.4.1.1. Data.Gov**

  $12$  Tabla ilustrada en base a imagen obtenida en Gómez Martín: Open Data. p 61. [29]

<sup>13</sup> Actual presidente de los Estados Unidos (2014)

Es el portal de la apertura de datos públicos de Estados Unidos (Figura 4), se lo describe a este portal de la siguiente manera: "Como una iniciativa de Gobierno Abierto prioridad para la administración del presidente Obama, Data.gov aumenta la capacidad del público para encontrar fácilmente, descargar y utilizar conjuntos de datos que se generan y se mantienen por el Gobierno Federal.

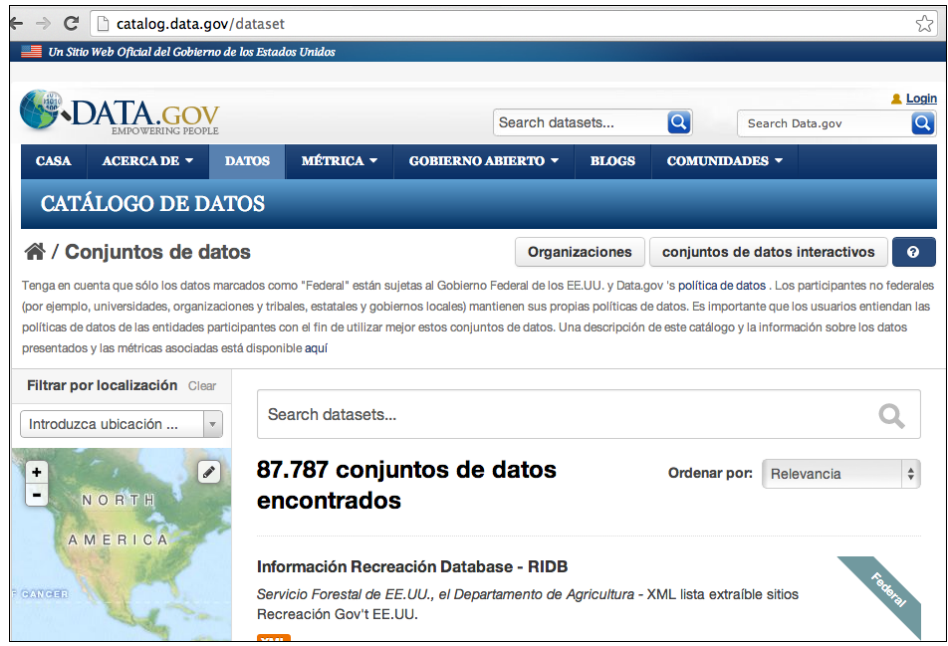

Figura 4: Web Oficial del gobierno de Estados Unidos

Data.gov proporciona descripciones de las bases de datos federales (metadatos), información acerca de cómo acceder a las bases de datos y las herramientas de datos del gobierno. Los catálogos de datos seguirán creciendo a medida que se agregan datos. Federal, los datos del Ejecutivo se incluyen en la primera versión de Data.gov" [31].

En la actualidad éste portal cuenta con una gran cantidad de conjuntos de datos disponibles de la administración pública que están disponibles para los ciudadanos.

#### **2.4.2. Reino Unido**

OD en Reino Unido inicia con Gordon Brown<sup>14</sup> y David Cameron<sup>15</sup>, con el objetivo de ayudar a los ciudadanos a entender las administraciones de gobierno, para facilitar el acceso y la opinión de los mismos en las políticas de gobierno.

#### **2.4.2.1. Data.Gov.uk**

Es el portal de gobierno abierto del Reino Unido (Figura 5) en el que "El Gobierno da a conocer los datos públicos para ayudar a las personas a entender cómo funciona el gobierno y cómo se hacen las políticas. Algunos de éstos datos ya se encuentran disponibles, pero data.gov.uk dispone de una página web de búsqueda. Al hacer éstos datos fácilmente disponibles significa que será más fácil para las personas a tomar decisiones y sugerencias sobre las políticas gubernamentales basadas en la información detallada" [32].

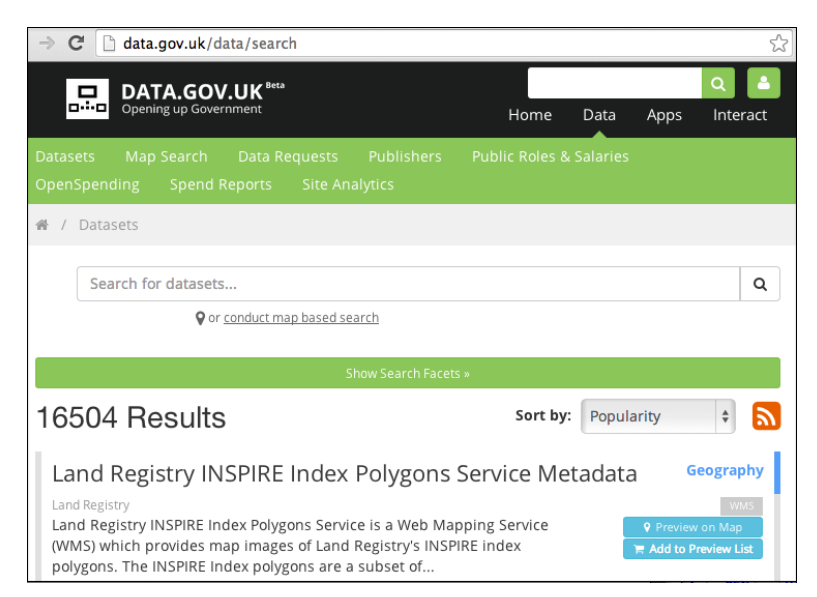

Figura 5: Web Oficial del gobierno de Reino Unido

En la actualidad en éste portal existen más de 9.000 conjuntos de datos disponibles de la administración pública que están disponibles para los ciudadanos.

<sup>14</sup> Primer ministro del Reino Unido (2007-2010)

<sup>&</sup>lt;sup>15</sup> Primer ministro del Reino Unido (2010), tras la renuncia del ministro Gordon Brown
## **2.5. Aplicaciones de Open Data**

Se han creado un sin número de aplicaciones con OD en los diferentes países que han adoptado ésta iniciativa, dentro de los cuales se muestra algunos ejemplos en la Tabla II con una descripción de las mismas [31-33], tales como:

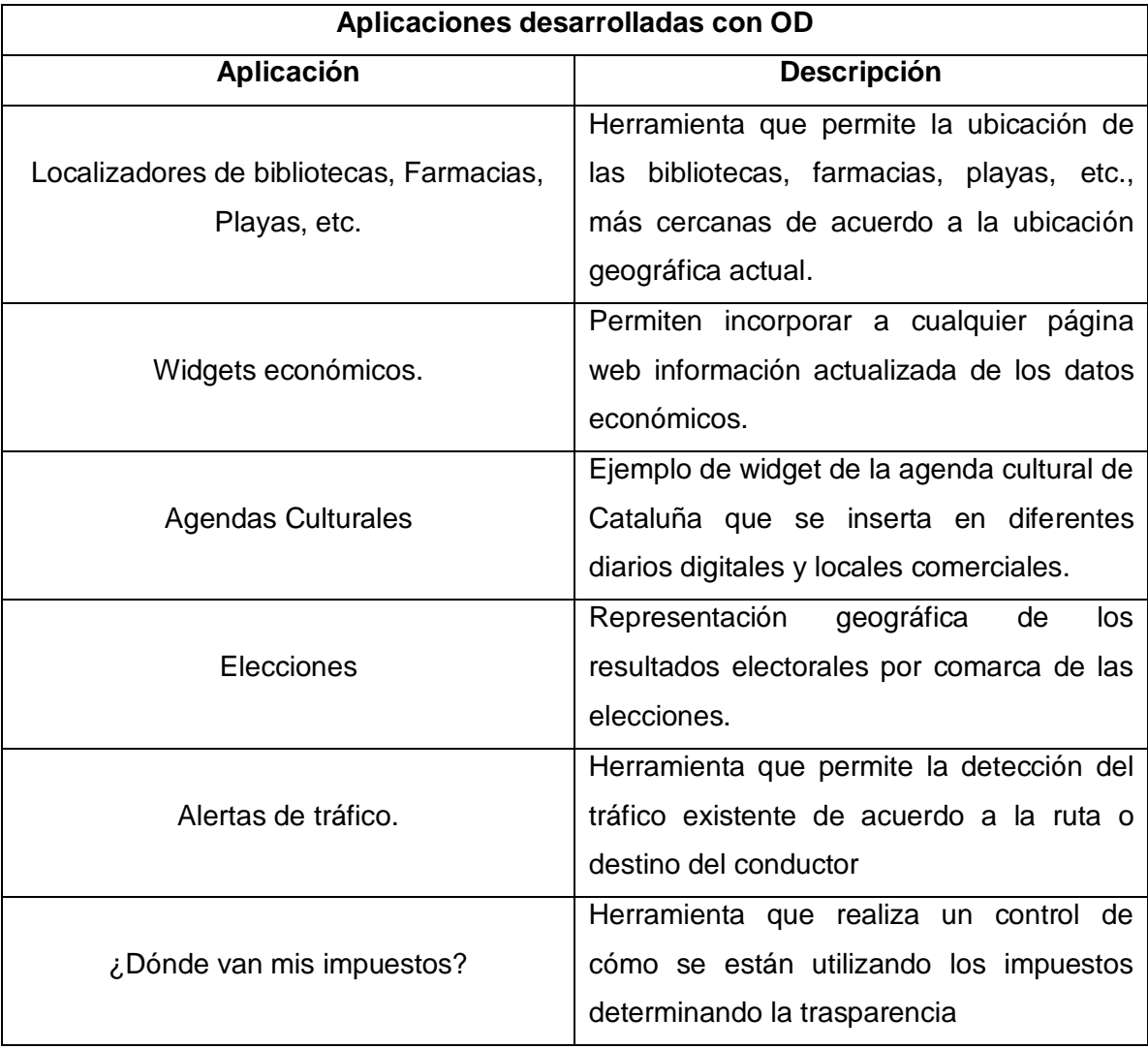

#### TABLA II: APLICACIONES DESARROLLADAS EN BASE A LA INICIATIVA OD

## **Capítulo 3. Open Government Data**

En éste capítulo se presenta la revisión literaria sobre Open Goverment Data (OGD), para lo cual se inicia citando definiciones dadas por diferentes autores, continuando con la descripción de los orígenes conceptuales, los 8 principios de OGD, y finalmente el estudio de casos de éxito en apertura de datos públicos.

### **3.1. Definición**

Gobierno Abierto ó Datos Abiertos de Gobierno es la iniciativa que permite a los gobiernos demostrar la trasparencia de su administración, mediante la liberación de los datos del sector público, de tal forma que los ciudadanos tengan acceso a la información por la cual el gobierno toma decisiones. Además se citan algunas de las definiciones dadas por entendidos en el tema para una mayor comprensión.

―Gobierno abierto es la doctrina política que sostiene que la actividad del gobierno y de la administración del Estado debe estar abierta a todos los niveles para el escrutinio eficaz del público y de su supervisión. En su más amplia concepción se opone a la razón del Estado de legitimar como secreto de estado cierta información aduciendo temas de seguridad" [34].

―Open Government Data es la información pública del gobierno, de la Administración Pública, que se comparte con la ciudadanía en forma digital, a través de Internet, de una manera que promueve el análisis y la reutilización" [35].

―Open Government Data consiste en un conjunto de principios que apuntan a que los datos generados o usados por los gobiernos debiesen estar a libre disposición y uso por parte de los ciudadanos" [36].

Gobierno Abierto "Sin duda alguna, es un concepto o término que da lugar hoy en día a muchas interpretaciones, ideas, opiniones; diríamos que bien puede ser un concepto poliédrico que representa en época reciente un nuevo paradigma en la relación gobierno-ciudadanía. Entre otras cosas, establece otra alternativa para fortalecer a los gobiernos, pero también para fortalecer a los ciudadanos" [37].

### **3.2. Orígenes conceptuales de Gobierno Abierto**

Como se conoce Estados Unidos es uno de los pioneros en temas de OD, por lo que los inicios de Open Government Data recaen en su responsabilidad en base a lo que se realiza una descripción de los orígenes de Gobierno Abierto en dicho país.

―La idea de un gobierno abierto nace como sinónimo de responsabilidad pública, y es parte del dividendo de paz que Estados Unidos cosecho después de la Segunda Guerra Mundial, ya que cuando terminó la guerra, el gobierno federal se quedó en un estado de relativa opacidad luego de las restricciones de información en tiempos de guerra" [28].

- ―Antes de la Segunda Guerra Mundial, la ley federal ejerce un control de la divulgación de la información del gobierno, de tal forma que mediante la utilización de estatutos y leyes se retenían los registros de "interés público", además también se logra varios avances en la apertura de datos.
- En los años 1945-1955 sucede la presión temprana hacia mayor apertura, impulsado en parte por la Sociedad Americana de Editores de Periódicos.
- En el año 1953, mediante un informe elaborado por un destacado abogado en el periódico Harold Cross, titulado "El derecho del pueblo a saber", el mismo que había sido escrito con plena comprensión de la participación pública sobre gobierno abierto.
- En el año 1955, el Congreso de EE.UU. creó el Subcomité Especial sobre la Información del Gobierno, en el cuál se crea la "Ley de Libertad de Información" diez años más tarde de su creación.
- Wallace Parks, quién se desempeñó como asesor del subcomité, se lleva el crédito como el primer expositor sobre el término gobierno abierto.
- En el año 1966, el pensamiento de Parks, y tal vez su elección de palabras fue parte de una larga campaña de presión legislativa que culminaría con la aprobación de la Ley de Libertad de Información (FOIA).
- En el año 1974, el Congreso modificó FOIA y señaló que el "Gobierno abierto ha sido reconocido como la mejor garantía de que el gobierno se está realizando en el interés público".
- En los años 1970 y 1980, la Ley de la FOIA y los estatutos desarrollados a través de éstos años, lograron que las decisiones de los tribunales federales

empezaran a usar el término "gobierno abierto", y se hace referencia a la trasparencia" [28].

### **3.3. Los 8 principios de Open Goverment Data**

La gestión de la apertura de datos en los gobiernos se puede realizar mediante la utilización de los 8 principios de Open Goverment Data (OGD), desarrollados por 30 defensores públicos, en el año 2007 en Sebastopol California. "Al adoptar los ocho principios, los gobiernos del mundo pueden llegar a ser más eficaces, transparentes y relevantes para nuestras vidas" [38].

―En el año 2007 un grupo de trabajo en Sebastopol-California desarrolló los 8 Principios de Datos Abiertos de Gobierno, los mismos que se han convertido en el punto de partida para la transparencia en los registros de gobierno. Los principios que definen los datos gubernamentales abiertos, datos públicos, que es completa, primaria, oportuna, accesible, procesable por máquina, no discriminatoria, no propietaria y de licencia libre, y cuando el cumplimiento es revisable" [39].

Los 8 Principios de Datos Abiertos de Gobierno [38, 40] se describen de la siguiente manera con el fin de que éstos principios se cumplan para que los datos del Gobierno se consideren abiertos, por lo que los datos deben ser:

- 1. *Completos.-* Todos los datos públicos estén disponibles, de tal forma que los datos no están sujetos a las limitaciones de privacidad, seguridad o privilegio válidos.
- 2. *Primarios.-* Los datos se publican como recogidos en la fuente, con el nivel más fino posible de granularidad, no en las formas de agregado o modificado.
- 3. *Actualizados.-* Los datos deben estar disponibles tan pronto como sea necesario para preservar el valor de los datos.
- 4. *Accesibles.-* Los datos deben estar disponibles para el mayor número de usuarios del más amplio número de propósitos de datos.
- 5. *Procesables por máquina (procesados automáticamente).-* Los datos se estructuran razonablemente para permitir el procesamiento automatizado de la misma.
- 6. *No discriminatorio.-* Los datos deben estar disponibles para cualquier ciudadano de manera anónima o sin necesidad de registro.
- 7. *Publicados en formatos no-propietarios.-* Los datos deben estar disponibles en

un formato sobre los que ninguna entidad tiene el control exclusivo de datos.

8. *Con licencia libre*.- Los datos no deben estar sujetos a ningún derecho de autor, patentes, marcas o reglamento secreto comercial. Privacidad razonable, se puede permitir restricciones de seguridad y de privilegios.

Cabe destacar que para el cumplimiento de los 8 principios de OGD se debe realizar revisiones de su cumplimiento, de tal manera que una persona como contacto debe ser designado para responder a las personas que tratan de utilizar los datos, así como para responder a las quejas sobre violaciones de los principios y un tribunal administrativo o judicial debe tener la competencia para revisar si la agencia ha aplicado estos principios de forma adecuada [39].

### **3.4. Estudio de casos de éxito**

Para el desarrollo del presente Trabajo de Titulación, se ha realizado el estudio de casos de éxito en diferentes lugares a nivel mundial, destacados de acuerdo al nivel de accesibilidad de datos proporcionados por LOD, los mismos se describen a continuación:

## **3.4.1. Estados Unidos**

 $\overline{a}$ 

En Estados Unidos, el 21 de enero del 2009 [41], el Presidente Barack Obama dio a conocer sobre la apertura de datos en su gobierno, a los jefes de departamentos y agencias ejecutivas, mediante un memorándum denominado *"Trasparencia y gobierno Abierto",* en el cual se especifica lo siguiente:

―Mi administración está comprometida con la creación de un nivel sin precedentes de apertura en el gobierno. Vamos a trabajar juntos para asegurar la confianza del público y establecer un sistema de transparencia, participación pública y colaboración. La apertura fortalecerá nuestra democracia y promoverá la eficiencia y la eficacia en el gobierno"<sup>16</sup>, además explico a través de una breve descripción que el gobierno debe ser transparente, participativo y colaborativo, como los principios fundamentales de OD.

Lo que establecía la Apertura de Datos en los Estados Unidos y por ende en todas las administraciones de gobierno con el fin de fomentar la democracia, mediante la rendición de cuentas a los ciudadanos, el compromiso público para la eficacia del

<sup>&</sup>lt;sup>16</sup> Presidente Barack Obama, Memorándum Directiva de Gobierno Abierto.2009 [41].

gobierno que mejore la calidad de las decisiones, todo esto a través de la colaboración de todos los ciudadanos.

El 8 de diciembre del 2009, también mediante memorándum denominado:

―**Directiva de Gobierno Abierto**‖ se emite una Directiva de Gobierno Abierto la que ―tiene por objeto dirigir departamentos y organismos ejecutivos a tomar medidas concretas para poner en práctica los principios de la transparencia, la participación y la colaboración" [42].

Dicha dirección se realizaría siempre y cuando los departamentos y organismos ejecutivos tomen las siguientes medidas:

- Publicar en línea la información reutilizable en la plataforma de gobierno.
- Mejorar la calidad de información de gobierno con responsabilidad, marcos de referencia para la calidad de la información, planes de control y guía de la gestión de la información.
- Crear e institucionalizar una cultura de Gobierno Abierto con la definición de un plan de gobierno abierto acorde a las necesidades de cada agencia.
- Crear un marco normativo propicio para Gobierno Abierto con la expedición de normas y el uso de las tecnologías en la comunicación de la ciudadanía y el gobierno.

De acuerdo al marco Normativo para el Gobierno Abierto en Estados Unidos, en éste país desde 1966 ya ha contado con la Ley de Acceso a la Información Pública por lo que los ciudadanos pueden tener acceso a los registros o documentos públicos de la Rama Ejecutiva del Gobierno Federal, en dicha ley además se contemplan las excepciones o casos particulares en los que no se aplica el principio de acceso a la información pública de gobierno [31].

―Para dar cumplimiento a la política de apertura de datos planteada en el Memorando en mayo de 2009, el Gobierno Federal habilita la plataforma tecnológica data.gov, la cual constituye un repositorio de datos oficiales del Gobierno, en formatos estandarizados y disponibles al público, en forma de conjuntos de información sobre los que desarrolladores externos puedan trabajar y construir aplicaciones y servicios" [43].

En el año 2010 la administración del presidente Barack Obama, en base a la apertura de datos, ya se encontraba:

- Experimentando con nuevas técnicas y herramientas para mejorar la participación ciudadana
- Ampliando lo ofertado en el sitio Apps.gov
- Diseñando el tablero de instrumentos de Ogov (Open Government Dashboard) mediante consulta pública.
- Ampliando la "Galería de Innovaciones" sobre Ogov.
- Estableciendo Comités de Acción de Vía Rápida para avanzar inmediata y concretamente sobre los problemas crónicos que impiden un gobierno abierto.
- Desarrollando "comunidades de práctica" para facilitar el intercambio de ideas y los código de software.

En cuanto se refiere a Licencias, los datos se ofrece gratuitamente y sin restricciones, de acuerdo a lo siguiente:

- ―Los datos y contenidos creados por los empleados públicos en el ejercicio de sus funciones no están sujetos a protección de derechos de autor nacional con arreglo al 17 U.S.C. § 105" [44].
- ―Los datos no federales disponibles a través Data.gov pueden tener un método diferente de licencias" [44].

En la actualidad (2014) existen varios portales de Open Data en sus diferentes niveles, en la Tabla III se detalla un listado de los portales Open Data en Estados Unidos, de acuerdo a sus nombres, ubicación y nivel de accesibilidad a los datos ( Nº de estrellas) de acuerdo a la categoría dada por Tim Berners-Lee:

| <b>Nombre</b>                        | <b>Ubicación</b>     | <b>Estrellas LOD</b> |
|--------------------------------------|----------------------|----------------------|
| City of Austin Open Data             | Austin               |                      |
| City of New Orleans Open Data        | City of New Orleans  | *****                |
| City of Oakland Open Data            | Oakland              |                      |
| <b>US Federal Government Catalog</b> | <b>United States</b> |                      |
| City of Chicago data portal          | Chicago              | ****                 |
| data.cookcountyil.gov                | <b>Cook Country</b>  |                      |
| State of Illinois Data Portal        | <b>Illinois</b>      |                      |

TABLA III: PORTALES OD DE ESTADOS UNIDOS**<sup>17</sup>**

 $\overline{a}$ 

<sup>&</sup>lt;sup>17</sup> Información tomada de Fundación CTIC [45],

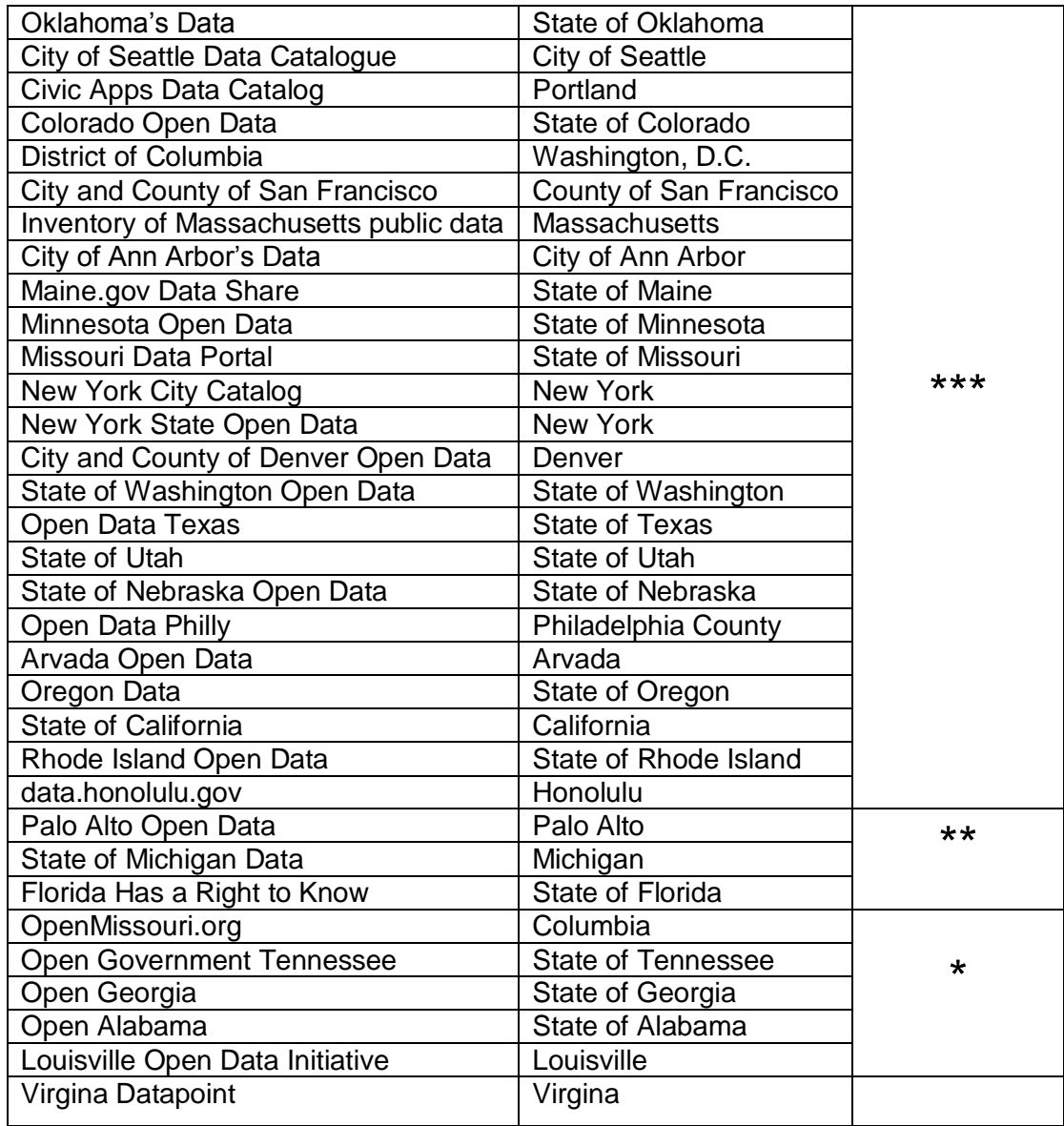

## **3.4.1.1. Portal de datos abiertos de Austin**

Como ejemplo de los portales de Estados Unidos, de 40 existentes (enero-2014) tenemos el portal de datos de la ciudad de Austin (Figura 6). En septiembre del 2013, el Centro para el Gobierno Digital en Estados Unidos, ha nombrado AustinTexas.gov la mejor web municipal en Estados Unidos, lo que ha sido un verdadero honor para la comunidad de Austin, ya que la misma contribuye de manera significativa [46].

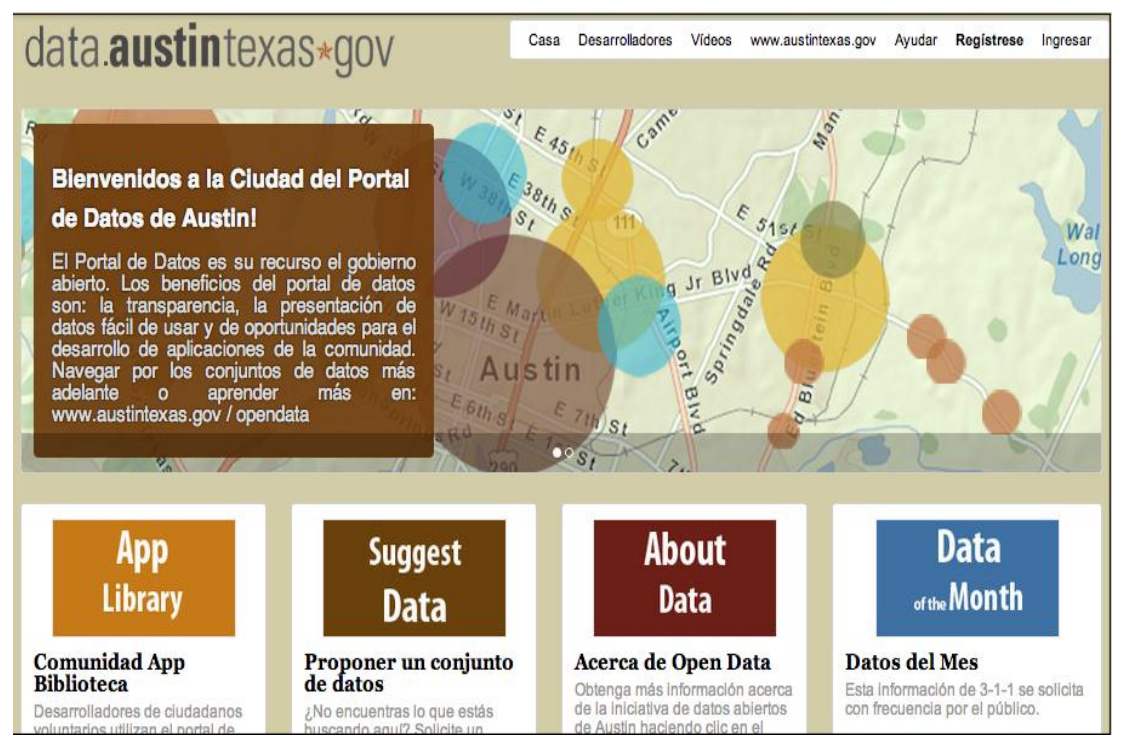

Figura 6: Portal Open Data de la ciudad de Austin

El Portal de Datos (data.austintexas.gov) es un recurso de gobierno abierto, con beneficios tales como: la transparencia, la presentación de datos fáciles de usar y de oportunidades para el desarrollo de aplicaciones de la comunidad; este portal consiste en conjuntos de datos aprobados por un departamento de la Ciudad para ser publicados [46].

En cuanto se refiere a:

- **Transparencia.-** Data.austintexas.gov dispone los datos a la ciudadanía, para los usuarios que requieran los mismos, ya que acuerdo a la Ley de Información Pública de Texas, el gobierno de Texas debe ser transparente, y proporcionar datos e información solicitada a los ciudadanos, por lo que parte de esa información está disponible sin necesidad de que se llene una solicitud de información pública para adquirirla.
- **Presentación.-** Cuando los datos se encuentra en el portal de datos, puede ser descargados por los usuarios para el uso en sus aplicaciones o visualizado con herramientas en el portal.

 **Desarrollo del conocimiento.-** Además estos datos cautivan la atención de los ciudadanos voluntarios, como desarrolladores, interesados en el uso de los datos para crear aplicaciones útiles para los residentes en dicha ciudad, para promover esta iniciativa, el Ayuntamiento participa en "Hack-a-thons", eventos de todo el día, donde los desarrolladores ciudadanos llegan con ideas para estas aplicaciones.

En diciembre 2012, data.austintexas.gov "fue reconocido por el Atlántico como una de las mejores publicaciones de datos abiertos de 2011. Austin fue reconocido por un mapa interactivo que muestra perros peligrosos en Austin. Los visitantes pueden compartir estos y otros recursos a través de las redes sociales y correo electrónico y acceder a un conjunto de herramientas que permite otras visualizaciones, descargas e incluso análisis de los datos" [47].

Data.austintexas.gov posee varios conjuntos de datos frescos e interesantes para los periodistas, estudiantes y desarrolladores de aplicaciones ó cualquiera que esté interesado en la ciudad de Austin.

## **3.4.1.1.1. Catálogo de datos**

El portal de datos públicos de Austin contiene los conjuntos de datos ordenados por temática, etiquetas y formatos de representación (ver Figura 7)

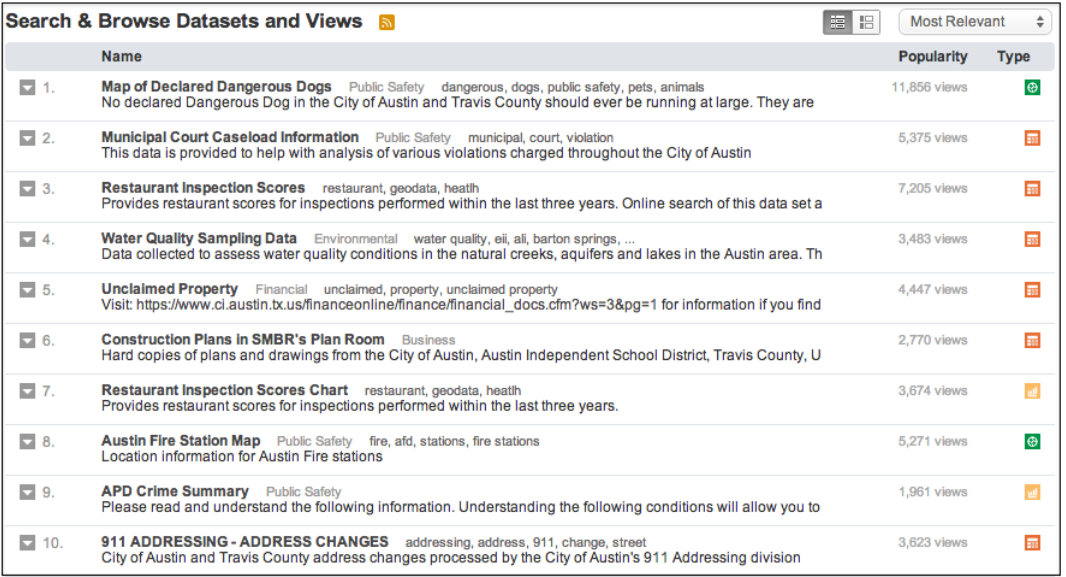

Figura 7: Catálogo de Open Data Austin

## **3.4.1.1.2. Aplicaciones de Open Data Austin**

En la Figura 8 se puede observar parte del listado de las aplicaciones desarrolladas en Austin y publicadas en su portal.

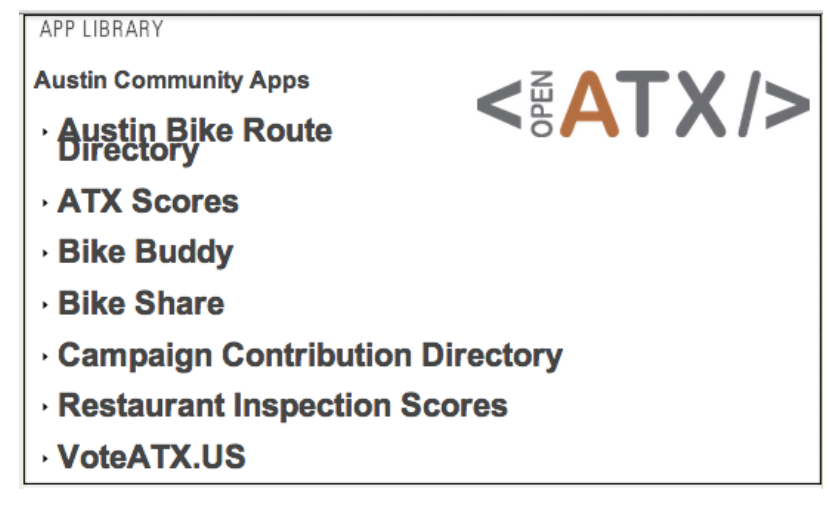

Figura 8: Aplicaciones Open Data Austin

# **3.4.1.1.3. Actualidad en el portal de datos abiertos de la Ciudad de Austin**

Lo más actual del portal de datos de Austin [48] incluyen:

- Un gráfico de las 10 principales búsquedas cada mes.
- Un gráfico del porcentaje de las licencias de alquiler a corto plazo emitidos por sección censal.
- Un resumen de las resoluciones de la concejal Laura Morrison.
- Gráficos privados autorizados de residuos, el reciclado, etc.
- Una lista de los grupos que se han inscrito en el Registro de la comunidad de la Ciudad.
- Gráficos y mapas de Austin/Condado de Travis, servicios médicos de emergencia, incidentes anuales, respuestas, transporte y más.

# **3.4.1.1.4. Metodología empleada para la liberación de datos en la Ciudad de Austin**

En cuanto se refiere a la metodología utilizada para la apertura de datos en la ciudad de Austin, como en otras ciudades de Estados Unidos, se ha basado en la ayuda de la empresa Socrata la misma que provee servicios para la apertura de datos en los diferentes gobiernos u otras instituciones que requiera de este servicio. En base a ello la empresa Socrata posee una Guía de Campo sobre Apertura de datos, en la que se puede encontrar el *plan de datos en 8 pasos* [49], detallado a continuación:

- 1. **Identificar los datos que respalde sus objetivos estratégicos.-** los datos abiertos deben apoyar las iniciativas en curso y los objetivos estratégicos de la organización, ya sea a nivel de toda la organización o departamento.
- 2. **Adaptar sus metas de datos abiertos a su contexto local.-** adaptar sus planes de lanzamiento de los datos a sus necesidades locales, como de información sobre las condiciones meteorológicas extremas o cuestiones ambientales, o eventos de salud como un brote de gripe, los datos abiertos ayudan a las herramientas de construcción de la comunidad para planificar mejor.
- 3. **Comience con los datos que ya están en su sitio.-** los datos ya publicados en formatos como pdf, xls, etc. sirven para su proyecto de datos abierto, ya que algunos de los conjuntos de datos más valiosos están fuertemente acoplados con sus aplicaciones web, la mayoría de los cuales fueron construidos hace muchos años.
- 4. **Analiza el tráfico de su sitio.-** los datos que resultan más útiles mediante el uso de software de simple análisis web como Google Analytics.
- 5. **Analice sus solicitudes de la FOIA**<sup>18</sup> **y de información pública.-** proporcionar de forma proactiva a la gente de la información que busca, no solo aumentar la satisfacción ciudadana, sino que también puede ayudar a reducir los costos de manejo de forma repetitiva cada solicitud de información en un proceso de alto contacto.
- 6. **Solicitar la opinión de los ciudadanos.-** obtener información de los ciudadanos de muchas maneras, incluyendo sus canales existentes para la participación pública y la retroalimentación de la comunidad.
- 7. **Entrevista a tus compañeros de trabajo.-** los colegas pueden tener grandes ideas que contribuyan al proyecto de apertura de datos, ya que puede ayudarles a ejecutar sus obligaciones o recibir órdenes.
- 8. **No reinventar la rueda. Copia lo que funciona.-** la clave consiste en copiar libremente, sin vergüenza, y se basará en el éxito de los demás.

 $\overline{a}$ 

<sup>&</sup>lt;sup>18</sup> The Freedom of Information Act.

Además en la guía de datos abiertos de Socrata, también se puede acceder a la Aplicación de datos abiertos en 6 pasos [50], o dicho de otra forma en 6 fases, las mismas que se detallan a continuación:

**1. Fase: Comience con algo pequeño**.- varias iniciativas open data han iniciado con un solo conjunto de datos, y esto ha significado un gran inicio para lo que son en la actualidad, ya que una comunidad siempre apoyará cualquier primer paso significativo hacia la transparencia y la información que pueden utilizar.

#### **Pasos y recomendaciones:**

- Iniciar con datos que ya hayan sido liberados en algún otro portal de gobierno, pero que en la actualidad se encuentren en formatos pdf, xls y presentarlos como una alternativa para desarrollar aplicaciones interactivas.
- Presentar los mapas existentes como mapas en línea de forma interactiva, involucrar a las personas con las que se trabaja evitara grandes problemas a futuro y permitirá que la organización avance en la apertura de datos.
- Desde el primer día se debe involucrar a la comunidad ya que en base a sus necesidades se podrán liberar los conjuntos de datos requeridos.
- Evitar preocupaciones por la conversión de archivos a múltiples formatos, pues éste proceso se realiza en la plataforma de datos abiertos.
- **2. Fase: Obtener Transparencia.-** en esta fase debe aplicarse El Plan de Datos Abiertos con el fin de alcanzar una transparencia eficiente.

#### **Pasos y recomendaciones:**

- Al publicar los datos, los más fáciles de publicar son los datos financieros y de personal.
- Una vez publicados los datos se debe verificar la usabilidad, y en base a ello que se contribuya a los ciudadanos que los requieran.
- De acuerdo al conjunto de datos construir gráficos que permitan su mayor comprensión.
- Luego se puede publicar datos de ética, donaciones de campaña y sueldos, dichos datos requieren de mayor limpieza y recogida de datos.
- **3. Fase: Llevar Desarrolladores a bordo.-** en este proceso es importante que se tome en cuenta a los desarrolladores entusiastas de la comunidad, ya que contaran con

ideas nuevas y que sobre todo ideas sobre aplicaciones que se requiere en su comunidad.

#### **Pasos y recomendaciones:**

- Familiarizarse con programas para desarrolladores con éxito, concursos o desafíos de gobierno.
- Buscar a líderes de la comunidad local que estén interesados en los datos abiertos y así obtener ideas para los desarrolladores.
- Realizar reuniones de seguimiento para los desarrolladores sobre los trabajos realizados en datos abiertos.
- Disponerse siempre para ayudar a los desarrolladores en cualquier tarea que ellos tengan inconvenientes.
- Otorgar reconocimientos y realizar la difusión respectiva.
- **4. Fase: Aumentar la Participación en la organización.-** procurar que todos los miembros de la comunidad participen de manera activa para alcanzar el éxito deseado.

#### **Pasos y recomendaciones:**

- Comprometerse con grupos de interés internos en otras organizaciones, divisiones operativas, y los departamentos.
- Centrarse en los jefes de departamento, oficiales de información pública, equipos de comunicaciones, y gerentes Web, con el fin de conocer sobre los cuellos de botella de información en sus propios procesos.
- Demostrar a los colegas como van desde los datos en bruto a una experiencia interactiva en la Web en minutos, creando visualizaciones y mapas e incrustarlos en sus sitios de las agencias sin ninguna ayuda técnica.
- Pídales patrocinar una aplicación para el concurso de aplicación en función de sus necesidades. Tal vez esta sea la oportunidad para que ellos consigan que la aplicación móvil que han estado esperando.
- Muestre los estudios de otras organizaciones gubernamentales, donde sus compañeros han transformado sus procesos de negocio.
- Identificar oportunidades fáciles para ayudarlos, incluso con la publicación de un conjunto de datos de gran valor.

**5. Fase: Optimizar para eficiencia y ahorro de costes.-** realizar la apertura de datos también es una oportunidad de ahorrar tiempo y dinero mediante la adopción de nuevas tecnologías que hacen que el flujo de datos e información sea más eficiente.

#### **Pasos y recomendaciones:**

- Mover las solicitudes de información a los canales de autoservicio, comenzando por la convocatoria de una reunión con los grupos de interés internos que se ocupan de las solicitudes de información pública, como la ciudad y el condado oficinistas.
- Aumente la productividad de todos, el tiempo de almacenamiento de información de los trabajadores es un área en la que tiene un potencial casi ilimitado para innovar, los aumentos de la productividad se puede empezar a aplicar de inmediato con su plataforma de datos abiertos en dos áreas:
	- a) Datos e información de descubrimiento: Sus empleados tendrán un recurso central donde pueden encontrar fácilmente los datos de sus colegas de otros departamentos.
	- b) La recolección de datos y publicación: Sus colegas que están creando y actualizando información interactiva en la Web (mapas, cartas, informes) ahora pueden hacer en cuestión de minutos lo que antes les tomaba días y semanas del trabajo, únicamente reutilizando la información disponible en los portales de datos abiertos.
- **6. Fase: Datos Federados con ciudades, condados y estados vecinos.-** la federación de datos ó federar catálogos de datos se refiere a realizar intercambios bidireccionales de datos con las ciudades vecinas, condados, estados o agencias federales, así como colaboraciones con múltiples partes interesadas para crear portales de datos convergentes a nivel regional o nacional.

#### **Beneficios de la Federación de datos:**

- Permite la comparación del estado de vida y otros indicadores de desempeño en los diferentes estados.
- Crear productos de información derivados basados en la agregación inteligente de los datos a nivel estatal.
- Ofrecer a los ciudadanos mayor acceso a la información mediante las búsquedas interactivas en los catálogos estatales sobre una o varias de las temáticas de su interés.
- Da mayor apertura entre estados para la realización eficiente de aplicaciones por parte de los desarrolladores.
- Aumenta el alcance de los esfuerzos de datos abiertos de cada participante mediante el desarrollo de una marca de consumo que se pueden agregar al público y crear conciencia en las redes sociales.
- Contribuye al desarrollo de las normas comunes de datos abiertos.

## **3.4.2. Chile**

Chile ubicado en uno de los países de Latinoamérica con un máximo nivel de accesibilidad a los datos abiertos públicos, ya que posee uno de los sitios web más completo en cuanto se refiere a Datos Abiertos, de acuerdo al orden que el mismo posee, excelente calidad de diseño gráfico y su diversidad de contenido, éste es el portal de la Biblioteca del Congreso Nacional de Chile [51].

En la Tabla IV se detalla un listado de los portales Open Data en Chile, de acuerdo a sus nombres, ubicación y nivel de accesibilidad a los datos ( Nº de estrellas) de acuerdo a la categoría dada por Tim Berners-Lee:

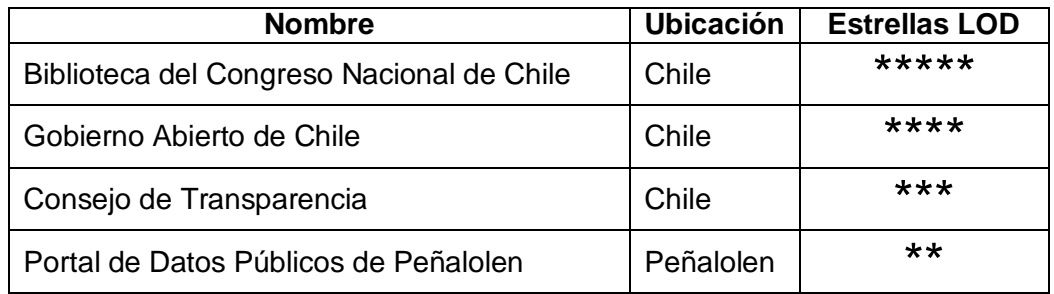

#### TABLA IV: PORTALES OD CHILE**<sup>19</sup>**

 $\overline{a}$ <sup>19</sup> Información tomada de Fundación CTIC

## **3.4.2.1. Portal de Datos de la Biblioteca del Congreso Nacional**

#### **de Chile**

Como ejemplo de la apertura de datos encontramos al portal de datos públicos de la Biblioteca del Congreso Nacional de Chile, de acuerdo a la Figura 9, ha sido catalogado como uno de los portales de Apertura de Datos en un nivel de 5 estrellas de acuerdo a la accesibilidad de datos a nivel mundial [52], además existe *data.gob.cl* el portal de datos públicos del gobierno de Chile que es catalogado como un sitio dinámico en el cual se puede encontrar conjuntos de información pública del gobierno de Chile, que brinda "acceso a la información en base a la cual el gobierno toma decisiones para las políticas públicas y que también la puedan utilizar para su propias investigaciones e intereses" [53].

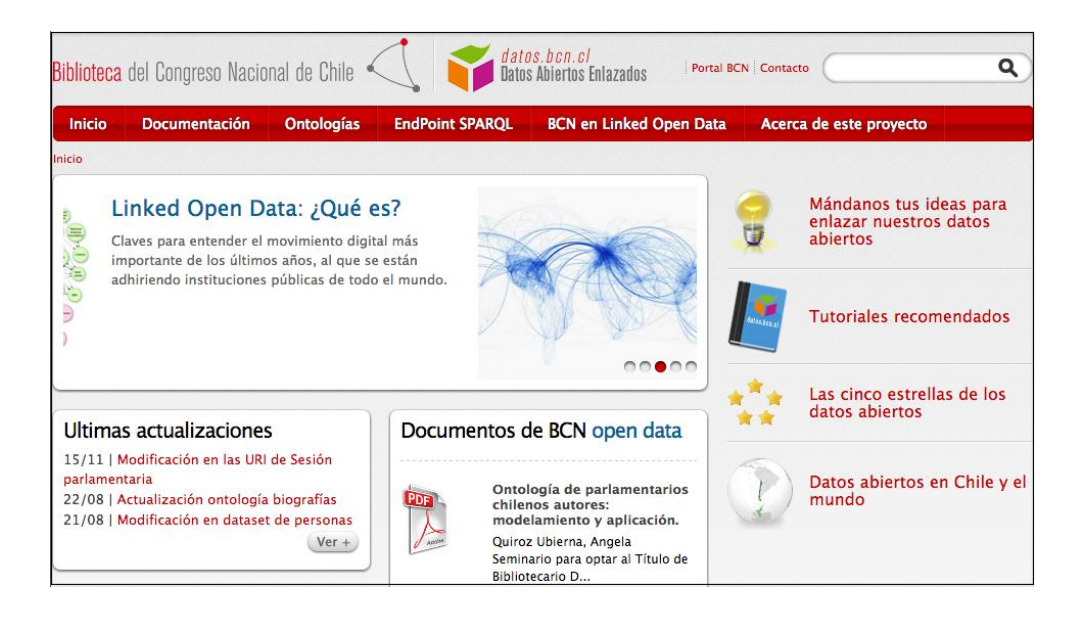

Figura 9: Portal de Open Data de la BCN de Chile

―La institución pública pionera en Chile y Latinoamérica en implementar Datos Abiertos Enlazados es la Biblioteca del Congreso Nacional de Chile. La biblioteca, única institución estatal latinoamericana que ha conseguido las cinco estrellas de los Datos Abiertos (BCN, 2010) y ha sido incluída en el diagrama oficial de Linking Open Data clouds. La Linking Open Data cloud actualizada se encuentra en http://linkeddata.org, ha desarrollado un portal de Datos Abiertos Enlazados $^{20}$ . En el portal se encuentran.

 $\overline{a}$ 

<sup>&</sup>lt;sup>20</sup> datos.bcn.cl

además de varios tutoriales y documentación explicativa sobre los datos enlazados, varios datasets publicados en formato Rdf con la descripción de las ontologías usadas y un endpoint Sparql para consultar los datos. Los datos actualmente disponibles son relativos a normas, personas y localidades. Además, están disponibles algunas aplicaciones para acceder a los datos desarrolladas por la misma Biblioteca‖ [51].

―Los datos de la Biblioteca son puestos a libre disposición bajo un estándar de intercambio de datos entre diferentes fuentes (RDF). Este estándar está definido por el organismo que, bajo la estructura de una comunidad internacional, desarrolla los estándares (recomendaciones) web: la W3C. Esto quiere decir que personas o instituciones pueden mezclar los dataset de la Biblioteca con datos proporcionados por diferentes fuentes en el mundo y crear información nueva, correlacionando y analizando datos desde nuevas perspectivas respecto a las instituciones que proveen los datos" [54]

### **3.4.2.1.1. Conjunto de Datos**

El conjunto de datos publicados en la BCN de chile permite acceder a la información específica de acuerdo al buscador que se puede visualizar en la Figura 10.

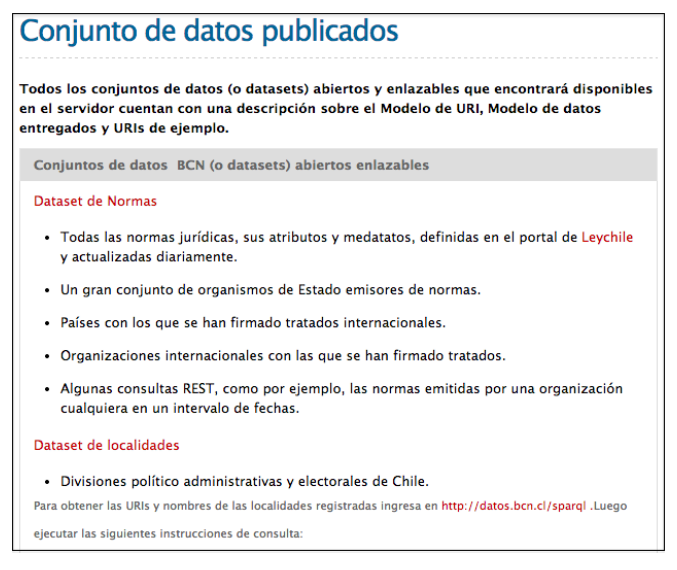

Figura 10: Catálogo Open Data de la BCN de Chile

## **3.4.2.1.2. Virtuoso SPARQL**

Mediante la herramienta Virtuoso SPARQL (ver Figura 11 ) se pueden realizar consultas sobre los conjuntos de datos existentes en el catálogo de datos del portal de la BCN de Chile.

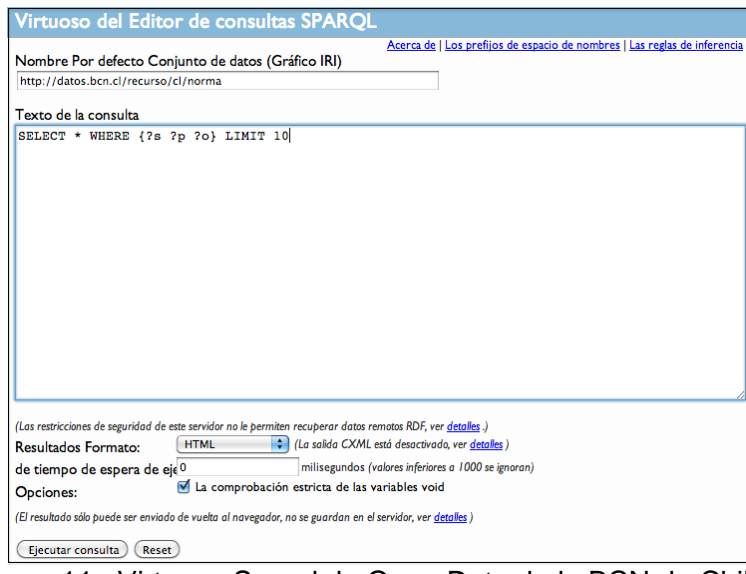

Figura 11: Virtuoso Sparql de Open Data de la BCN de Chile

## **3.4.2.1.3. Aplicaciones**

En la Figura 12 se puede visualizar lo que se refiere a aplicaciones desarrolladas en base a los datos publicados en el portal de datos abiertos de la BCN.

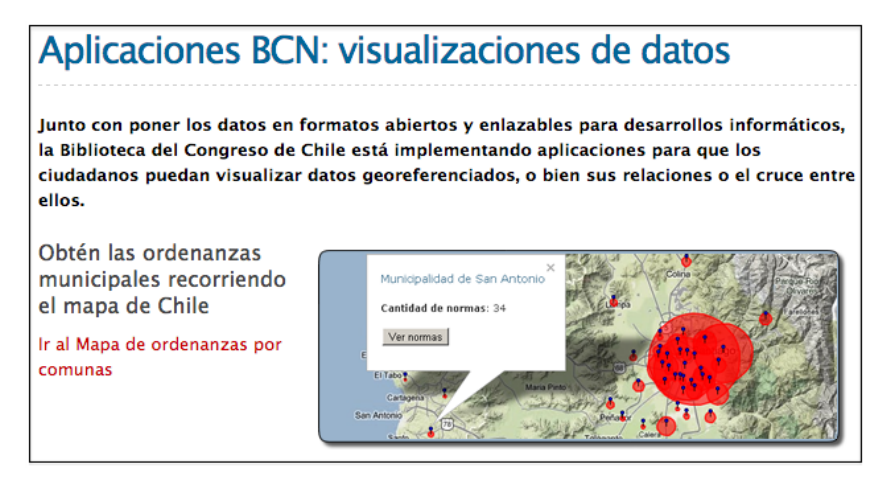

Figura 12: Aplicaciones en el Portal OD de la BCN de Chile

# **3.4.2.1.4. Actualidad en la Biblioteca del Congreso Nacional de Chile**

La Biblioteca del Congreso Nacional ofrece datos para su reutilización de manera estructurada (lo que facilita el análisis y ahorra tiempo al programar aplicaciones para Internet, por ejemplo) y en formatos no propietarios [55]

Lo que proporciona que:

- No sea necesario pagar para tener un software que lea los datos: siempre habrá un software de uso libre capaz de leer la información.
- Centros de estudios, universidades, fundaciones, informáticos y cualquier persona pueda acceder a conjuntos de datos valiosos en formatos que permiten su manipulación.
- Los datos están licenciados usando Creative Commons (atribución), por lo que es posible reutilizar los datos sin restricciones de copyright.

# **3.4.2.1.5. Metodología empleada para la liberación de datos en la Biblioteca del Congreso Nacional de Chile**

Al realizar las correspondientes búsquedas avanzadas por la web para conocer sobre la metodología utilizada para la apertura de datos en Chile, se ha podido obtener la siguiente información [56] como metodología<sup>21</sup> en base a los autores que pertenecen a entidades del gobierno chileno:

- **1. Desarrollo de la primera apertura de datos.-** considerar siempre información que no se encuentre en categorías muy sensibles ya que esto puede retrasar el proyecto, la información a utilizar debe ser la más relevante pero a la vez la más sencilla.
- **2. Existencia y gestión de indicadores de acceso y/o descarga de conjuntos de datos junto a un monitoreo de los datos.-** al realizar este proceso se podrá monitorear la acogida que ha tenido la primera iniciativa y para una mejor evaluación se recomienda realizar encuestas.

<sup>&</sup>lt;sup>21</sup> Pasos tomados de la guía de implantación del Modelo de Madurez de Apertura de Datos, sección Perspectiva Ciudadana y empresarial

- **3. Realización de acciones de fomento de la reutilización.-** se recomienda dar a conocer mediante charlas, talleres, cursos, entre otros sobre los datos abiertos de tal forma que se motive a los usuarios al uso de los datos y además se recomienda que se publiquen los casos de éxito e información sobre el tema en el portal de datos abiertos.
- **4. Existencia de un canal para quejas y resolución de conflictos.-** mediante la existencia de un formulario se podrá obtener sugerencias y corregir situaciones conflictivas para una mejor comunicación con los usuarios.
- **5. Existencia de un canal formal de participación y colaboración de la sociedad civil.- "**como se ha mencionado anteriormente, la participación y colaboración ciudadana debe ser la piedra angular de cualquier proyecto de Open Data para garantizar su éxito. Deben existir procedimientos y verificación de las opiniones y sugerencias, las que deben ser consultadas ante mejoras futuras" [56].

En cuanto se refiere a la solución implementada en el portal de la BCN de Chile, específicamente con la metodología referente a Linked Open Data [57, 58] se determina en cinco fases:

- 1. **Definir una ruta única para cada reseña parlamentaria.-** el cumplimiento de esta fase se cumple con las siguientes 2 actividades.
- 2. **Investigar y seleccionar y/o construir vocabularios.-** Los vocabularios utilizados son:
	- Dublin Core
	- Friend of a Friend (FOAF)
	- Licencia Creative Commons
	- Open Provenance Model Vocabulary (OPMV)
	- Biographical Information (BIO)
	- Simple Knowledge Organization System (SKOS)
	- Time (TIME)
	- Core Organization Ontology (ORG).
- 3. **Marcar documentos con etiquetado RDFa.-** El marcado de la wiki con RDFa se basó en las plantillas que ya eran utilizadas para generar los cuadros de datos que acompañan la información narrada en las páginas de la wiki. Una modificación de

estas plantillas permite reutilizar los datos marcados con la sintaxis de MediaWiki, generando XHTML+RDFa en vez de HTML plano como se venía haciendo. El sistema de plantillas de MediaWiki incluye un lenguaje funcional que permite definir funciones en páginas del wiki cuyos parámetros son los datos a representar.

- 4. **Definir consultas y mecanismos de recuperación de información.-** Al incorporarse el marcado en las páginas Web, los datos quedan automáticamente accesibles a quien desee extraer los triples, procesarlos o integrarlos con otras fuentes de datos. Además, para facilitar el uso e integración de datos publicados, la BCN ha puesto un SPARQL endpoint, donde publicará todos los triples divulgados en sus sitios.
- 5. **Publicación de vocabularios en portal de Linked Data BCN.-** como fase final en la que ya se ha logrado la publicación de los datasets de acuerdo a Linked Open Data.

#### **3.4.3. España**

España es uno de los países en los cuales la iniciativa Open Data ha tenido gran acogida, ya que en dicho país existen varios portales pertenecientes a diferentes gobiernos estatales de dicho país, motivo por el cual, el logro de la implementación e implantación de OD en España ha requerido poseer un Grupo Open Data España [59]. España es uno de los países en los cuales la iniciativa Open Data ha tenido gran acogida, ya que en dicho país existen algunos portales pertenecientes a diferentes gobiernos estatales de dicho país, motivo por el cual, el logro de la implementación e implantación de OD en España ha requerido poseer un **Grupo Open Data España** [58], el mismo que está compuesto por las siguientes entidades de gobierno y otras organizaciones:

- Ministerio de Hacienda y Administraciones Públicas;
- Comisión del Mercado de las Telecomunicaciones; Red.es.
- Gobiernos autonómicos de Andalucía, Aragón, Castilla y León, Cataluña, Islas Baleares, Navarra, País Vasco.
- Ayuntamiento de Barcelona y Zaragoza.
- Organizaciones internacionales: W3C España, IEEE.
- Otras organizaciones: OpenData Sevilla, RedSpeaker, Universidad Pompeu Fabra, desideDatum Data y Compañy.

En la Tabla V se detalla un listado de los portales Open Data en España, de acuerdo a sus nombres, ubicación y nivel de accesibilidad a los datos ( Nº de estrellas) de acuerdo a la categoría dada por Tim Berners-Lee:

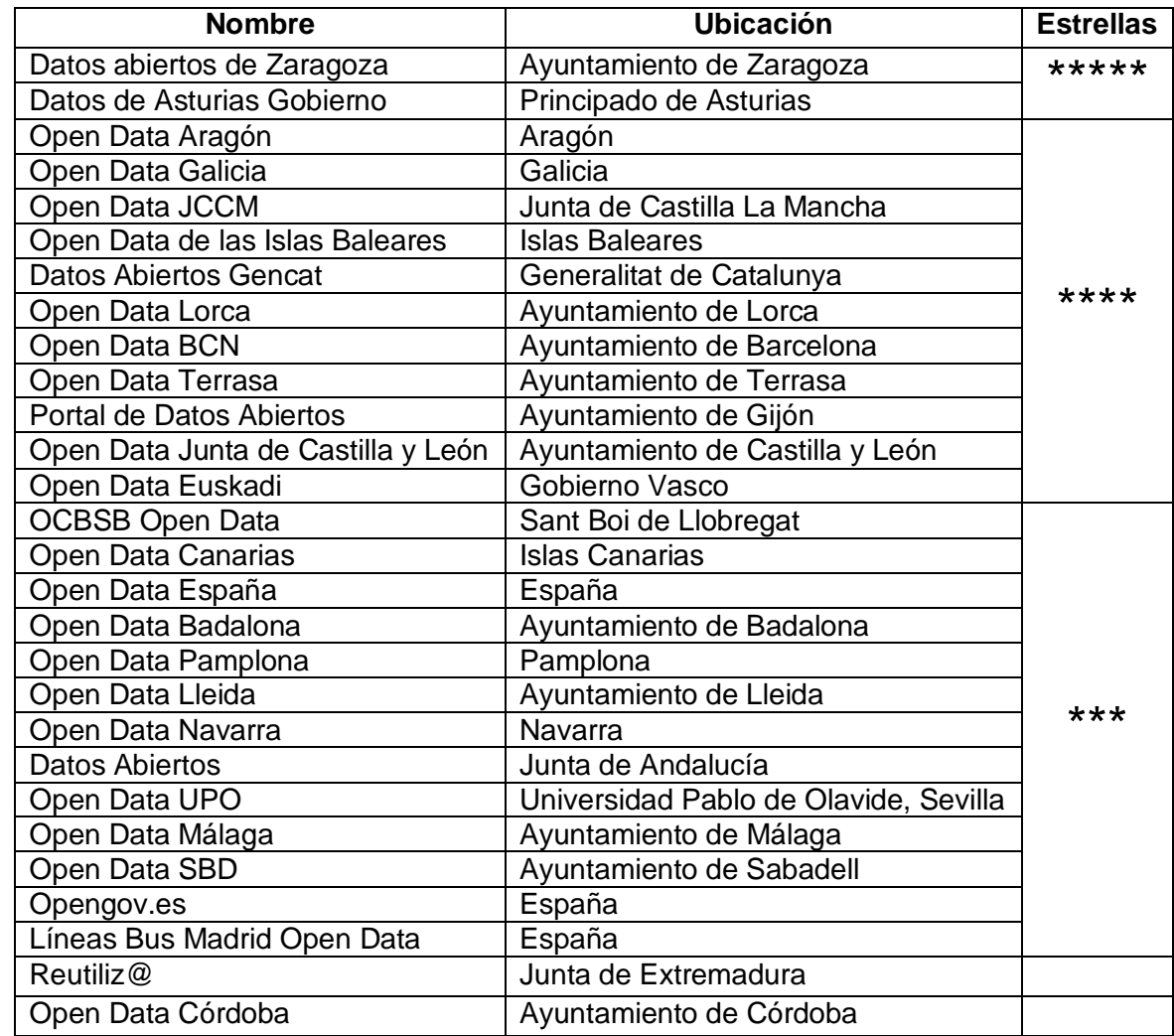

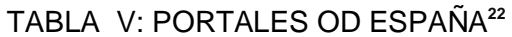

### **3.4.3.1. Decálogo de Open Data**

Además a medida que se han obtenido conocimientos sobre OD, en España se ha elaborado el "Decálogo de Open Data España" [60], el mismo que se ha logrado mediante el trabajo arduo de 4 grupos multidisciplinares con el fin de "buscar soluciones" y mejorar los proyectos Open Data existentes" [60], [61] y como fruto de las conclusiones del Día Open Data en Euskadi, celebrado en Donostia-San Sebastián, el 09 de mayo del 2012 [59], [60]; dicho decálogo "recoge 10 puntos básicos más uno

 $\overline{a}$ 

<sup>&</sup>lt;sup>22</sup> Información tomada de Fundación CTIC [45],

esencial para cualquier iniciativa de apertura de datos", el mismo que se describe a continuación [60]:

- **0. Armonización entre Administraciones.-** Todos los puntos del decálogo se basan en la premisa de que debe existir una armonización entre todas las Administraciones. Todas las iniciativas Open Data deben compartir los mismos principios y definiciones que se listan en el decálogo. Este punto 0 es básico para la interoperabilidad y aprovechamiento eficiente de las sinergias llevadas a cabo por todos los actores Open Data – RISP (Reutilización de la Información del Sector Público).
- **1. Publicar datos en formatos abiertos y estándares.-** Cualquier iniciativa Open Data debería publicar sus conjuntos de datos en formatos abiertos (no-propietarios) y que sean adecuados para permitir la reutilización de los mismos por parte del colectivo reutilizador destinatario, abiertos.
- **2. Usar esquemas y vocabularios consensuados.-** Además de los formatos abiertos y estándar, la estructura de los datos debería seguir un convenio o unos esquemas definidos, si existieran. Si se crean vocabularios o esquemas de representación de la información específicos, éstos se deberían exponer públicamente para que el colectivo reutilizador pueda interpretar correctamente la información.
- **3.** Inventario en un catálogo de datos estructurados.- Cualquier iniciativa Open Data debe tener un punto de consulta donde se incluya un inventario con información descriptiva y técnica sobre los conjuntos de datos que se exponen. Los metadatos que informan sobre cada conjunto de datos debería seguir una estructura común y estándar.

Asi mismo, se deberían compartir las taxonomías de temáticas u otras necesarias, para clasificar los conjuntos de datos dentro de los catálogos.

**4. Datos accesibles desde direcciones web persistentes y amigables.-** Tanto las fichas de los conjuntos de datos, como la distribución de la propia información (volcado en un archivo, API de consulta, RSS, etc.) deberían de estar accesibles desde URLs (direcciones web) que persistan en el tiempo y así evitar que se pierdan las referencias en el futuro. Además deben seguir una estructura homogénea y bien definida, con información legible para que los reutilizadores conozcan o "intuyan" el contenido referido por dichas direcciones web.

- **5. Exponer un mínimo conjunto de datos relativos al nivel de competencias del organismo y su estrategia de exposición de datos.-** Cada Administración que impulse una iniciativa Open Data debería crear una hoja de ruta donde especifique la estrategia de exposición de los conjuntos de datos y sus prioridades. Inicialmente, debería publicar los conjuntos de mayor interés según las competencias del propio organismo.
- **6. Compromiso de servicio, actualización y calidad del dato, manteniendo un** canal eficiente de comunicación reutilizador < - > AAPP<sup>23</sup>.-La Administración debe mantener un mínimo de calidad y servicio en su iniciativa Open Data, manteniendo lo expuesto en la estrategia de publicación y comprometiéndose con su colectivo reutilizador. Debe establecer un canal eficiente de comunicación que permita la interacción bidireccional organismo público – reutilizadores.
- **7. Monitorizar y evaluar el uso y servicio mediante métricas.-** La Administración debe crear métricas y evaluar sus indicadores de uso y servicio de la iniciativa Open Data. De esta forma puede monitorizar el funcionamiento y uso, y así analizar si se está cumpliendo el compromiso con la comunidad de reutilizadores y cuáles son las potenciales carencias del sistema o de la estrategia.
- **8. Datos bajo condiciones de uso no restrictivas y comunes.-** Las condiciones de uso deberían ser lo menos restrictivas posible y permitir la reutilización libre, incluso para fines comerciales. Se recomienda la creación y uso de licencias tipo, autodocumentadas y que sean comunes entre distintas administraciones.
- **9. Evangelizar y educar en el uso de datos.-** Es necesario educar en el uso de los datos, tanto a los colectivos de reutilización específicos (sector TIC, periodismo, investigación, etc.) como a la sociedad en general y así fomentar el conocimiento y la inquietud por procesar información de una forma autónoma. Evitar el "disgusto" por los datos.
- **10. Recopilar aplicaciones, herramientas y manuales para motivar y facilitar la reutilización.-** Cualquier iniciativa Open Data debería recopilar ejemplos de uso y

 $\overline{a}$ 

<sup>&</sup>lt;sup>23</sup> Administración Pública de España, también conocida como AP

herramientas que faciliten y motiven la reutilización de los datos que se publican.

La iniciativa OD en España se fundamenta en el siguiente **Marco Legal**<sup>24</sup> para la Apertura de Datos en España:

―Dentro del ámbito público, los antecedentes pueden iniciarse en el año 2000, donde basado en los datos del estudio PIRA para la Unión Europea se promovió la adopción de una Directiva. Finalmente fue aprobada 3 años más tarde, con la denominación 2003/98/CE del Parlamento y del Consejo, de 17 de noviembre, de reutilización de la información del sector público. Directiva que tiene su reflejo en el ámbito nacional en la ley 37/2007 de 16 de noviembre, sobre reutilización de la información del sector público y en el Real Decreto 1671/2009, de 6 de noviembre que la desarrolla parcialmente. Así mismo, el Esquema Nacional de Interoperabilidad, establecido por el Real Decreto 4/2010, de 8 de enero, y el Esquema Nacional de Seguridad establecido por el Real Decreto 3/2010, de 8 de enero, proporcionan un marco legal para el ámbito más tecnológico de su puesta en marcha. Actualmente (mayo 2011), se encuentra en fase de consultas un Borrador del Real Decreto por el que se desarrolla la Ley 37/2007, de 16 de noviembre, sobre reutilización de la información del sector público, donde Rooter ha aportado sus sugerencias" [62].

―A nivel nacional se incorpora la reutilización de la información en el sector público en el marco legal a partir de la Ley 37/2007, de 16 de noviembre, sobre reutilización de la información del sector público y de algunos de los contenidos de la Ley 56/2007, de 28 de diciembre, de Medidas de Impulso de la Sociedad de la Información. A nivel del Sector Público estatal además aparece el Real Decreto 1495/2011, de 24 de octubre, por el que se desarrolla la Ley 37/2007, de 16 de noviembre, sobre reutilización de la información del sector público. Recientemente además, se aprobó la Norma Técnica de Interoperabilidad de Reutilización de recursos de la información mediante Resolución de 19 de febrero de 2013 de la Secretaría de Estado de Administraciones Públicas‖ [63].

 $^{24}$  Parte de este resumen del marco legal para la apertura de datos en España, es expuesto en el Libro: ―Reutilización de información pública y privada en España ‖de la Empresa Rooter de España.

Para la apertura de datos en España también se ha utilizado Licencias que permiten la reutilización [64] de los datos públicos:

- **Licencias tipo copyright:** según estas, la reproducción, transformación o publicación de las obras a cargo de terceros requerirá del permiso expreso y escrito del titular de los derechos patrimoniales y de explotación.
- **Licencias-tipo totalmente libres:** se identifican con todas y cada una de las características de las licencias copyleft (que designa el tipo de protección jurídica que confieren determinadas licencias que garantizan el derecho de cualquier usuario a utilizar, modificar y redistribuir una obra o sus versiones derivadas).
- **Licencias identificadas solamente con parte de las características del copyleft:** por poseer ciertos rasgos que hacen que se distancien en mayor o menor medida de dicho tipo.

## **3.4.3.2. Portal de Datos abiertos del ayuntamiento de Zaragoza.**

Como ejemplo de los portales existentes en España sobre apertura de datos estacamos al portal de datos abiertos del ayuntamiento de Zaragoza (ver Figura 13).

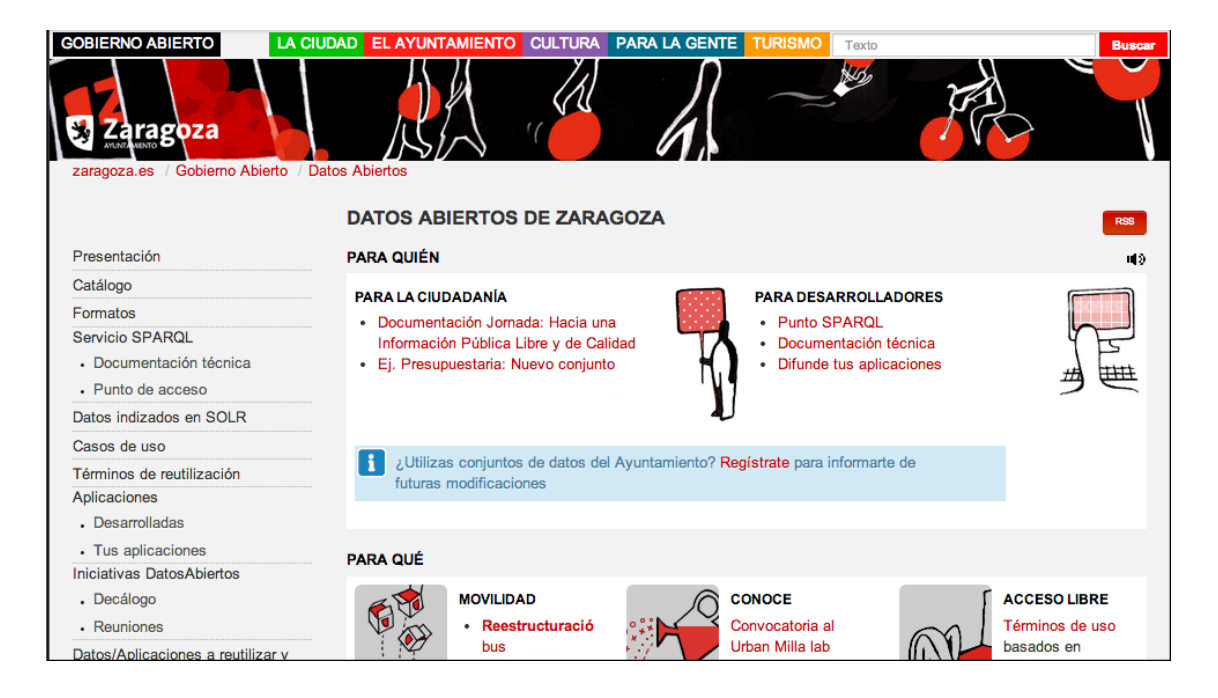

Figura 13: Portal Open Data Zaragoza

Desde el 2003 el ayuntamiento de Zaragoza posee un proyecto de impulso hacia la sociedad del conocimiento y es así que desde entonces hasta los últimos años se han desarrollado acciones como propuesta coherente de la ciudad del conocimiento en base a las necesidades actuales de Zaragoza. En base a ello, Juan Alberto Belloch Julbe (junio 2012), alcalde de Zaragoza, manifiesta: ―En Zaragoza venimos trabajando desde el año 2003 en una visión que considera la innovación tecnológica como una palanca de modernización de la administración municipal y de la economía, así como de impulso de la actividad emprendedora" [65].

La apertura de datos en Zaragoza, mediante la política de datos abiertos tiene como objetivo que los datos sean únicos, compartidos, accesibles y reutilizable por terceros; por lo que dispone para la ciudadanía datos abiertos sobre:

- Presupuestos
- Movilidad
- Comunicaciones
- Medioambiente
- Economía
- $e$  etc.

## **3.4.3.2.1. Catálogo de datos**

Contiene los conjuntos de datos ordenador por temática, etiquetas y formatos de representación (ver Figura 14); con la finalidad de dar a disposición de la ciudadanía los datos del sector público en los formatos abiertos que permitan su uso.

## **3.4.3.2.2. SPARQL**

 $\overline{a}$ 

Spargl<sup>25</sup> como un lenguaje de consulta estándar que permite acceder a la totalidad de los datos en formato "Linked Data", ofrece una gran potencia y flexibilidad al desarrollar aplicaciones de calidad, el portal de Datos abiertos de Zaragoza cuenta con un punto de acceso para consultas SPARQL (ver Figura 15).

<sup>&</sup>lt;sup>25</sup> Protocolo Simple y Lenguaje de Consulta de RDF

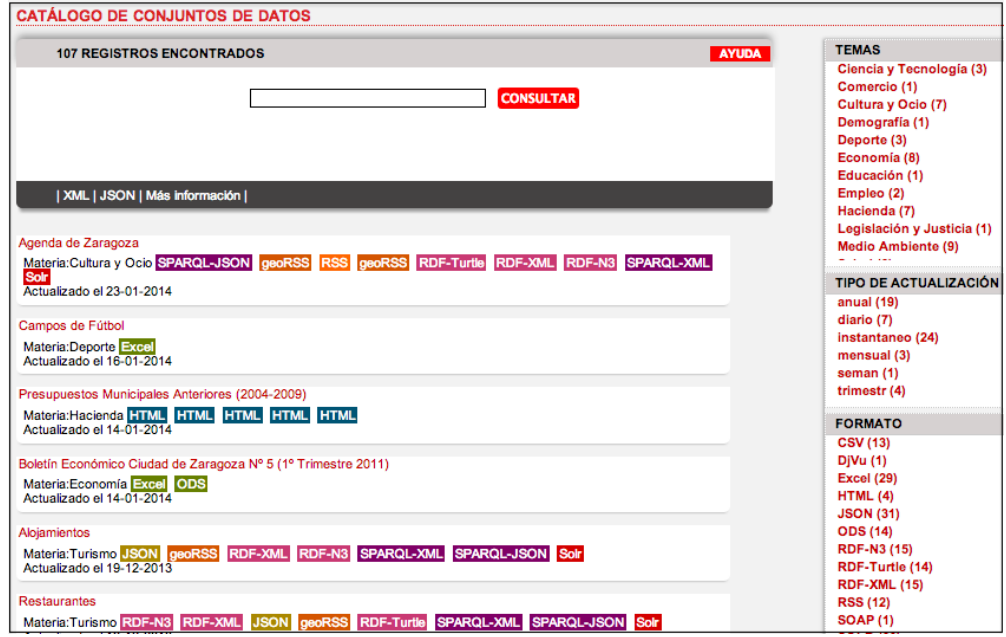

Figura 14: Catálogo de datos Zaragoza

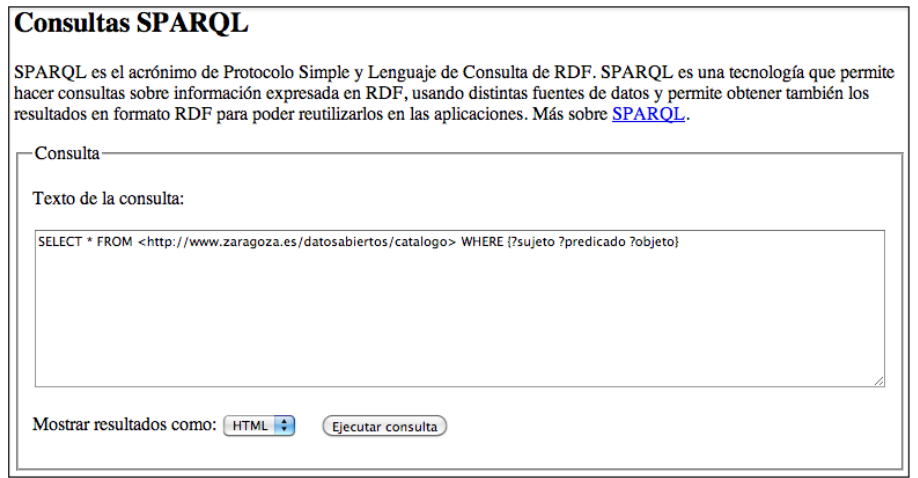

Figura 15: Punto de Acceso de Consultas SPARQL Zaragoza

## **3.4.3.2.3. Aplicaciones**

Los desarrolladores notifican las aplicaciones que han desarrollado, las mismas que forman parte del catálogo de aplicaciones en base a datos públicos (ver Figura 16).

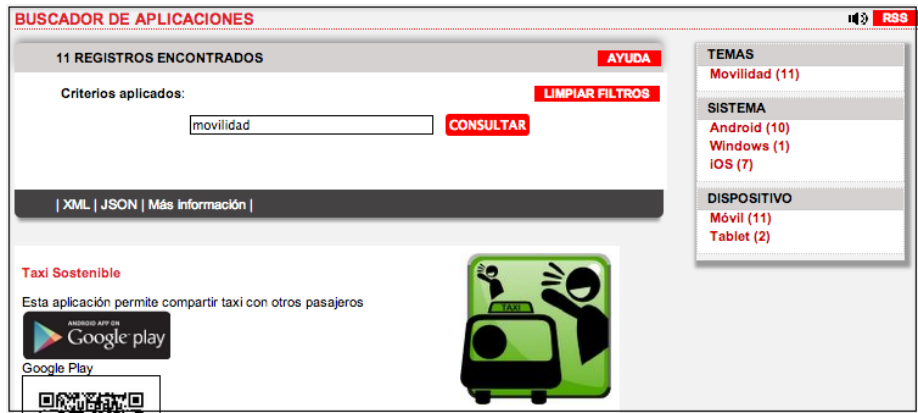

Figura 16: Catálogo de Aplicaciones Zaragoza

## **3.4.3.2.4. Actualidad en el ayuntamiento de Zaragoza**

El gobierno de Zaragoza (2012 - 2015) está orientando su esfuerzo a:

- Apuntar la posición de Zaragoza como referente en modelo de ciudad de código abierto.
- Mejorar la accesibilidad de los servicios municipales.
- Incrementar la transparencia de la gestión.
- Conseguir el cero papel.
- Fomentar la cultura emprendedora en sectores relacionados con la creatividad y la innovación.
- Potenciar el uso de infraestructuras municipales como herramienta de promoción económica.
- Exportar el conocimiento municipal que pueda ayudar a la cultura emprendedora.

# **3.4.3.2.5. Metodología Empleada para la liberación de datos en el Ayuntamiento de Zaragoza**

"La presente metodología<sup>26</sup> establece las pautas y características de diseño que se deben seguir para el desarrollo y mantenimiento de un esquema de URI's estable, persistente y extensible, de forma que proporcione la base mínima necesaria para

 <sup>26</sup> Metodología tomada del artículo: La Política de Datos Abiertos del Ayuntamiento de Zaragoza [27]

habilidad el mecanismo de reutilización de la información Pública en el Ayuntamiento de Zaragoza" [66].

## **3.4.3.2.5.1. Identificación<sup>27</sup> y Selección**

Esta fase cumple con el objetivo de identificar los conjuntos de datos y seleccionar la información reutilizable, que posea beneficio potencial, por lo que se debe determinar cuál es la información más valiosa [59]. Se estudian todas las variables técnicas y administrativas que influyen en la obtención y publicación de los datos. Los dominios de información, su procedencia, formatos, posibles limitaciones técnicas de los sistemas, o licencias de uso, algunos datos son más adecuados para la publicación que otros [59].

### **3.4.3.2.5.2. Análisis**

En esta fase se analizara y valorará la forma más adecuada de preparar las salidas de la información, se tendrá en cuenta el origen de la información, la frecuencia de actualización, el formato demandado por los agentes reutilizadores y los formatos estándares del World Wide Web Consortium (w3c). De acuerdo a los recursos técnicos y humanos de la Oficina de Gestión de la Web se publicará la información en varios formatos. Los criterios que se tienen en cuenta para elegir un mecanismo o un formato están relacionados con favorecer los intereses de los agentes reutilizadores (ciudadanía, empresas, otras administraciones públicas) y del propio ayuntamiento, sin dejar de lado los aspectos técnicos:

#### **Contenidos Dinámicos:**

- La información se encuentra en Base de Datos (BBDD) se integrará directamente en el Bus-LGD<sup>28</sup>. SPARQL endpoint. Se determinará si utilizamos el Bus LGD, o bien si es necesario preparar salidas ad-hoc para el conjunto de datos.
- La información georreferenciable se publica en formatos geoRSS y geoJson, utilizando la aplicación georef, que consiste en un API REST que permite obtener los resultados en XML, JSON, etc.

<sup>&</sup>lt;sup>27</sup> También conocido como auditoría de datos

<sup>&</sup>lt;sup>28</sup> Permite la interoperabilidad

#### **Contenidos estáticos:**

Si la información no se encuentra en BBDD se comprobará si el formato en el que se encuentra puede ser incorporado directamente en el catálogo de datos abiertos, o bien es necesario hacer alguna transformación.

Los **Formatos Utilizados** para la representación de los formatos son:

- CSV (Comma-Separated Values).
- ODF (Open Document Format).
- RSS (Really Simple Syndication).
- GEORss (RSS + Coordenadas geográficas).
- JSON (Java Script Object Notation).
- RDF (Resource Description Framework).
- SHP (Shapefile).
- SPARQL JSON. Resultado de la consulta al punto SPARQL en formato JSON.
- SPARQL XML Resultado de la consulta al punto SPARQL en formato XML.
- RDF-XML. Resultado de la consulta al punto SPARQL en formato RDF.
- XML (eXtensible Markup Language).
- XLS (Microsoft Office Excel).
- WMS (Web Map Service de OGC).
- WFS (Web Feature Service de OGC).

### **3.4.3.2.5.3. Modelado**

En esta fase, siempre que sea viable técnicamente, se busca la generación de una base de conocimiento semántico en RDF ('Triplestore'), basándose en información procedente de bases de datos relacionales, y la creación de un punto de consulta SPARQL sobre esos datos; para el servicio de la información se realiza la gestión del mapeo de las URIs de los recursos a sus representaciones usando las recomendaciones del W3C. El sistema, en función del agente que hace la petición, permitirá servir dos tipos de documentos a través de redirecciones 303: HTML legible para personas y RDF (RDF/XML) para el procesamiento automático.

Se debe realizar una tarea de modelado, en la que según el conjunto de datos con el que se trabaje se tendrá que elegir el/los vocabularios y las clases con las que se va a describir los datos, siempre basándose en otros vocabularios de referencia. Entre las ontologías base están los Términos de Dublin Core, FOAF, OE-Gov y Geonames. Se debe tener en cuenta los conjuntos de datos ya modelados para reutilizarlos y ampliarlos, además de enlazar nuestros datos con fuentes externas para que posean una mayor riqueza. Entre las fuentes utilizadas para enlazar a datos externos está la DBPedia $^{29}$ , y Geonames $^{30}$ .

Dependiendo del caso específico, como el de la incorporación de referencias a Geonames, se incluyen referencias (rdfs:seeAlso) a los recursos de Geonames. Se utilizan scripts que hacen llamadas al API de Geonames para obtener el identificador que compone el URI del recurso.

### **3.4.3.2.5.4. Exposición**

Luego de seleccionar los datos que serán expuestos y el formato en el que se expondrán, un Gestor de Contenidos (agente publicador) pondrá a disposición del público los distintos conjuntos de datos.

 **Exposición de datos en archivos estáticos.-** al detectarse un archivo estático susceptible de ser expuesto, el gestor de contenidos deberá publicar los datos utilizando el gestor de contenidos que ofrece una URL al recurso en si. Además de la publicación del archivo de los datos, catalogará dicha información para que el Sistema de Gestión de la Web pueda incluir dicho conjunto de datos en su catálogo.

Se recomienda convertir dicho archivo a un formato abierto, si es que no lo es. Y además, formatearlo según algún esquema semántico estándar, si es posible.

 **Exposición de datos provenientes de canales RSS o Servicios Web.-** al detectarse un conjunto de datos dinámico susceptible de ser expuesto, como puede ser un canal RSS, un Servicio Web, o una consulta a

<sup>&</sup>lt;sup>29</sup> Representación semántica de la Wikipedia

<sup>&</sup>lt;sup>30</sup> Base de datos sobre lugares geográficos de gran utilidad para enriquecer la descripción de lugares en Zaragoza

una base de datos, el Gestor de Contenidos debe asegurarse que el acceso a dicho servicio está disponible para cualquier consulta externa. El servicio se identifica y se accede desde una URL, que será la que se incluya en el catálogo de conjunto de datos.

 **Exposición de datos en RDF y SPARQL.-** cuando exista la posibilidad de modelar información en formato RDF, la publicación de la información se deberá hacer a través del Sistema de Gestión de la web, utilizando lo que se conoce como el BUS LGD (Linked Government Data), una base de datos que permite almacenar, gestionar y publicar información en RDF.

Existen varios métodos de inserción de la información, dependiendo de la fuente de datos: si procede de una base de datos relacional, de un fichero XML, de otra fuente RDF, etc. Para cada uno de los métodos y para cada tipo de información específica se deberán configurar las herramientas que convierten y estructuran de forma semántica la información.

Además de la conversión e introducción de la información semántica en el BUS LGD, el agente publicador deberá registrar cada uno de los conjuntos de datos para su correcta catalogación.

 **Exposición de Datos en RDFa**.- en determinados casos en los que se quiera fomentar la indexación de la información publicada en el sitio web, la información representada en HTML se puede enriquecer con meta-información semántica para permitir un procesamiento automático más eficiente y conciso. Esto puede hacerse a través de la tecnología estándar RDFa, que incrusta marcado semántico en RDF dentro del código de las páginas HTML.

Esta forma de publicación puede ser contemplada cuando se disponga de información modelada semánticamente y su información equivalente –legible– en la web.

El propio portal de datos abiertos ofrece la representación del catálogo y de sus fichas en formato RDFa, modelada siguiendo un vocabulario internacionalmente reconocido, propuesto como parte del trabajo del Grupo de Interés de eGovernment del W3C (http://www.w3.org/egov/), conocido como dcat –Dataset Catalog– Vocabulary (http://vocab.deri.ie/dcat)

### **3.4.3.2.5.5. Catalogación**

Siempre que se pueda publicar, cualquier conjunto datos deberá ser descrito y publicado en el catálogo, utilizando los formatos básicos disponibles –en crudo– o bien transformándolos a un formato procesable automáticamente, más sofisticado y que permita una reutilización más sencilla, completa o inmediata.

El catálogo se define usando un vocabulario estándar, conocido como ‖dcat‖(Dataset Catalog), que permite la interoperabilidad con cualquier vocabulario del mundo. Y se generará automáticamente mediante los datos introducidos por los catalogadores a través de una aplicación que está integrada en el sistema de gestión de contenidos de la web del Ayuntamiento de Zaragoza.

Gracias a esto, cualquier agente reutilizador puede encontrar de forma automática los Conjuntos de Datos publicados por el Ayuntamiento de Zaragoza, así como hacer búsquedas o combinar los resultados con otros catálogos. Los conjuntos de datos que pueden ser expuestos/publicados para su reutilización pueden ser de dos tipos: datos en crudo, o ficheros estáticos que incluyen los datos en formato XML, CSV, etc.; y datos ―Linked Data‖, expresados semánticamente siguiendo los principios de la Web Semántica. Para la publicación de estos datos es necesario un sistema que permita la persistencia y gestión de los mismos.

### **Catálogo de Conjunto de Datos:**

Cuando se vaya a actualizar el catálogo, el editor podrá editar un formulario Web, con la información de las fichas de catalogación de la entrada del catálogo. El editor tiene la posibilidad de enlazar la dirección donde se encuentra el dataset (p.e, un servicio web o un volcado de un SPARQL) o subir un archivo estático (p.e., fichero XML, CSV o PDF). El gestor de contenidos del Sitio Web Datos Abiertos Zaragoza se ocupara de la persistencia del archivo, si fuese necesario, y de la catalogación del dataset. Posteriormente, se ocupara de permitir el acceso a ese repositorio de archivos y de generar el catálogo en diferentes vistas para l@s agentes reutilizadores finales.

#### **Fichas descriptivas para catalogación:**

 Cada dataset estará identificado por una URI única, que sigue el esquema de URIs.

- El dataset puede contener datos en dos formatos: en crudo, archivos estáticos en diferentes formatos (CSV, XLS, XML, etc.); y servicio HTTP, información obtenida tras hacer una llamada a un URL (servicio web, endpoint SPARQL, etc.)
- Un dataset puede tener varios formatos asociados (ficheros en crudo en distintos formatos y/o URLs HTTP). Se almacenan los ficheros en crudo que contienen en un sistema de persistencia.
- Los ficheros en crudo serán publicados y accesibles para descarga de l@s agentes reutilizadores.
- Este sistema de persistencia funcionara como un repositorio de versiones de los ficheros que contienen los conjuntos de datos.
- Cada dataset puede estar materializado en distintos formatos (p.e., un informe medioambiental sobre la calidad del aire puede estar representado en un fichero CSV y en XML, aunque se trate de la misma información).
- Cualquier versión del dataset será añadida al catálogo.
- Las entradas del catálogo pueden ser modificadas si se trata de errores tipográficos.
- Las entradas del catálogo pueden ser borradas, al igual que los registros y ficheros asociados, aunque no se recomienda salvo necesidad.

### **3.4.3.2.5.6. Reutilización**

Como fase final de la metodología, una vez publicados y catalogados los Conjuntos de Datos, se llevan a cabo las estrategias de difusión y fomento de su reutilización por parte de las agentes reutilizadores. Estos agentes pueden ser cualquiera de las personas u organizaciones que usen la información para uso personal o para beneficio comercial, entre los que se encuentra el propio Ayuntamiento de Zaragoza.

Como prueba de concepto de reutilización se ofrecen aplicaciones sencillas que utilizan los conjuntos de datos expuestos. Estas aplicaciones podrán ser tomadas por cualquier agente reutilizador como base para sus propios desarrollos, o incluso para su uso directo si es de su interés. Entre los servicios piloto desarrollados se encuentran: un buscador de centros públicos de Zaragoza integrado como aplicación de la red social Facebook; un buscador simple de los trámites del Ayuntamiento de Zaragoza; y dos
widgets (aplicaciones ligeras) para incorporar en sitios personales, páginas de inicio, móviles, etc.

Además de los ejemplos de reutilización, se está llevando a cabo una labor de difusión de la iniciativa a través de una consulta ciudadana que se mantiene activa y a través de la aparición en medios de comunicación y en foros ten áticos relacionados con RISP. Concretamente, durante la celebración del Día del W3C en España 2010 se realizó la presentación oficial del proyecto Datos Abiertos Zaragoza, en la sede Zaragoza Activa y fue organizada conjuntamente por la Oficina W3C en España, CTIC y el Ayuntamiento de Zaragoza. Indicar también que cada vez que se publica en el portal un nuevo conjunto de datos se comunica en los diferentes canales de las redes sociales del ayuntamiento de Zaragoza.

# **Capítulo 4. Open Government PartherShip**

En el presente capítulo se realiza la revisión literaria sobre la Open Government PartherShip (OGP), se inicia con la definición, pasos para el ingreso a la OGP, países que conforman ésta alianza y finalmente la descripción de casos de éxito con respecto a algunos portales de datos abiertos, de países que conforman la OGP .

### **4.1. Definición**

―La Alianza para el Gobierno Abierto AGA, (OGP-Open Government PartherShip) es una iniciativa multilateral que tiene como objetivo obtener compromisos concretos de los gobiernos para promover la transparencia, capacitar a los ciudadanos, combatir la corrupción, y aprovechar las nuevas tecnologías para fortalecer la gobernabilidad‖ [67].

La Alianza para el Gobierno Abierto inició en el año 2011, cuando los 8 gobiernos fundadores (Brasil, Indonesia, México, Noruega, Filipinas, Sudáfrica, el Reino Unido y los Estados Unidos) aprobaron la Declaración de Gobierno Abierto, y se anunció planes de acción, y desde entonces la OGP ha acogido con satisfacción el compromiso de los 52 gobiernos adicionales para unirse a la Alianza [67].

# **4.2. Ingreso a Open Government PartherShip**

Para ser miembro de la OGP, los países participantes deben:

- Aprobar un alto nivel de Declaración de Gobierno Abierto
- Entregar un plan de acción de los países desarrollados con la consulta pública, y
- Comprometerse con la información independiente sobre su progreso en el futuro.

### **4.3. Países que conforman la OPG**

En la actualidad existen 62 países que conforman la OGP, en la Tabla VI se presenta el listado completo de los mismos; pero aún existen algunos países que están gestionando su ingreso, los mismos que no constan en dicha tabla.

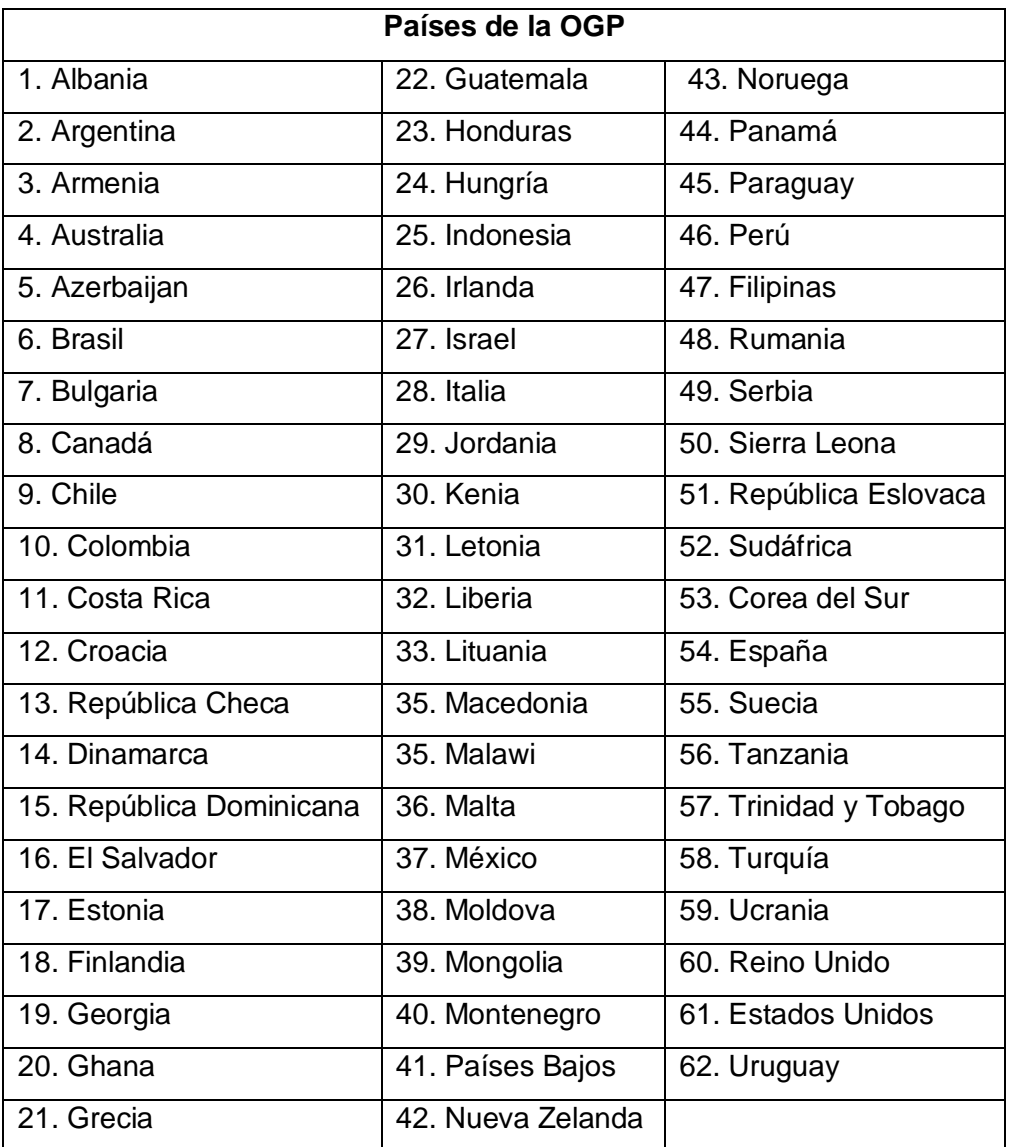

#### TABLA VI: PAÍSES QUE PERTENECEN A LA OPG**<sup>31</sup>**

# **4.4. Casos de Éxito**

Ya que varios casos de éxito por lo que a continuación se describen algunos portales (como caso de éxito) ya que son los repositorios de diferentes gobiernos a nivel mundial:

#### **4.4.1. España:**

**· datos.gob.es.-** que es una "iniciativa de carácter nacional que organiza y gestiona

<sup>&</sup>lt;sup>31</sup> Tabla creada en base a la información obtenida en: http://www.opengovpartnership.org/countries

el Catálogo de Información del sector público" [68], además es el repositorio de la administración general del estado de los datos públicos, en su sitio web, dentro de sus opciones se puede filtrar la información de acuerdo a un formato o categoría (Catálogo de datos), acceder al informe reina que es el que proporciona información sobre los gastos realizados en Ciencia y Tecnología (accesible en formato xls ó pdf), en este país también se encuentra AEMET que es la fuente de datos de la Agencia Española de Meteorología, la cual publica sus datos, mediante una nota legal que da responsabilidad sobre el uso al que se destine a esta información. El tipo de información a la que se accede es de radares, series climatológicas, y demás datos publicados obtenidos desde 1992 hasta la actualidad.

- **Open Data Navarra.-** Es un canal de comunicación y servicios promovido por el Gobierno de Navarra que persigue acercar la Administración de gobierno a los ciudadanos de tal manera que se facilite su relación con los mismos.
- **Open Data Euskadi.-** Es el portal de acceso a los datos públicos del Gobierno Vasco en formato abiertos, dentro de sus objetivos está el de generar valor y riqueza, transparencia, y facilitar la interoperabilidad entre administraciones.

#### **4.4.2. Estados Unidos:**

**data.gov.**- cuyo objetivo es "mejorar el acceso a los datos federales y ampliar el uso creativo de los datos más allá de las paredes de gobierno mediante el fomento de ideas innovadoras" [31].

### **4.4.3. Chile**

- **data.gob.cl.-** El Portal de datos públicos de Chile que es catalogado como un sitio dinámico en el cual se puede encontrar conjuntos de información publica del gobierno de Chile, que brinda "acceso a la información en base a la cual el gobierno toma decisiones para las políticas públicas y que también la puedan utilizar para su propias investigaciones e intereses" [69].
- **datos.bcn.cl.-** En este sitio, los datos de la Biblioteca del Congreso Nacional de

Chile son puestos a libre disposición bajo un estándar de intercambio de datos entre diferentes fuentes (RDF). Este estándar está definido por el organismo que, bajo la estructura de una comunidad internacional, desarrolla los estándares (recomendaciones) web: la W3C [54].

#### **4.4.4. En Argentina:**

- **data.buenosaires.gob.ar.-** Es el portal de datos abiertos del Gobierno de la Ciudad Autónoma de Buenos Aires, la información que contiene representa un enorme activo tanto para el gobierno como para los ciudadanos [70].
- **datos.misiones.gov.ar.-** Es un catálogo de conjuntos de datos útiles que administra el gobierno y que están disponibles en Internet. El propósito del Portal es aumentar el acceso público a conjuntos de datos de valor y que sean legibles por máquinas [71].
- **datospublicos.gov.ar.-** El Portal Nacional de Datos Públicos constituye una iniciativa de transparencia y Gobierno Abierto que tiene como objetivo disponibilizar la información pública en formatos abiertos y bajo licencias libres a fin de: Facilitar el acceso de la ciudadanía a la información pública, modernizar y hacer más eficiente y transparente el funcionamiento del Estado, permitir y alentar la re-utilización de datos para la creación de aplicaciones y servicios derivados, y brindar información primaria y accesible para periodistas e investigadores [72].

# **Capítulo 5. Linked Open Data**

El presente capítulo se presenta la revisión literaria sobre Linked Open Data (LOD), se inicia con la definición de Linked Data y LOD, continuando con una breve historia sobre el tema, los principios LOD, las 5 estrellas de LOD, el proceso de publicación de datos, y finalmente las aplicaciones de LOD en la actualidad.

# **5.1. Definición**

Antes de presentar la definición de LOD es necesario conocer lo que es Linked Data:

―El término Linked Data fue acuñado por Tim Berners-Lee en su nota Arquitectura de Linked Data Web. El término se refiere a un estilo de publicación y el mecanismo de interconexión de datos estructurados en la Web. El supuesto básico detrás de Linked Data es que el valor y la utilidad de los datos aumenta cuanto más se interrelaciona con otros datos. En resumen, Linked Data es simplemente sobre el uso de la Web para crear vínculos con tipo entre los datos de diferentes fuentes" [73].

―Linked Open Data (LOD) es un movimiento creciente para que las organizaciones puedan hacer que sus datos existentes en un formato legible por máquina. Este permite a los usuarios crear y combinar conjuntos de datos y para hacer su propia interpretaciones de los datos disponibles en formatos digeribles y aplicaciones" [74].

### **5.2. Breve historia de Linked Open Data**

La historia de LOD ha sido escrita por la comunidad de LOD, de la cual se presenta el siguiente resumen:

- W3C ha publicado un montón de estándares abiertos para la web semántica (RDF), con el fin de describir metadatos, también se utilizó para publicar la enciclopedia Wikipedia mediante DBpedia (núcleo de la nube LOD).
- Los estándares de la web semántica del W3C también tiene la posibilidad de vincular conjuntos de datos. Por ejemplo expresar en una máquina un formato legible para que un determinado recurso sea exactamente de la misma forma como otro recurso, y que tanto los recursos están en algún lugar en la web, pero no necesariamente en el mismo servidor o publicado por la mismo autor.

 Los estándares web semántica están destinados a ser utilizados en la mayoría de infraestructura de Tecnologías de la Información común que hoy conocemos: la web en todo el mundo (WWW) [73, 74].

# **5.3. Principios LOD**

En el año 2006 Tim Berners-Lee dio a conocer la definición de 4 reglas de publicación de Linked Data [34, 35] descrita de la siguiente forma:

- 1. Usar URI's<sup>32</sup> para la identificación de los recursos de forma univoca, es decir usar URI's como nombres para las cosas.
- 2. Usar HTTP URI's para que la gente pueda acceder a la información del recurso, es decir que la gente pueda buscar esos nombres.
- 3. Ofrecer información sobre los recursos usando RDF es decir cuando alguien busca un URI, utilizando estándares como RDF, SPARQL; y
- 4. Incluir enlaces a otros URI's, facilitando el vínculo entre distintos datos disponibles en la web, es decir que se puedan buscar más cosas [75].

―El uso de Linked Open Data (LOD) permite publicar información migrada desde diferentes fuentes en las que se encuentra almacenada, como por ejemplo bases de datos, ficheros, hojas de cálculo..., siempre usando el lenguaje RDF, para permitirla enlazarla con otros, de tal forma que aumente la conectividad entre la información y se facilite así la recuperación y la agregación de información relacionada (Bizer; Cyganiak; Heath, 2007)".

# **5.4. Las 5 estrellas de Open Data**

Tim Berners-Lee, sugirió un esquema de despliegue de 5 estrellas de OD en base a que se busca la liberación parcial o total de los datos, dependiendo del número de estrella en la que se encuentre, y permitir con mayor facilidad el uso y reutilización de los mismos [76]. Es así que con el fin de animar a la gente (especialmente a los propietarios de los datos del gobierno) a lo largo del camino a los datos vinculados, he desarrollado este sistema de clasificación de estrellas.

 $\overline{a}$ <sup>32</sup> Uniform Resource Identifiers

De acuerdo al esquema o clasificación antes mencionada se describe cada una de las estrellas de OD [77], para el logro de una mayor comprensión:

- Los datos publicados en la web en cualquier formato tendrían una estrella.
- Conjuntamente con la estrella anterior, al utilizar formatos procesables por máquinas y estructurados como xls, tendría dos estrellas.
- Luego al cumplir con las dos primeras estrellas y además, realizar una publicación en formatos no propietarios como csv, se obtendría tres estrellas. Al utilizar URI's que identifiquen los datos en la web se lograrían 4 estrellas.
- Finalmente conseguir las 5 estrellas requiere vincular ó enlazar los datos abiertos en la web mediante el uso de Linked Open Data.

En la Tabla VII se puede visualizar de acuerdo al número de estrellas, la disponibilidad en la que deben estar los datos en la web y un ejemplo [53], [78] y [79].

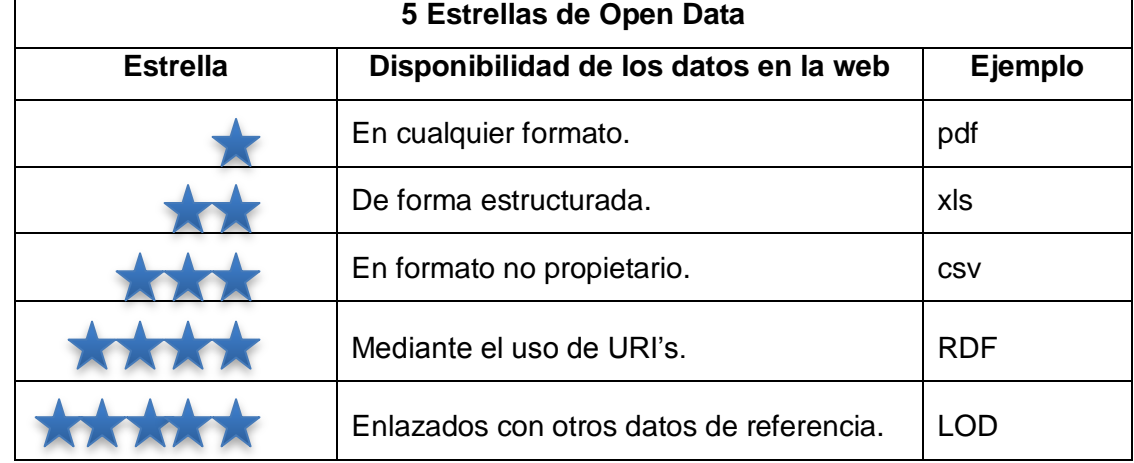

#### TABLA VII:ESQUEMA DE ACCESIBILIDAD DE LAS 5 ESTRELLAS DE OD

# **5.5. Proceso de Publicación de Datos**

En el proceso de publicación de Datos se desarrollan los siguientes pasos recomendados para la apertura de datos en los gobiernos:

- 1. **Seleccionar el conjunto de datos a abrir** es identificar los datos que tenemos publicados o que son de fácil transformación.
- 2. **Convertir el formato del archivo a un formato abierto** la conversión se puede

hacer desde un archivo o desde un gestor de base de datos.

- 3. **Aplicar la licencia abierta** (esencial para que el dato publicado sea abierto) la licencia a aplicar a un conjunto de datos es el documento que expresa formal y explícitamente las condiciones bajo las cuales podrán ser utilizados los datos disponibles en un sitio Web.
- 4. **Incluir los metadatos** para facilitar la utilización de los datos por parte de terceros se les debe de proveer de información adicional (metadatos) que describan la información que se publica
- 5. **Empaquetar** se debe empaquetar toda la información utilizando herramientas para la compresión de archivos.
- 6. **Asignar URI** es recomendable realizar cambios en la URI de acceso de modo que el recurso pueda ser identificado por su nombre fácilmente [80].

# **5.6. Aplicación de Linked Open Data**

En ésta sección se describen algunos ejemplos del uso de LOD a nivel mundial, con aplicaciones en las que se está reutilizando de los datos:

# **5.6.1. El entorno virtual para la simulación del entrenamiento de los bomberos**

Desarrollado por Aitor Moreno<sup>33</sup> es un simulador (ver Figura 17) de incendios que optimiza el entrenamiento de los bomberos y facilita la toma de decisiones en un incendio en cualquier zona urbana o forestal de Euskadi, para el desarrollo de ésta herramienta se ha utilizado los datos cartográficos del catálogo de datos de Geoeuskadi y Open Data Euskadi [81], [82].

 $\overline{a}$ <sup>33</sup> Investigador de Vicomtech-IK4

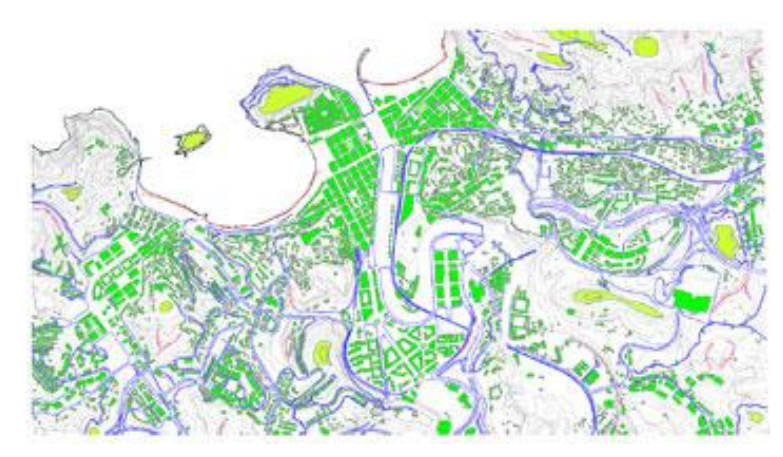

Figura 17: Aplicación: Simulador de Incendios desarrollado en base a datos abiertos<sup>34</sup>

# **5.6.2.The Times y Directgov**

El diario británico The Times utilizó datos abiertos del gobierno británico para generar un mapa de accidentes de bicicletas, utilizando un mapa de Google (ver Figura 18).

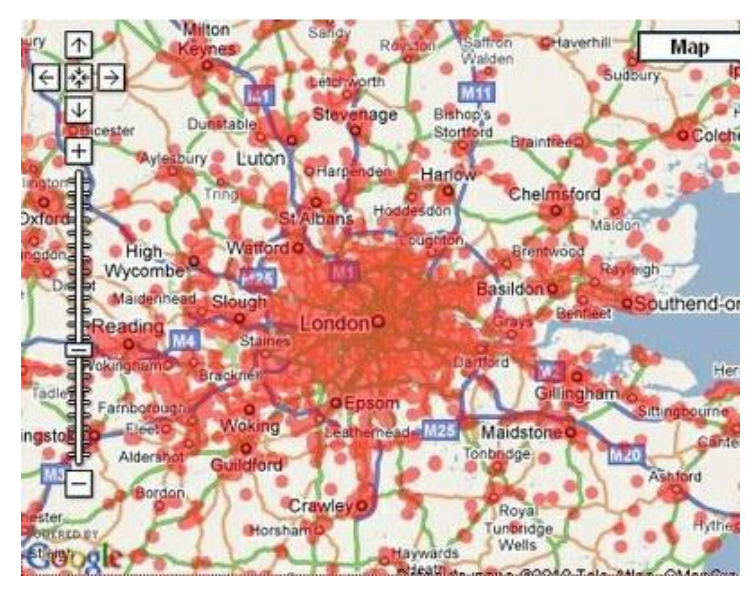

Figura 18: Aplicación: Mapa de accidentes de bicicletas<sup>35</sup>

<sup>&</sup>lt;sup>34</sup> Imagen obtenida de: http://opendata.blog.euskadi.net/es/

<sup>35</sup> Imagen obtenida de: http://datos.bcn.cl/es/informacion/ejemplos

# **5.6.3. Mapa de Antenas celulares en Chile**

En Chile la Fundación Ciudadano Inteligente usó los datos de Subtel para ubicar en un mapa las antenas celulares de Santiago (ver Figura 19).

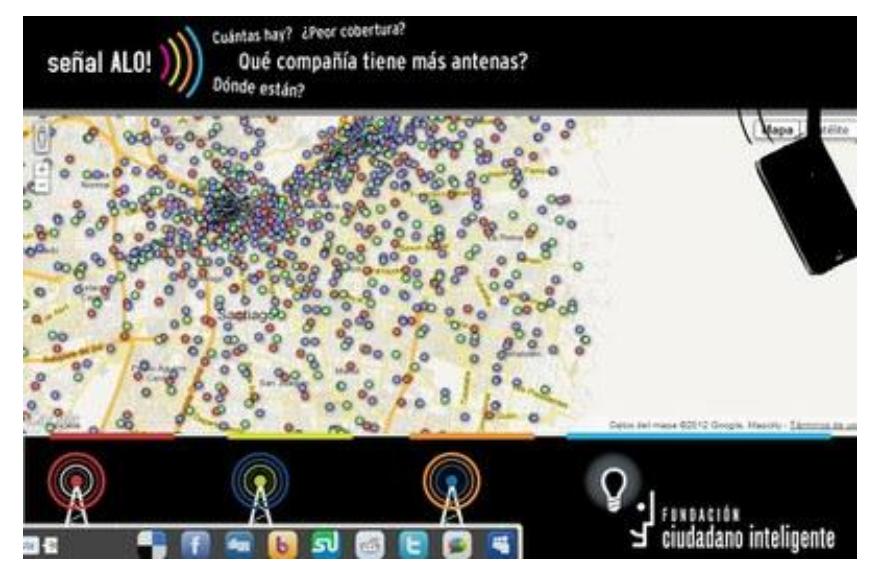

Figura 19: Aplicación: Mapa de antenas celulares**<sup>36</sup>**

 $\overline{a}$ 

<sup>&</sup>lt;sup>36</sup> Imágen obtenida de: http://datos.bcn.cl/es/informacion/ejemplos

# **Capítulo 6: Construcción de Ontologías**

El presente capítulo se presenta la revisión literaria correspondiente a la Construcción de Ontologías, para lo cual se inicia con definiciones dadas por diferentes autores, y se continúa con la descripción de los componentes, tipos, utilidad, metodologías de construcción, y herramientas utilizadas en la construcción de ontologías.

#### **6.1. Definición**

―Ontología es una antigua disciplina que en sentido filosófico, se define como un esquema específico de categorías que refleja una visión específica del mundo. Desde el punto de vista informático ontologías son teorías que especifican un vocabulario relativo a un cierto dominio. Este vocabulario define entidades, clases, propiedades, predicados, funciones y las relaciones entre estos componentes. Las ontologías toman un papel clave en la resolución de interoperabilidad semántica entre sistemas de información y su uso‖ [83].

―Desde hace mucho tiempo, el término ontología se ha empleado en el campo de la filosofía y hace varias décadas tomó especial interés en el campo de la Inteligencia Artificial (IA). En la actualidad, ha adquirido un nuevo impulso debido al desarrollo de la Web Semántica, proyecto cuya idea principal es transformar la red en un espacio de conocimiento además de un espacio de información. En este proyecto, convergen la IA y las tecnologías Web y se proponen nuevas técnicas y paradigmas para la representación del conocimiento que contribuyan a la localización e integración de recursos a través de la www" [84].

―Una Ontología es una especificación formal y explícita de una conceptualización compartida (Thomas Gruber)" [85].

―El término ontología es adoptado por la inteligencia artificial a finales de la década de los 80s para compartir y reutilizar conocimiento, mientras que en la segunda mitad de los 90s se incorpora a la ingeniería web para la inclusión de descripciones semánticas explícitas de recursos (contenidos y servicios). En ambas disciplinas una ontología se materializa en un documento o un fichero que define formalmente las relaciones entre términos (Berners-Lee et al., 2001)" [86].

A partir de las definiciones antes mencionadas se define a una ontología es una especificación formal que representa una conceptualización del mundo real de un dominio específico, como una forma de representación del conocimiento.

### **6.2. Componentes de una Ontología:**

La construcción de ontologías implica utilizar un conjunto de representaciones intermedias. Dichas representaciones permiten modelar los componentes que se describen a continuación [87], las misma que varían de acuerdo a la metodología empleada:

- **Los conceptos** son objetos o entidades, considerados desde un punto de vista amplio. Los conceptos de una ontología están normalmente organizados en taxonomías en las cuales se pueden aplicar mecanismos de herencia.
- **Las relaciones** representan un tipo de asociación entre conceptos del dominio.
- **Las instancias** se utilizan para representar individuos en la ontología. Las constantes son valores numéricos que no cambian en un largo periodo de tiempo. Los atributos describen propiedades. Se pueden distinguir dos tipos de atributos: de instancia y de clase.
- **Los axiomas formales** son expresiones lógicas siempre verdaderas que suelen utilizarse para definir restricciones en la ontología.
- **Las reglas** se utilizan normalmente para inferir conocimientos en la ontología, tales como valores de atributos, instancias de relaciones, etc.

# **6.3. Tipos de Ontología**

La clasificación de ontologías se determina de acuerdo a las siguientes categorías:

### **6.3.1. Dimensiones**

- o **Formalidad:** determina el grado de formalismo del lenguaje usado para expresar la conceptualización:
	- **a.** Altamente informal
	- **b.** Informal estructurada
	- **c.** Semi-formal
	- **d.** Rigurosamente formal.
- o **Propósito:** determina a la intención de uso de la ontología, entre las que se tienen aquellas para la comunicación entre personas, ontologías para la interoperabilidad entre sistemas y por último, las ontologías para beneficiar la ingeniería de sistemas.
- o **Materia:** determina la naturaleza de los objetos que la ontología caracteriza. Con respecto a esta dimensión, las ontologías pueden ser:
	- **a.** De dominio
	- **b.** De tarea
	- **c.** De representación

### **6.3.2. Cantidad y tipo de estructura de la conceptualización**

- o **Ontologías terminológicas**: especifican los términos que son usados para representar conocimiento en el universo del discurso. Suelen ser usadas para unificar vocabulario en un campo determinado.
- o **Ontologías de información**: especifican la estructura de almacenamiento de bases de datos. Ofrecen un marco para el almacenamiento estandarizado de información.
- o **Ontologías de modelado del conocimiento**: especifican conceptualizaciones del conocimiento. Contienen una rica estructura interna y suelen estar ajustadas al uso particular del conocimiento que describen.

#### **6.3.3. Dependencia y relación con una tarea específica**

- o **Ontologías de Alto nivel o Genéricas:** describen conceptos más generales.
- o **Ontologías de Dominio:** describen un vocabulario relacionado con un dominio genérico.
- o **Ontologías de Tareas o Técnicas básicas:** describen una tarea, actividad o artefacto.
- o **Ontologías de Aplicación:** describen conceptos que dependen tanto de un dominio específico como de una tarea específica, y generalmente son una especialización de ambas.

# **6.4. Utilidad de Ontología**

Dentro de varias de las utilidades de la ontologías [83 - 88], a continuación se describen algunas de ellas:

# **6.4.1. La comunicación:**

- o En la comunicación entre personas, organizaciones y aplicaciones porque proporcionan una comprensión común de un dominio, de modo que se eliminan confusiones conceptuales y terminológicas.
- $\circ$  En la comunicación entre aplicaciones y la comprensión común de la información entre ellas. Las ontologías serán imprescindibles en la Web semántica y en los futuros sistemas de gestión empresarial porque permitirán que las aplicaciones estén de acuerdo en los términos que usan cuando se comunican.

# **6.4.2. En el campo de la Inteligencia Artificial:**

o En los campos de la Inteligencia Artificial, en la Teoría de Decisiones y la Teoría de Sistemas Distribuidos (campos muy relacionados con la Web semántica).

# **6.4.3. En el campo de la informática:**

 $\circ$  En el campo de la informática, las ontologías sirven para traducir los términos usados por una aplicación a otra (las aplicaciones pueden estar escritas en distintos lenguajes de programación).

# **6.4.4. Razonamiento Automático:**

o Las ontologías resultan muy útiles para facilitar el razonamiento automático, es decir, sin intervención humana. Partiendo de unas reglas de inferencia, un motor de razonamiento puede usar los datos de las ontologías para inferir conclusiones de ellos.

# **6.4.5. Ingeniería en Sistemas:**

o El uso de ontologías facilita la construcción de software clásico ó basado en el conocimiento, puesto que permite la reutilización de sistemas, describir las propiedades del software. Permite formar patrones para el desarrollo de Sistemas de información.

o Las ontologías también sirven para conseguir que los sistemas operen mutualmente. Dos sistemas son interoperables si pueden trabajar conjuntamente de una forma automática, sin esfuerzo por parte del usuario.

#### **6.3.6. Otros:**

- o En la gestión de contenidos
- o La integración de la cadena de suministro y de la cadena de valor
- o La estandarización de la información de los mercados electrónicos (emarketplaces).

### **6.5. Metodologías para la construcción de Ontologías**

En la actualidad existen varias Metodologías para la construcción de ontologías de las que se describen las más utilizadas:

# **6.5.1. Metodología Cyc**

Define una ontología como la extracción del conocimiento común que está implícito en distintas fuentes [83, 88].

#### **Pasos:**

**a. Codificación manual del conocimiento implícito y explícito de diferentes formas**

Consiste en extraer manualmente el conocimiento común que está implícito en diferentes fuentes

- **b. Codificación manual del conocimiento utilizando herramientas de software y**
- **c. Delegación de la mayor parte de la codificación en las herramientas** Adquirir nuevo conocimiento común usando herramientas de procesamiento de lenguaje natural o aprendizaje computacional.

Surge en el año de 1984, por parte de la Corporación de Tecnología en Computación y Microelectrónica. La base de conocimiento de Cyc es propietaria, aunque una pequeña versión fue liberada y está disponible como OpenCyc, la misma que busca definir un vocabulario común para el conocimiento automatizado [89].

# **6.5.2. Metodología de Grüninger y Fox**

En esta metodología se proponen los siguientes pasos [89]:

- **a. Definición de los escenarios motivadores,** es decir identificación de las posibles aplicaciones en las que la ontología será usada.
- **b. Formulación de preguntas en lenguaje natural**, a las que se les denomina cuestiones de competencia, esto con la finalidad de determinar el ámbito de la ontología.
- **c. Especificación de la terminología**, es decir en base a las preguntas realizadas en el paso anterior, se define conceptos principales, relaciones, propiedades, etc.
- **d. Formalización de las interrogantes.**
- **e. Especificación de axiomas formales**
- **f. Verificación de la ontología.**

#### **6.5.3. Metodología Kactus**

Construye la ontología sobre una base de conocimiento mediante un proceso de abstracción [90]..

#### **Pasos**:

- **a. Especificación de la aplicación.-** hace referencia a la descripción del dominio que tendrá la aplicación, los objetos de interés y tareas que realizará la ontología, mientras que el punto de vista de modelado se refiere a definir que tipo de modelado a realizar: dinámico-estático, funcional-causal [89].
- **b. Diseño preliminar basado en categorías ontológicas top-level relevantes y**
- **c. Refinamiento y estructuración de la ontología**

### **6.5.4. Metodología Methontology**

Methontology, es catalogada como una "de las propuestas más completas ya que toma la creación de ontologías como un proyecto informático. Así, además de las actividades propias de la generación de la ontología esta metodología abarca actividades para la planificación del proyecto, la calidad del resultado, la documentación, etc. Además permite construir ontologías totalmente nuevas o reutilizar otras ontologías. El entorno incluye la identificación del proceso de desarrollo de la ontología donde se incluyen las

principales actividades, un ciclo de vida basado en prototipos evolucionados y la metodología propiamente dicha, que especifica los pasos a ejecutar en cada actividad, las técnicas usadas, los productos a obtener y su forma de evaluación. Esta metodología está parcialmente soportada por el entorno de desarrollo ontológico WebODE" [83].

#### **Pasos:**

- **a. Especificación.-** Consiste en determinar el alcance, objetivos, propósito, nivel de formalidad y usuarios finales de la ontología [84].
- **b. Conceptualización.-** Consiste en crear un glosario de términos que pertenecen al dominio, definirlos y crear una taxonomía (estableciendo una clasificación o jerarquía entre los conceptos, sus niveles, las relaciones entre ellos, sus instancias, sus propiedades o atributos, e igualmente los axiomas o reglas) [85].
- **c. Formalización.-** Se transformar el modelo conceptual en un modelo formal o semicomputable [84].
- **d. Implementación.-** Se codifica la ontología utilizando un lenguaje formal (Ontolingua, XOL, OIL, DAML, OWL, entre otros) [84].
- **e. Mantenimiento.-** En esta fase se debe actualizar y corregir la ontología [84].

### **6.5.5. Metodología On-to-Knowledge**

―Es un proyecto de la IST (Tecnologías de la Sociedad de la Información), mediante este proyecto se han desarrollado herramientas y métodos que soporten la administración de conocimiento, apoyado en una ontología compartible y usable. Esta metodología aplica ontologías a la información electrónica con la finalidad de mejorar la administración de conocimiento" [89].

#### **Fases[91]:**

a. **Estudio de factibilidad.-** consiste en determinar los factores que podrían influir en éxito o fracaso, consta de actividades de identificar problemas y oportunidades, seleccionar áreas más prometedoras y soluciones potenciales, identificar a las personas involucradas.

- **b. Comienzo.-** inicia el desarrollo real de la ontología con un documento para la especificación de requerimientos, desarrollo de una taxonomía informal, y analizar las fuentes de conocimiento.
- **c. Refinamiento.-** en cuanto se refiere a la taxonomía informal de acuerdo a los requerimientos y objetivos.
- **d. Evaluación.-** se prueba la utilidad de la ontología desarrollada, de acuerdo a si satisface los requerimientos, capacidad de respuesta, y funcionamiento.
- **e. Mantenimiento.-** realizar los cambios de acuerdo a los cambios identificados y actualizar de acuerdo a las reglas especificadas.

# **6.5.6. Metodología de Uschold y King**

**Pasos** [90].**:**

- **a. Identificar el propósito.-**determinar el propósito por el cual se crea la ontología
- **b. Capturar los conceptos y relaciones**.- Entre estos conceptos y los términos
- **c. Codificar la ontología**.- La ontología debe ser documentada y evaluada, y se pueden usar otras ontologías para crear la nueva.

# **6.6. Selección de la Metodología a utilizar**

A continuación se realiza la comparación, de acuerdo a las etapas de cada una de ellas, de las metodologías estudiadas para su posterior selección, de acuerdo a la Tabla VIII, la misma en la que las filas representan a las etapas y las columnas a las metodologías:

# TABLA VIII: CUADRO COMPARATIVO DE METODOLOGÍAS PARA LA CONSTRUCCIÓN DE ONTOLOGÍAS

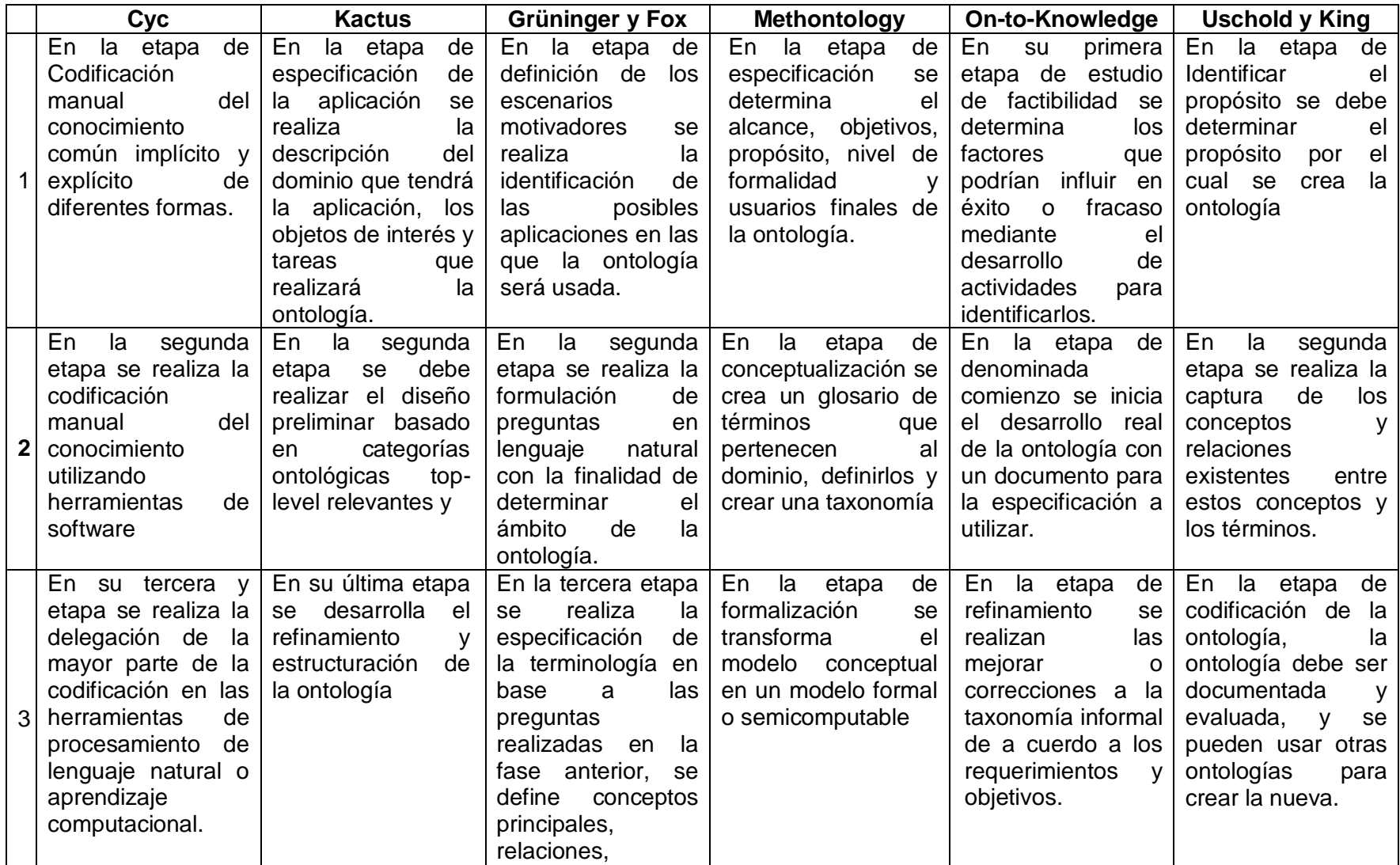

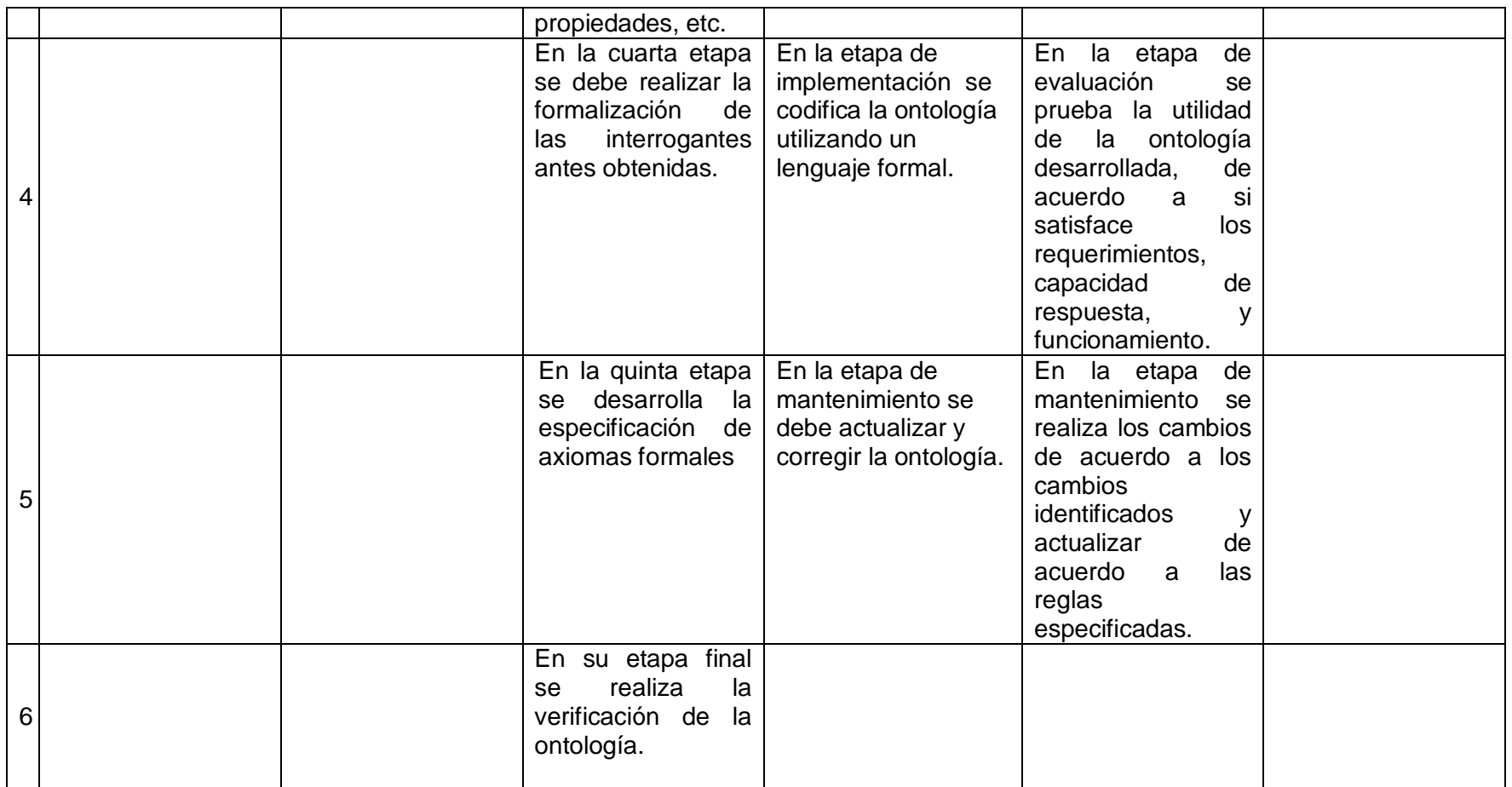

En base a la comparación antes realizada se seleccionó a la Metodología Methontology para la construcción de ontologías en base a las siguientes razones:

- Posee una mayor estructura en las etapas que posee para la construcción de ontologías, lo que permite y facilita el desarrollo sucesivo de los pasos en el desarrollo ontológico.
- Es una metodología considerada como una de las propuestas más completas ya que toma la creación de ontologías como un proyecto informático.
- Permite construir ontologías totalmente nuevas, así como también la creación de ontologías en base a la reutilización otras ontologías referentes al tema de construcción ontológico.
- Está parcialmente soportada por el entorno de desarrollo ontológico WebODE.

# **6.7. Herramientas utilizadas en la construcción de Ontologías**

# **6.7.1. Protégé**

‖Protégé es una plataforma libre y de código abierto que proporciona una comunidad de usuarios cada vez mayor con un conjunto de herramientas para la construcción de modelos de dominio y las aplicaciones basadas en el conocimiento de las ontologías" [92].

‖Protégé actualmente puede ser usado para cargar, editar y salvar ontologías en varios formatos como CLIPS, RDF, XML, UML, OWL. Las ontologías tienen un papel importante en las aplicaciones de web semántica. Las extensiones de Protégé pueden beneficiar desde los servicios generales proveídos de la plataforma núcleo, hasta un mecanismo de evento, las capacidades de deshacer y los mecanismos de plugin" [93], [94].

Protégé, en la actualidad, está disponible como una herramienta Web $37$  y de escritorio $38$ .

 <sup>37</sup> http://webprotege.stanford.edu

<sup>38</sup> http://protege.stanford.edu/

#### **6.7.2. OntoLingua**

Ontolingua proporciona un entorno de colaboración distribuida para buscar, crear, editar, modificar y utilizar ontologías. El servidor es compatible con más de 150 usuarios activos, algunos de los cuales nos han proporcionado descripciones de sus proyectos [95].

#### **6.7.3. Quimera**

―Quimera es un sistema de software que ayuda a los usuarios en la creación y el mantenimiento de ontologías distribuidas en la web. Dos funciones principales que se apoya la fusión de varias ontologías juntos y el diagnóstico de las ontologías individuales o múltiples. Es compatible con los usuarios en tareas como las bases de conocimiento de carga en diferentes formatos, la reorganización de las taxonomías, la resolución de conflictos de nombres, navegar ontologías, la edición de términos, etc" [96].

#### **6.7.4. OntoEdit**

―Es una herramienta gráfica que soporta el desarrollo y mantenimiento de ontologías. El modelo interno de ontología en que se basa permite desarrollar el dominio mediante el uso de clases, relaciones, axiomas, slots y atributos. Se le pueden añadir nuevas funcionalidades también a través de plugins que le aportan interoperabilidad permitiendo interactuar con otras herramientas como Sesame" [97].

#### **6.8. Selección de la herramienta a utilizar**

Para la selección de la herramienta a utilizar para la construcción de ontologías, se desarrolla un cuadro comparativo de las herramientas descritas previamente conforme a las características que cada una de ellas posee, de acuerdo a la Tabla IX, en la que las filas representan a las características y las columnas a las herramientas.

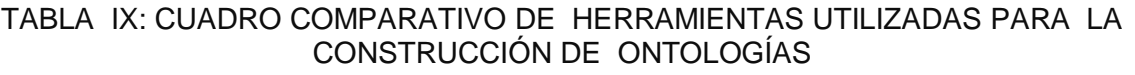

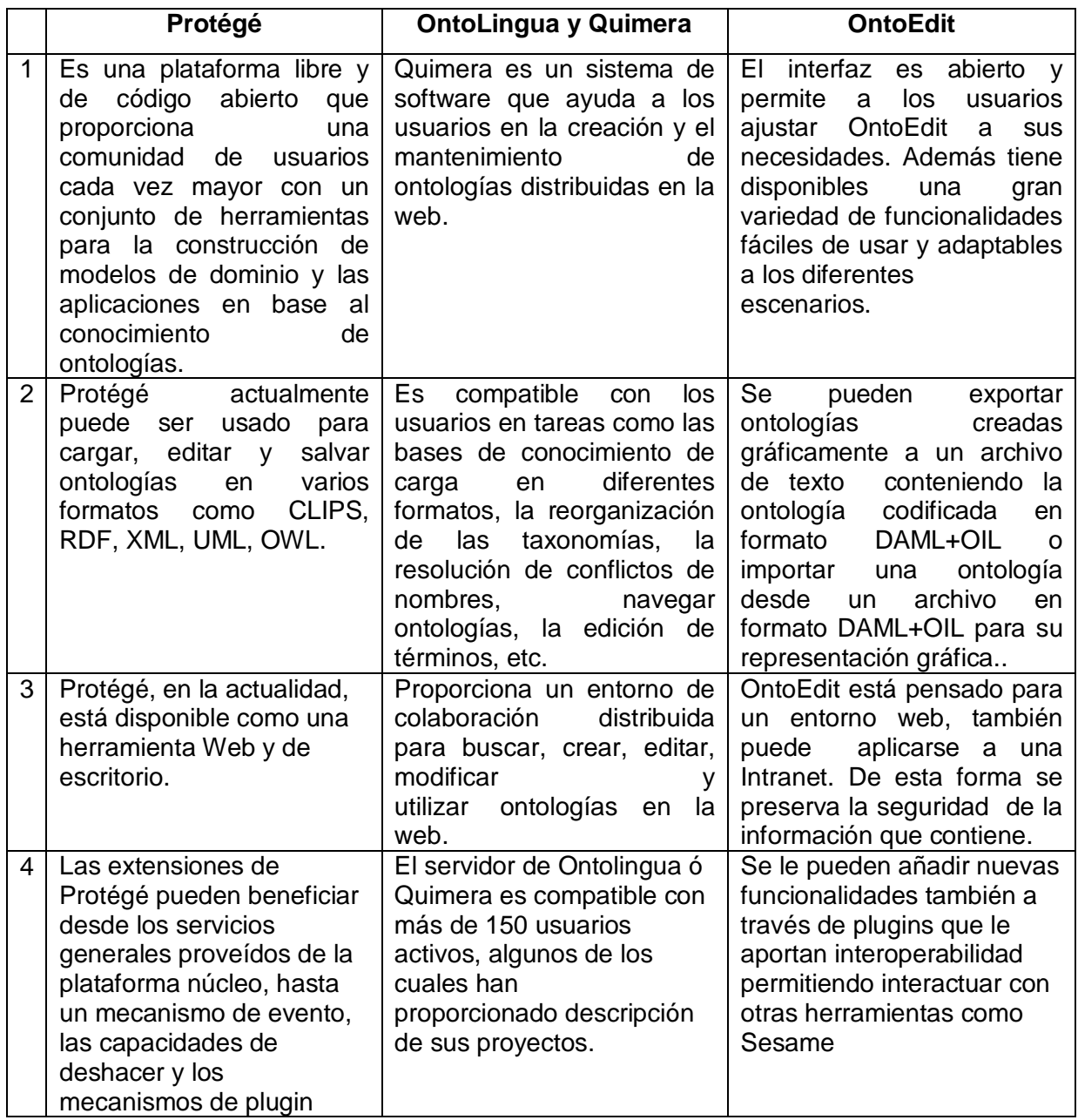

De acuerdo a la comparación realizada se ha seleccionado a la herramienta Protégé para la construcción de la ontologías, y en base a las siguientes razones:

 Es una plataforma libre y de código abierto que proporciona una comunidad de usuarios, que proporcionan ayuda de acuerdo a las necesidades existentes.

- Posee un gran conjunto de herramientas para la construcción de modelos de dominio y las aplicaciones basadas en el conocimiento de las ontologías
- Actualmente puede ser usado para cargar, editar y salvar ontologías en varios formatos como CLIPS, RDF, XML, UML, OWL.
- Está disponible como una herramienta Web y de escritorio, para poder realizar nuevas ontologías o modificar las mismas desde nuestro ordenador u otro.

# **e. Materiales y Métodos**

A continuación se describen los materiales y métodos empleados en el desarrollo del presente Trabajo de Titulación (TT):

# **1. Materiales:**

El presente proyecto se desarrolló en base al empleo de los siguientes recursos de acuerdo al presupuesto y financiamiento detallado:

# **1.1. Talento Humano**

En la Tabla X se realiza el detalle del talento humano como investigadora y asesor ó director para la elaboración del presente TT:

| Investigadora     | Nº de Horas | V. Unit         | Total     |
|-------------------|-------------|-----------------|-----------|
| Liliana Maza      | 1040        | \$5.00          | \$5200.00 |
| <b>Docente</b>    |             |                 |           |
| Ing. Alex Padilla | 35          | \$00.00         | \$00.00   |
|                   |             | <b>Subtotal</b> | \$5200.00 |

TABLA X: PRESUPUESTO DE ACUERDO AL TALENTO HUMANO

# **1.2. Recursos Económicos**

En la Tabla XI se realiza el detalle de los recursos económicos a utilizar, que incluye copias, anillados, empastados, perfiles e impresiones, para la elaboración del presente TT:

|             | <b>Cantidad</b> | V. Unit         | Total    |
|-------------|-----------------|-----------------|----------|
| Copias      | 200             | \$0.05          | \$10.00  |
| Anillado    |                 | \$2.00          | \$14.00  |
| Empastado   | 3               | \$7.00          | \$21.00  |
| Perfiles    | 8               | \$0.60          | \$4.80   |
| Impresiones | 800             | \$0.15          | \$120.00 |
|             |                 | <b>Subtotal</b> | \$169.80 |

TABLA XI: PRESUPUESTO DE ACUERDO A LOS RECURSOS ECONÓMICOS

### **1.3. Recursos Técnicos**

En la Tabla XII se realiza el detalle de los recursos técnicos referentes a Hardware y Software a utilizar para la elaboración del presente TT:

| <b>Hardware</b>                   | <b>Cantidad</b> | V. Unit         | Total     |
|-----------------------------------|-----------------|-----------------|-----------|
| Portátil                          |                 | \$1600.00       | \$800.00  |
| Impresora                         |                 | \$50.00         | \$50.00   |
| Software (Descarga e Instalación) |                 |                 |           |
| Paquete de Libre Office           |                 | \$15.00         | \$15.00   |
| Látex                             |                 | \$15.00         | \$15.00   |
| Protégé                           |                 | \$15.00         | \$15.00   |
|                                   |                 | <b>Subtotal</b> | \$5550.00 |

TABLA XII: PRESUPUESTO DE ACUERDO A LOS RECURSOS TÉCNICOS

### **1.4. Materiales de oficina**

En la Tabla XIII se realiza el detalle de los materiales de oficina tales como hojas de papel y esferográficos a utilizar para la elaboración del presente TT:

TABLA XIII: PRESUPUESTO DE ACUERDO A MATERIALES DE OFICINA

|                | <b>Cantidad</b> | V. Unit         | Total   |
|----------------|-----------------|-----------------|---------|
| Hojas de papel | 800             | \$0.01          | \$8.00  |
| Esferográficos | 15              | \$0.35          | \$5.25  |
|                |                 | <b>Subtotal</b> | \$13.25 |

### **1.5. Servicios Básicos**

En la Tabla XIV se realiza el detalle de los servicios básicos a utilizar para la elaboración del presente TT:

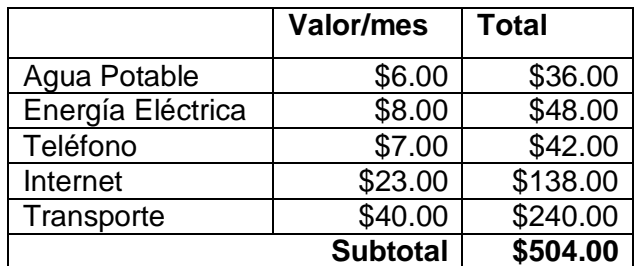

#### TABLA XIV: PRESUPUESTO DE ACUERDO A LOS SERVICIOS BÁSICOS

# **1.6. Presupuesto General**

En la Tabla XV se realiza el detalle del presupuesto general en base al talento humano, recursos, servicios y materiales a utilizar para la elaboración del presente TT:

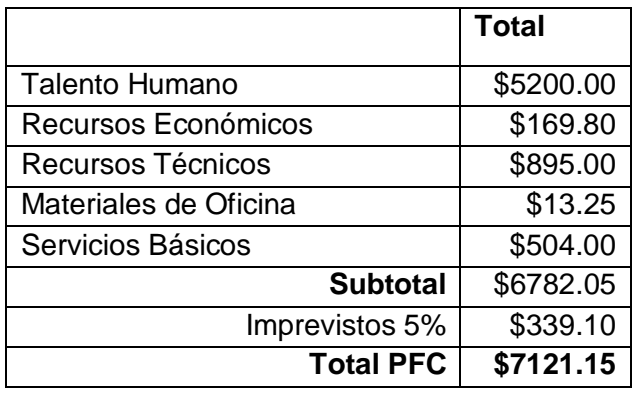

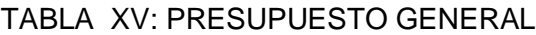

# **2. Métodos:**

En el desarrollo del presente Trabajo de Titulación, se ha utilizado los siguientes métodos, con el fin de alcanzar los objetivos previamente planteados:

### **2.1. Estudio de casos**

Empleado para llevar a cabo una exploración profunda sobre la apertura de datos públicos en los gobiernos, para lo cual inicialmente se realiza una revisión del estado del arte con los casos de éxito referente a la apertura de datos públicos en base a los principios de Linked Open Data a nivel mundial, se ha tomado los casos de éxito en Europa, América del Norte y América del Sur, en países como España, Estados Unidos y Chile respectivamente, como los países en los cuales la iniciativa Open Data se ha aplicado y por ende otorgado grandes beneficios a los ciudadanos; luego se realiza una comparación de dichos casos exitosos, de acuerdo a su trascendencia y descripción, para luego seleccionar la metodología de apertura de datos públicos para el gobierno ecuatoriano, que se acople en el desarrollo de la presente investigación, de acuerdo a sus características y descripciones.

### **2.2. Investigación Aplicada**

Como una forma de resolución de los problemas encontrados mediante la aplicación de los conocimientos adquiridos a través de la investigación de la metodología utilizada en el proceso de apertura de datos públicos, de tal forma que su uso permita la liberación de información pública de Ecuador.

### **2.3. Observación Activa**

Utilizada con el fin de realizar un estudio cuidadosamente documentado para la resolución del problema encontrado, en base a una mayor comprensión del tema, dar alternativas para cambiar la situación actual, con respecto al tema de apertura de datos públicos en Ecuador, y de tal forma evaluar los resultados obtenidos.

# **f. Resultados**

Luego de realizar las fases con sus respectivas actividades planificadas se detallan los resultados obtenidos.

# **Fase 1. Metodología para la generación y publicación, de datos del gobierno ecuatoriano en base a los principios de Linked Open Data.**

Para obtener La metodología para la generación y publicación, de datos en el gobierno ecuatoriano en base a los principios de Linked Open Data; se ha realizado inicialmente un análisis del estado del arte a nivel internacional, de las cuales se seleccionan casos de éxito en América del Norte, América del Sur y Europa, tales como lo son Estados Unidos, Chile y España respectivamente, destacados a nivel internacional en la iniciativa de apertura de datos en sus gobiernos y que además están catalogados con las 5 estrellas, como mayor reconocimiento en la jerarquía en apertura de datos de acuerdo a los principios de Linked Open Data, a partir de ello se realiza la siguiente comparación para la selección de la misma.

# **1.1. Comparación**

Una vez realizado un estudio del estado del arte se realiza una comparación de los casos de éxito estudiados y posterior selección de la metodología a aplicar para la apertura de datos en el Ecuador. Para la comparación, conforme a las etapas de los proceso utilizados en los casos de éxito estudiados, se desarrolla la Tabla XIV, en la que las filas representan a las etapas y las columnas a las metodologías.

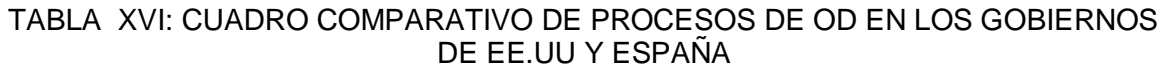

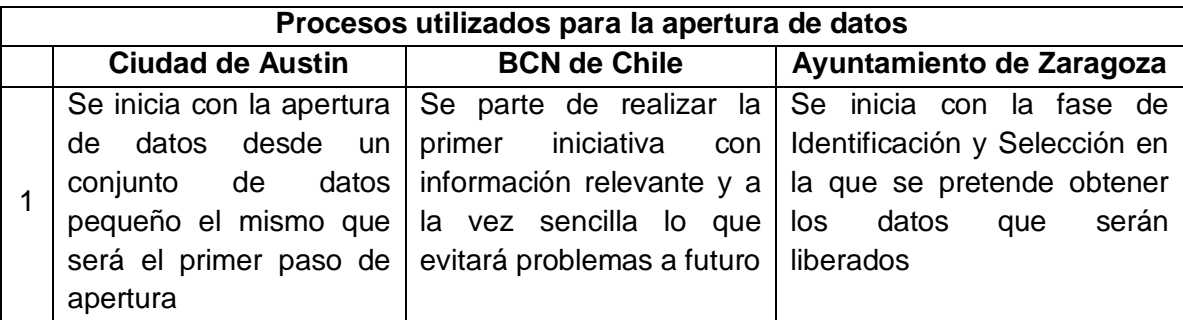

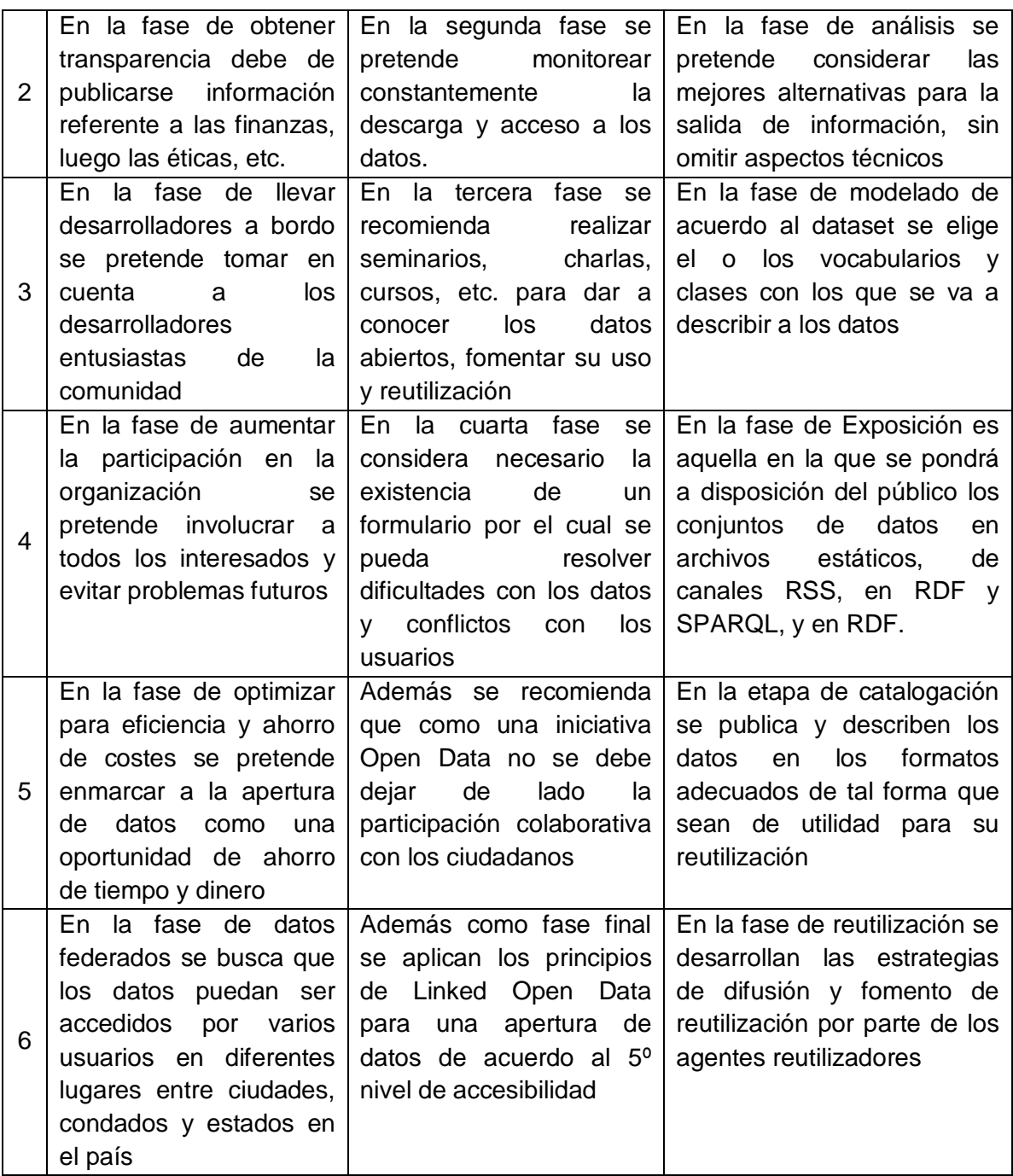

#### **1.2. Selección**

En base a las actividades previamente realizadas se determina que se empleará como metodología principal, a la metodología utilizada en el caso de éxito del ayuntamiento de Zaragoza [\(3.4.3.2.5.Metodología Empleada para la liberación de datos en el](#page-65-0)  [Ayuntamiento de Zaragoza\)](#page-65-0), sin descartar los casos de éxito de Austin y La Biblioteca del Congreso Nacional de Chile como apoyo para la aplicación de la misma.

La selección de la metodología utilizada en el Ayuntamiento de Zaragoza ha sido en base a las siguientes razones:

- Se ha observado que la metodología seleccionada, presenta una mayor estructura referente a las actividades a realizar.
- Incorpora los pasos completos no solamente de la apertura de datos en general sino que además se especifican los pasos para la aplicación de Linked Open Data.
- Presenta una mayor descripción de lo que se ha desarrollado en el ayuntamiento de Zaragoza lo que permitirá una mejor aplicación en la apertura de datos públicos de Ecuador.
- Establece las pautas y características de diseño que se deben seguir para el desarrollo y mantenimiento de un esquema de URI's estable, persistente y extensible, de forma que proporcione la base mínima necesaria para habilitar el mecanismo de reutilización de la información Pública.

# **Fase 2 y Fase 3. Aplicar la metodología descrita para la apertura de datos del gobierno ecuatoriano en base a los principios de Linked Open Data, como una forma de evaluación a la misma, mediante la construcción de datasets de datos públicos, para su posterior publicación.**

En base a la metodología descrita, se procede a la construcción de datasets públicos del Ecuador en base a la metodología seleccionada, por lo que a continuación se describen los pasos a desarrollar para la construcción eficiente de los mismos.

# **2.1. Conceptualización**

En la etapa de la conceptualización se desarrollan varias actividades, las mismas que son descritas de acuerdo a lo siguiente:

# **2.1.1. Identificación y Selección**

Para el desarrollo eficiente de la siguiente actividad, con el fin de identificar los conjuntos de datos y seleccionar la información reutilizable como información más valiosa que posea beneficio potencial se pretende inicialmente identificar un problema o necesidad existente en una ciudad, provincia, cantón, etc., del Ecuador, determinar una solución y los datos que contribuyen a dicha solución:

### **2.1.1.1. Identificación del Problema o necesidad**

El Ecuador es un país privilegiado por sus grandes atractivos turísticos, y la ciudad de Loja no es la excepción, ya que en ella también existen varios sitios turísticos de gran belleza natural y cultural, con espacios para la diversión y distracción, por lo cual resulta una experiencia inolvidable visitarlos; sin embargo existen lojanos y ecuatorianos en general que aún optan por ir a visitar lugares en el exterior, puesto que la información de las localidades turísticas de la ciudad de Loja no se encuentran liberadas para su fácil uso y acceso, como una forma de potenciar el turismo en la ciudad de Loja y el país.

### **2.1.1.2. Planteamiento de la Solución**

Frente al problema previamente planteado, se pretende realizar la liberación de datos en formatos abiertos, relacionados a las diferentes localidades turísticas existentes en la ciudad de Loja, con el fin de promover el turismo en dicha ciudad mediante su conocimiento para propios y extraños.

### **2.1.1.3. Datos que permiten obtener la Solución**

Para poder desarrollar y culminar la solución planteada es necesario desarrollar el conjunto de datos relacionados a las diferentes localidades turísticas existentes en la ciudad de Loja.

### **2.2. Análisis**

En esta fase se analizará y valorará la forma más adecuada de preparar las salidas de la información, se tendrá en cuenta el origen de la información, la frecuencia de actualización, el formato demandado por los agentes reutilizadores y los formatos estándar de la w3c. El conjunto de datos se podrá desarrollar en varios formatos como un contenido de tipo dinámico ó estático.

### **2.2.1. Contenidos a obtener:**

- RDF (Anexo 5)
- JSON (Anexo 6)

### **2.3. Modelado**

En esta fase se pretende lograr la generación de una base de conocimiento semántico en RDF (‗Triplestore'). Para la generación de la base de conocimiento semántico en RDF se realiza la utilización de ontologías<sup>39</sup>.

### **2.3.1. Tarea de Modelado**

De acuerdo al conjunto de datos con el que se trabaje se debe elegir el/los vocabularios de referencia, como ontologías, por lo que se ha utilizado los siguientes vocabularios utilizados en el tema de localizaciones y turismo:

- ―Vocabulario de Localización‖ [98].
- "Ontología Cruzar" [99].

Al conocer términos como ontologías y vocabularios, a continuación se da a conocer uno de varios conceptos de ontología desde el punto de vista informático "ontologías son teorías que especifican un vocabulario relativo a un cierto dominio. Este vocabulario define entidades, clases, propiedades, predicados, funciones y las relaciones entre estos componentes" [63].

Un modelado eficiente mediante la utilización de ontologías es un proceso, el mismo que, consta de actividades que deben ser efectuadas en un determinado orden y por ende el logro de su objetivo, es decir la construcción eficiente de una ontología requiere el uso de una metodología que garantice la construcción de la misma acorde a las necesidades encontradas.

# **2.3.1.1. Aplicación de la Metodología Methontology**

Para la aplicación de la metodología para la construcción de Ontologías seleccionada se ha utilizado información de trabajos ontológicos en base a la metodología seleccionada, tales como:

 ―Vocabulario basado en XML y ontología para la coordinación de postgrado del decanato de ciencias y tecnología de la Universidad Centroocidental Lisandro

  $39$  Es conjunto de aserciones que explican los conceptos involucrados en un dominio [45]

Alvarado" [100].

- ―Ontología en el Manejo de Fallas y Mantenimiento‖ [101].
- ―Construcción de ontologías legales con la metodología METHONTOLOGY y la herramienta WebODE" [102]
- ―Ontologías Turísticas Geográficas: Creación de una Ontología sobre Rutas Turísticas (a Pie o en Bicicleta) por Espacios Naturales" [103].
- ―Aplicación de visualización de una ontología para el dominio del análisis de semen humano‖ [104].
- ―Un Modelo Ontológico para el Aprendizaje Colaborativo en la Educación Interactiva a Distancia" [105].
- ―Representación Ontológica de peces del Catatumbo‖ [106].

**METHONTOLOGY** consta de 5 etapas, descritas a continuación:

# **2.3.1.1.1. Especificación**

Se realiza la descripción que señale el alcance, objetivos, propósito, nivel de formalidad y usuarios finales de la ontología (ver Tabla XVII).

| Dominio                           | Atractivos turísticos que se puedan visitar en la ciudad de Loja                                                                                                    |
|-----------------------------------|----------------------------------------------------------------------------------------------------|
| Alcance                           | Representación de los atractivos turísticos de la ciudad de Loja<br>■<br>Detallar la información de los atractivos turísticos de la ciudad de<br>Loja<br>Publicar los resultados mediante el uso de datosabiertos.ec<br>■                                                                                     |
| Objetivo                          | Difundir información turística de la ciudad de Loja mediante la<br>٠<br>representación de los atractivos turísticos existentes en la ciudad de<br>Loja, con la finalidad de promover el turismo.                                                                                                    |
| Propósito                         | Promover el turismo en el Ecuador mediante la publicación de<br>٠<br>información de atractivos turísticos en la ciudad de Loja.<br>Estructurar la información de los principales atractivos turísticos de<br>la ciudad de Loja<br>Determinar las relaciones existentes entre los conceptos de la<br>ontología |
| <b>Nivel</b><br>de<br>Formalidad  | Semi-formal                                                                                                    |
| <b>Usuarios</b><br><b>Finales</b> | Ciudadanos lojanos y ecuatorianos con interés en lugares turísticos<br>٠<br>en la ciudad de Loja<br>Extranjeros con interés en lugares turísticos de la ciudad de Loja<br>■                                                                                                    |

TABLA XVII: ESPECIFICACIÓN DE REQUERIMIENTOS

En cuanto se refiere al nivel de formalidad [107], se describen los siguientes:

- **Altamente informal.-** expresada en lenguaje natural.
- **Semi-informal.-** expresada en un lenguaje natural<sup>40</sup> restringido y estructurado.
- **Semi-formal.-** expresado en un lenguaje artificial<sup>41</sup> definido formalmente.
- **Rigurosamente formal.-** los términos están meticulosamente definidos con semántica formal, teoremas y pruebas.

# **2.3.1.1.2. Conceptualización**

Consiste en organizar y convertir una percepción informal de un dominio en una especificación semi-formal usando un conjunto de representaciones intermedias (tablas, diagramas) que puedan ser entendidas por los expertos del dominio y los desarrolladores de ontologías.

### **2.3.1.1.2.1. Glosario de Términos**

Al aplicar la metodología Methontology es necesaria como primera actividad de la etapa de Conceptualización, la realización de un glosario de términos en el cual se plasmará el conocimiento en un lenguaje natural, y en base a ello poder representar la ontología turística.

En la Tabla XVIII se describen el glosario de términos utilizado para el desarrollo de la ontología de los atractivos turísticos de la ciudad de Loja, en el cual se describe los conceptos, relaciones, atributos, instancias y constantes empleados.

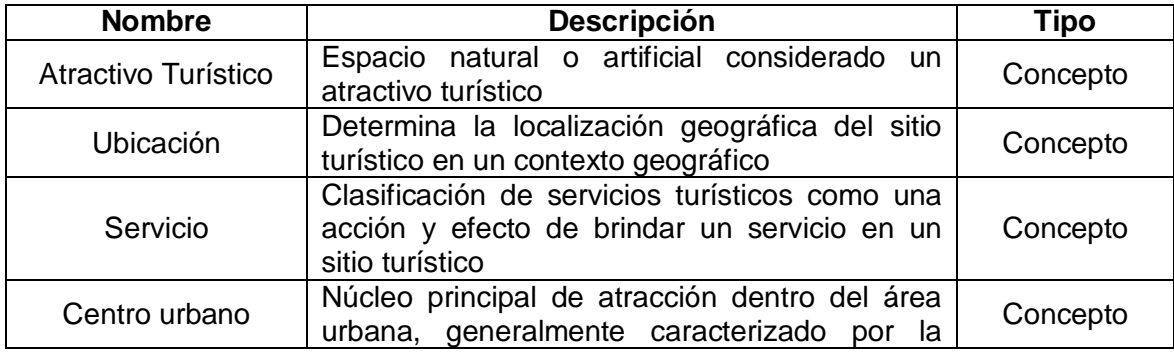

#### TABLA XVIII: GLOSARIO DE TÉRMINOS

 $^{40}$  Forma de comunicación entre humanos, para relacionarse entre unos con otros [108].

<sup>41</sup> Forma de comunicarnos con un computador, mediante reglas que permiten la interacción entre máquina y humano [108].
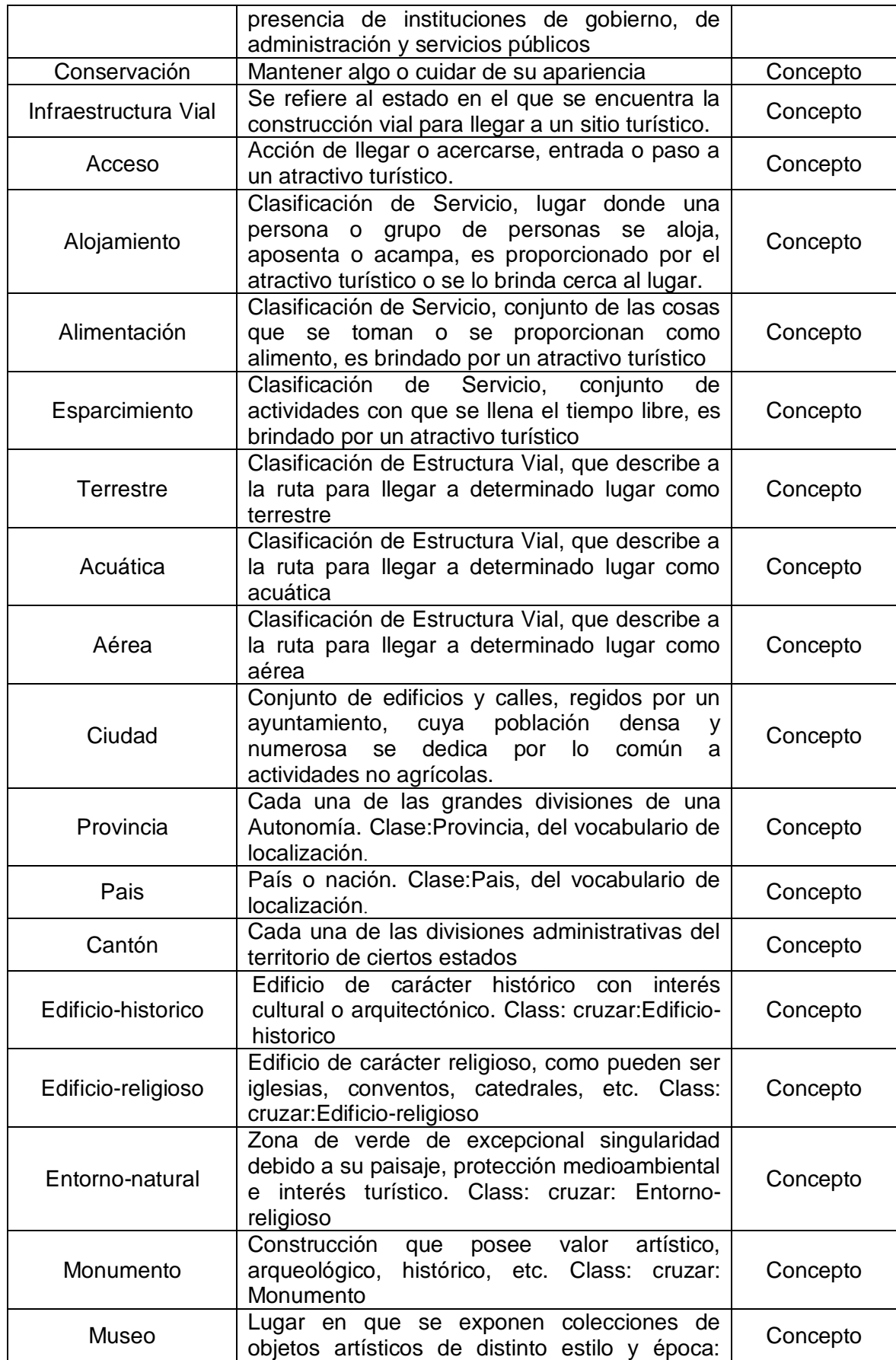

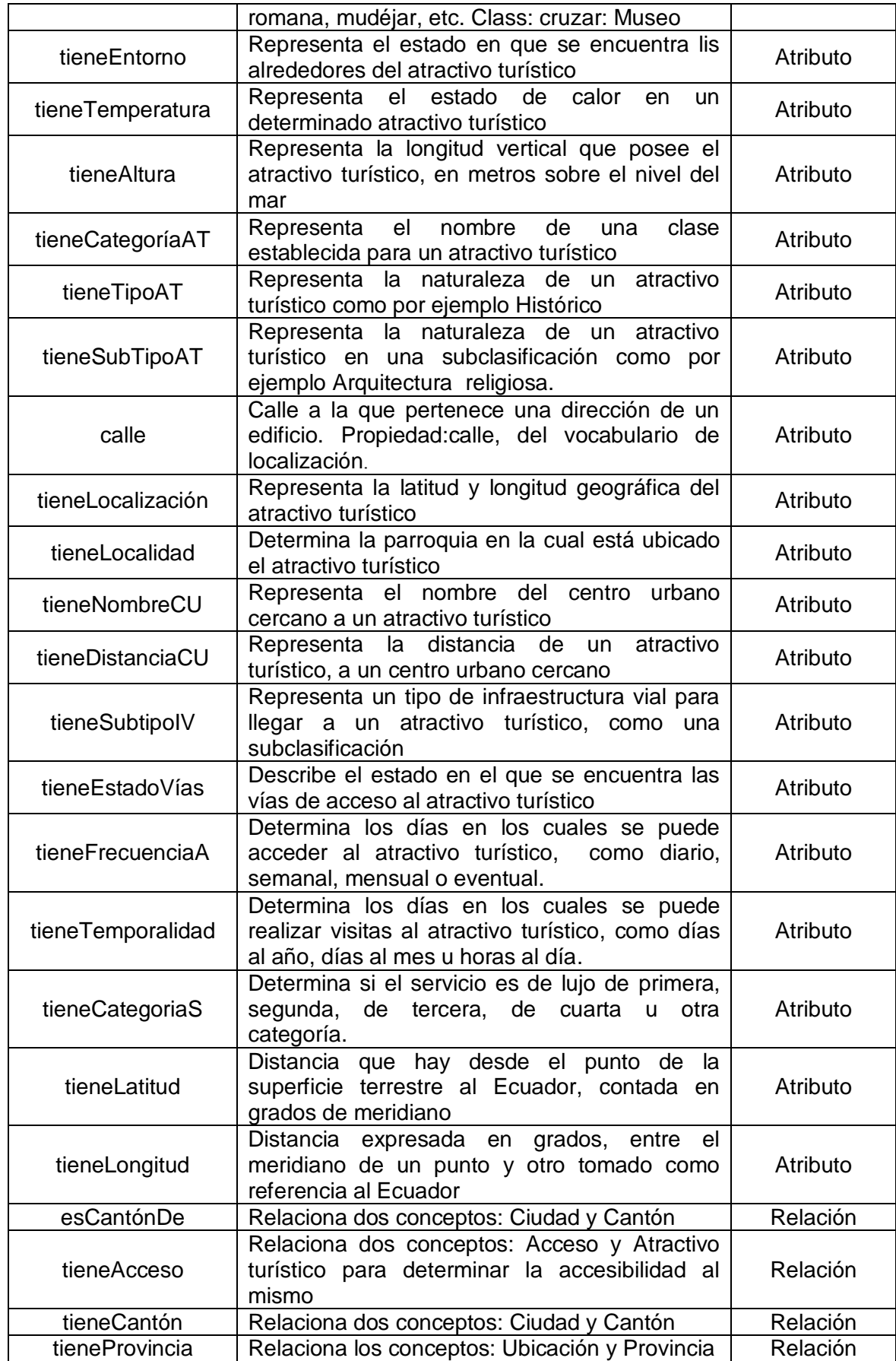

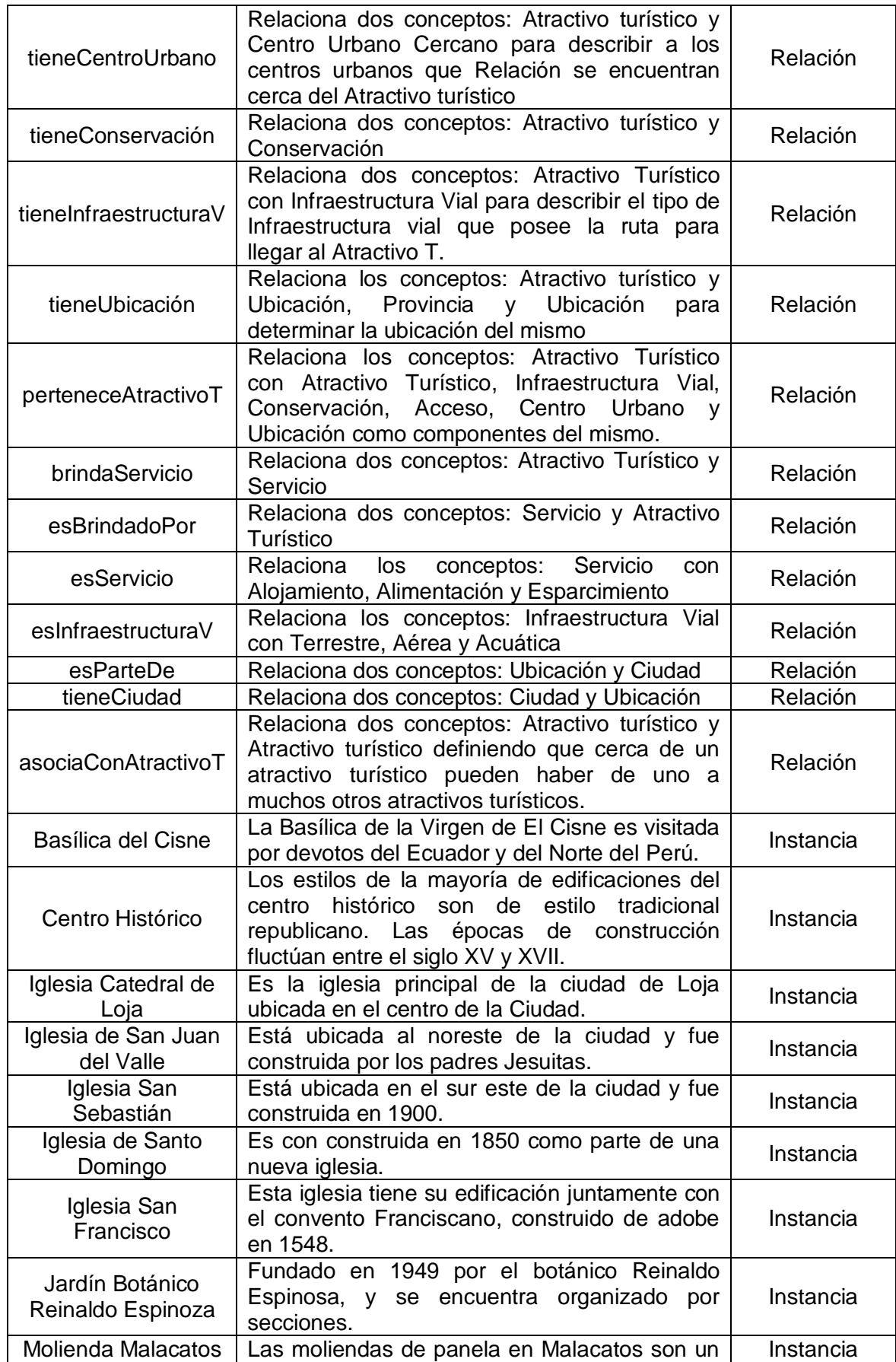

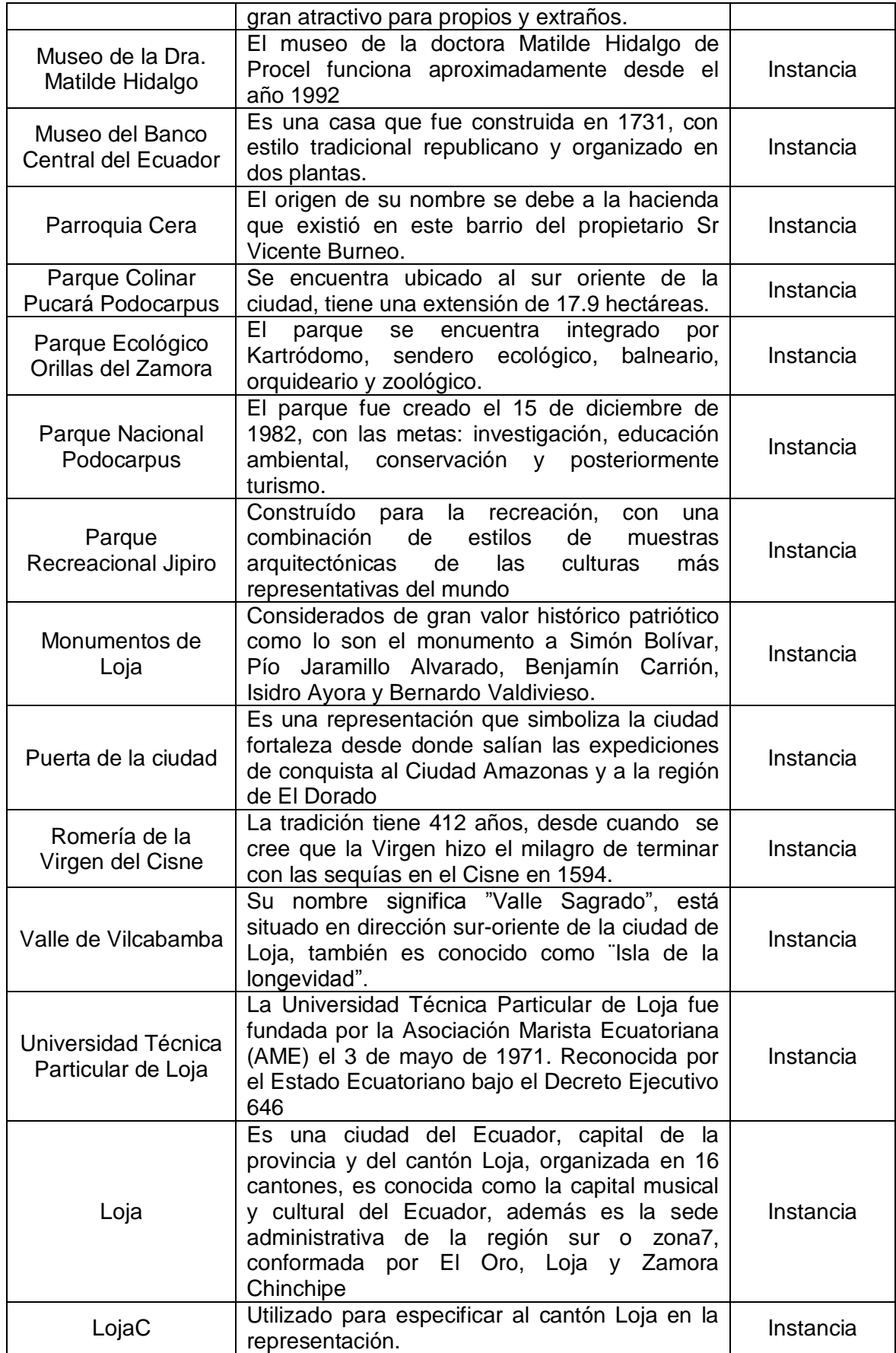

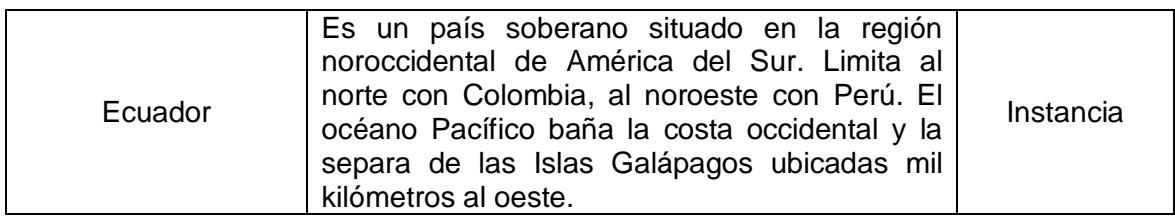

#### **2.3.1.1.2.2. Construir una taxonomía de conceptos**

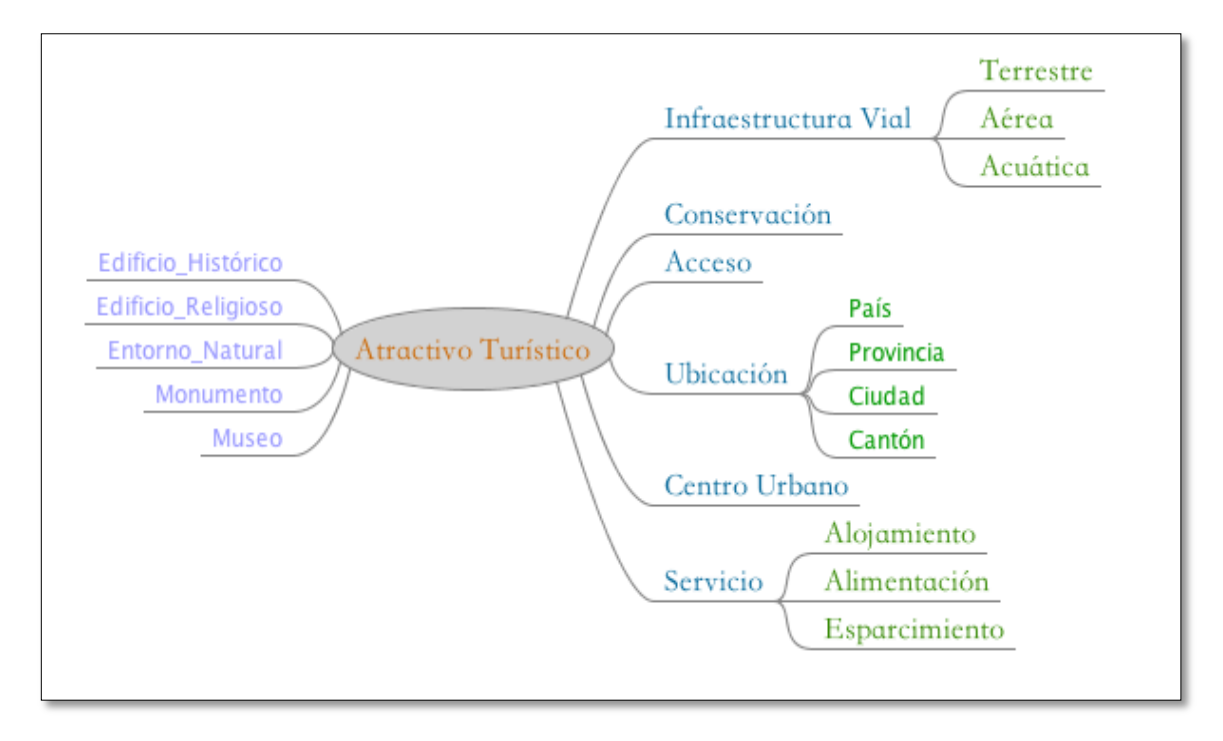

#### Figura 20: Taxonomía de la Ontología

Luego de la construcción del glosario de términos y a partir del mismo se realiza la construcción de la taxonomía de conceptos en la cual se define la jerarquía existente entre ellos, por lo que es necesario el uso de todos los términos descritos como conceptos en el glosario de términos, la taxonomía desarrollada de la Ontología turística se pueden apreciar en la Figura 20.

#### **2.3.1.1.2.3. Construir un diagrama de relaciones binarias Ad Hoc**

Luego de haber desarrollado la taxonomía de conceptos, como siguiente actividad la construcción de diagramas de relaciones binarias, que no es más que la solución elaborada para un fin en específico, dichos diagramas se los puede visualizar en las Figuras 21.

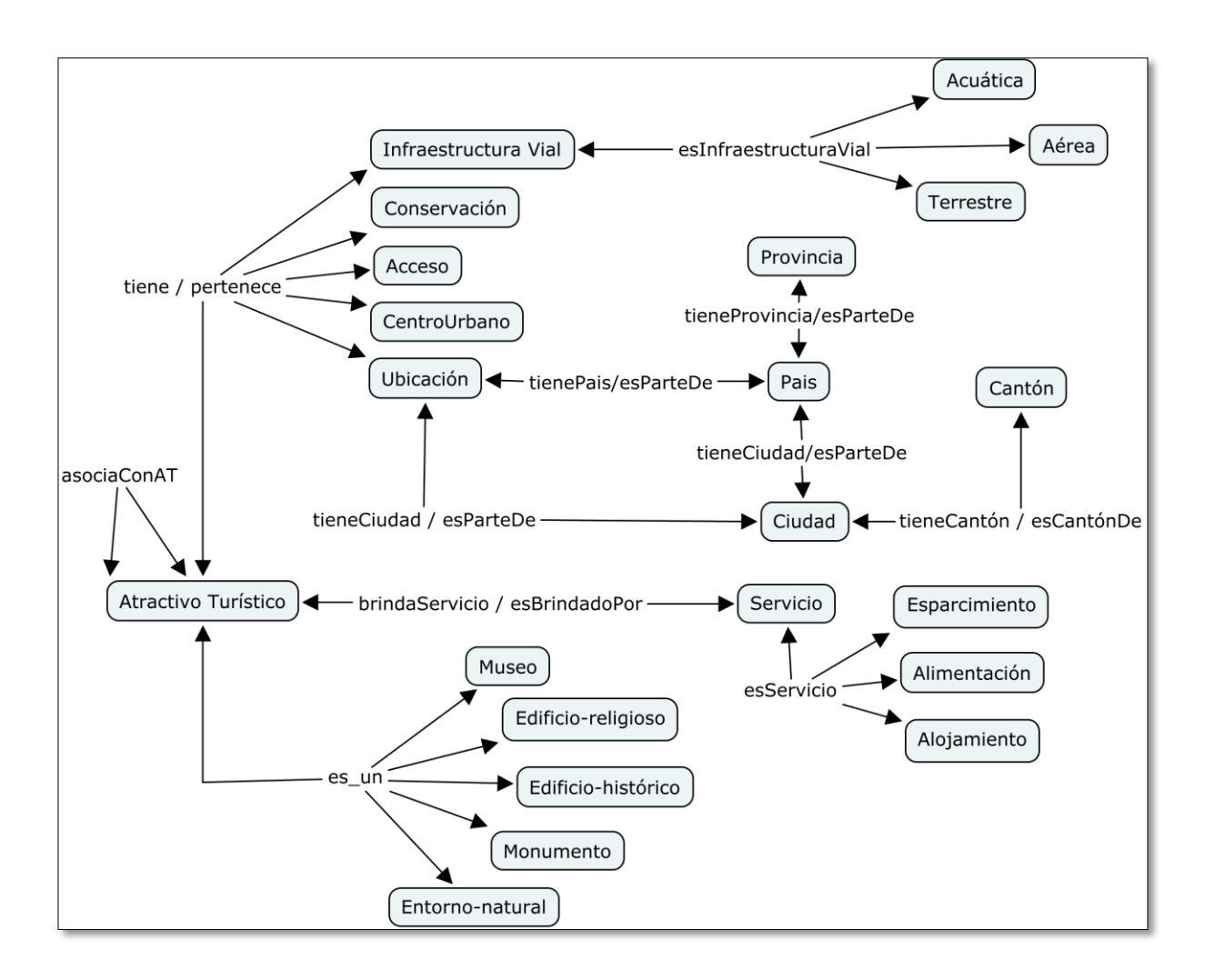

Figura 21: Diagrama de relaciones binarias

### **2.3.1.1.2.4. Diccionario de Conceptos**

Luego de haber desarrollado las taxonomías de conceptos y los diagramas de relaciones binarias Ad Hoc, se debe especificar las propiedades que describen cada concepto de la taxonomía y las relaciones de acuerdo a los diagramas de relaciones binarias Ad Hoc así como también las instancias de cada concepto, de acuerdo a la descripción de la Tabla XIX.

| <b>Concepto</b> | Instancia          | Atributo de<br><b>Instancia</b> | <b>Relaciones</b> |  |
|-----------------|--------------------|---------------------------------|-------------------|--|
| Atractivo       |                    |                                 | asociaConAT       |  |
| Turístico       | Molienda Malacatos |                                 | es un             |  |

TABLA XIX: DICCIONARIO DE CONCEPTOS DE LA ONTOLOGÍA

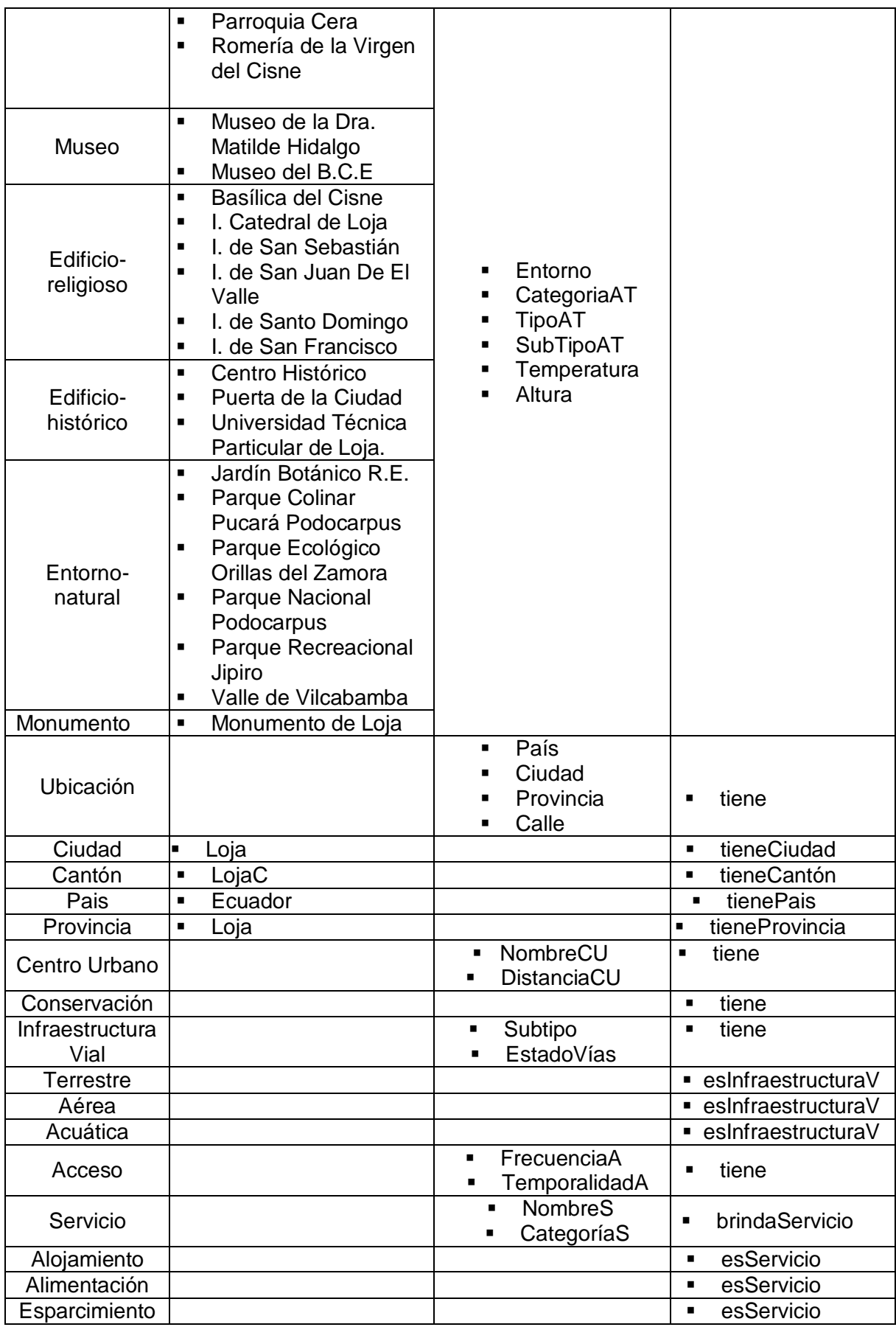

### **2.3.1.1.2.5. Describir las relaciones binarias Ad Hoc en detalle**

Una vez realizado el diccionario de conceptos y en base a los diagramas de relaciones binarias Ad Hoc se procede a describir las relaciones Ad Hoc en detalle, para lo cual se debe plasmar la relación, cardinalidad, relación inversa, origen y destino, de acuerdo a la Tabla XX.

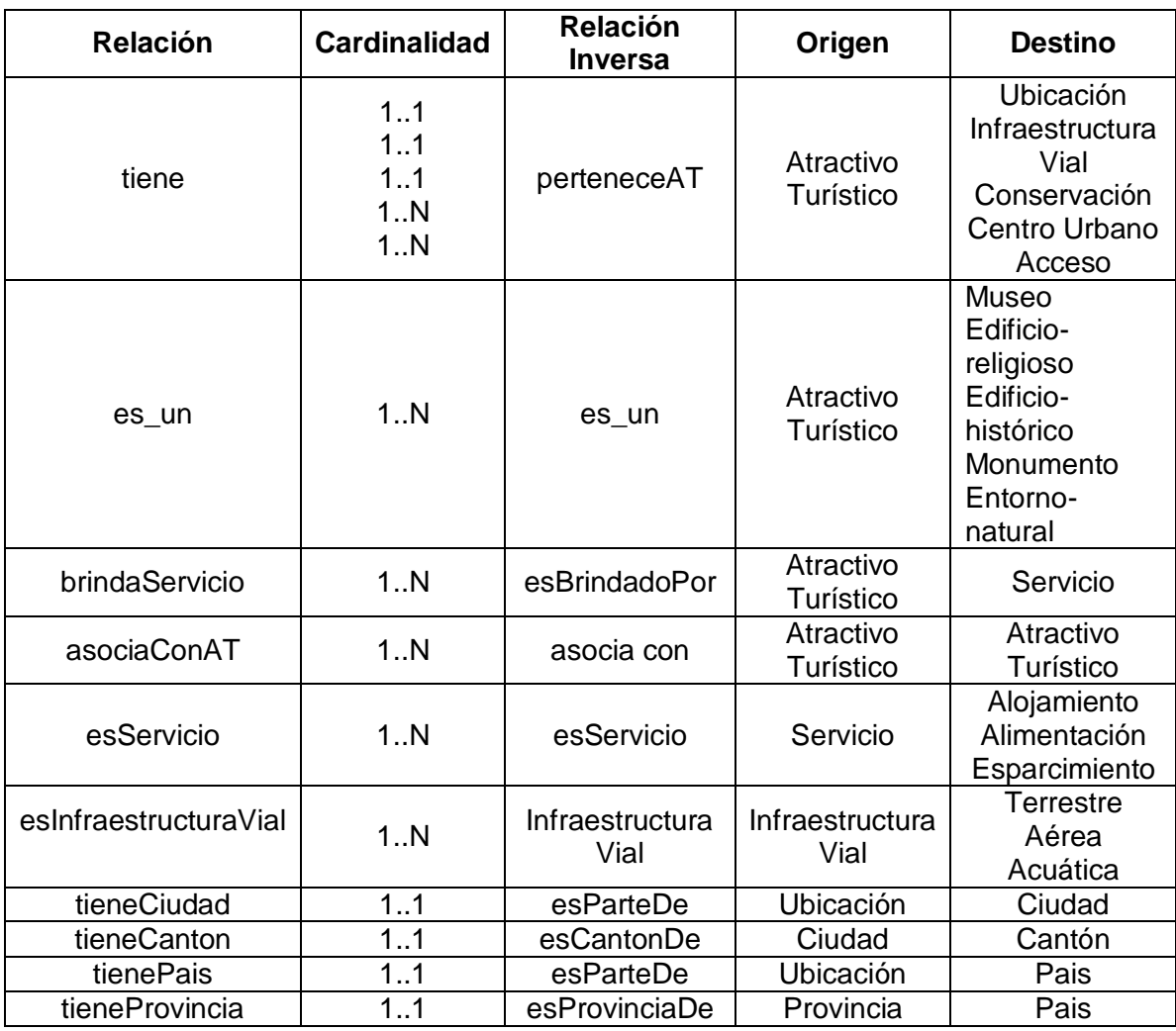

#### TABLA XX: DESCRIPCIÓN DE RELACIONES

### **2.3.1.1.2.6. Describir atributos de instancia**

En esta tarea se pretende describir en detalle todos los atributos de instancia incluidos en el diccionario de conceptos, los atributos de instancia describen a las instancias del concepto y sus valores pueden ser distintos para cada instancia, en la Tabla XXI se detallan el nombre de los atributos de instancias, el concepto al cual pertenecen, el tipo de valor, el rango de valores y la cardinalidad de cada atributo de instancia.

|                                                                                             | <b>Nombre Atributo</b>                                                        | Concepto             | Tipo de valor           | <b>Cardinalidad</b> |  |  |
|---------------------------------------------------------------------------------------------|-------------------------------------------------------------------------------|----------------------|-------------------------|---------------------|--|--|
| ш<br>$\blacksquare$<br>$\blacksquare$<br>$\blacksquare$<br>$\blacksquare$<br>$\blacksquare$ | Entorno<br>CategoríaAT<br><b>TipoAT</b><br>SubTipoAT<br>Temperatura<br>Altura | Atractivo Turístico  | Cadena de<br>caracteres | (1, 1)              |  |  |
| H<br>п<br>$\blacksquare$<br>$\blacksquare$                                                  | Provincia<br>Calle<br>País<br>Ciudad                                          | Ubicación            | Cadena de<br>caracteres | (1, 1)              |  |  |
| $\blacksquare$<br>$\blacksquare$                                                            | NombreCU<br>DistanciaCU                                                       | Centro Urbano        | Cadena de<br>caracteres | (1, 1)              |  |  |
| H<br>$\blacksquare$                                                                         | EstadoC<br>CausasC                                                            | Conservación         | Cadena de<br>caracteres | (1, 1)              |  |  |
| ш<br>$\blacksquare$                                                                         | SubTipolV<br>EstadoVías                                                       | Infraestructura Vial | Cadena de<br>caracteres | (1, 1)              |  |  |
| H<br>$\blacksquare$                                                                         | FrecuenciaA<br>TemporalidadA                                                  | Acceso               | Cadena de<br>caracteres | (1, 1)              |  |  |
| $\blacksquare$                                                                              | CategoríaS                                                                    | Servicio             | Cadena de<br>caracteres | (1, 1)              |  |  |

TABLA XXI: DEFINICIÓN DE ATRIBUTOS DE INSTANCIA DE LA ONTOLOGÍA

#### **2.3.1.1.2.7. Descripción de atributos de clase**

Al igual que se describen los atributos de instancias, también se deben describir los atributos de clase en el cual se debe especificar el nombre del atributo, concepto al cual pertenece, tipo de valor, cardinalidad y valores del atributo, de acuerdo al Diccionario de Conceptos desarrollado anteriormente en el caso de la Ontología Turística desarrollada no existen atributos de clase por lo cual, no se realiza la presente descripción.

#### **2.3.1.1.2.8. Descripción de constantes**

En esta actividad se deben detallar las constantes descritas en el glosario de términos si existiesen, y se debe describir el nombre, tipo de valor, valor y unidad de medida de cada constante, en este caso específico no han existido constantes por lo que no se describen.

#### **2.3.1.1.2.9. Descripción de axiomas formales**

Además de las tareas ya desarrolladas es importante la descripción de los axiomas formales especificando nombre, descripción en lenguaje natural, expresión lógica que define de manera formal el axioma usando lógica de primer orden, y los conceptos, atributos y relaciones ad hoc utilizadas en el axioma, así como las variables utilizadas, en este caso se han determinado axiomas formales directamente en la herramienta Protégé.

# **2.3.1.1.2.10. Describir reglas**

La tarea de descripción de reglas se desarrolla en base al nombre de la regla, descripción, concepto, expresión y relaciones implicadas, además en la descripción de reglas se debe detallar las condiciones y en base a ello las consecuencias, por lo que el uso de Methontology propone la utilización del formato: *si <condiciones> entonces <consecuente>.* La definición de reglas se desarrollan en la construcción de la ontología en la herramienta Protégé.

### **2.3.1.1.2.11. Describir instancias**

Esta tarea consiste en crear instancias individuales de clases en la jerarquía, para lo cual es necesario:

- 1. Elegir una clase
- 2. Crear la instancia individual de la clase
- 3. Rellenar los valores del slot

A continuación en la Tabla XXII se describen algunas de las instancias utilizadas para el desarrollo de la ontología Turística, de las cuales se describe su nombre, concepto, atributos y valores:

| <b>Instancia</b>   | <b>Concepto</b>    | <b>Atributo</b> | Valor                   |
|--------------------|--------------------|-----------------|-------------------------|
|                    | Edificio-religioso | Entorno         | En proceso de deterioro |
|                    |                    | CategoríaAT     | Manifestación Cultural  |
| Basílica del Cisne |                    | TipoAT          | Histórica               |
|                    |                    | SubTipoAT       | Arquitectura Religiosa  |
|                    |                    | Temperatura     | $17^{\circ}$ C.         |
|                    |                    | Altura          | 2063 m.s.n.m            |

TABLA XXII: DESCRIPCIÓN DE INSTANCIAS

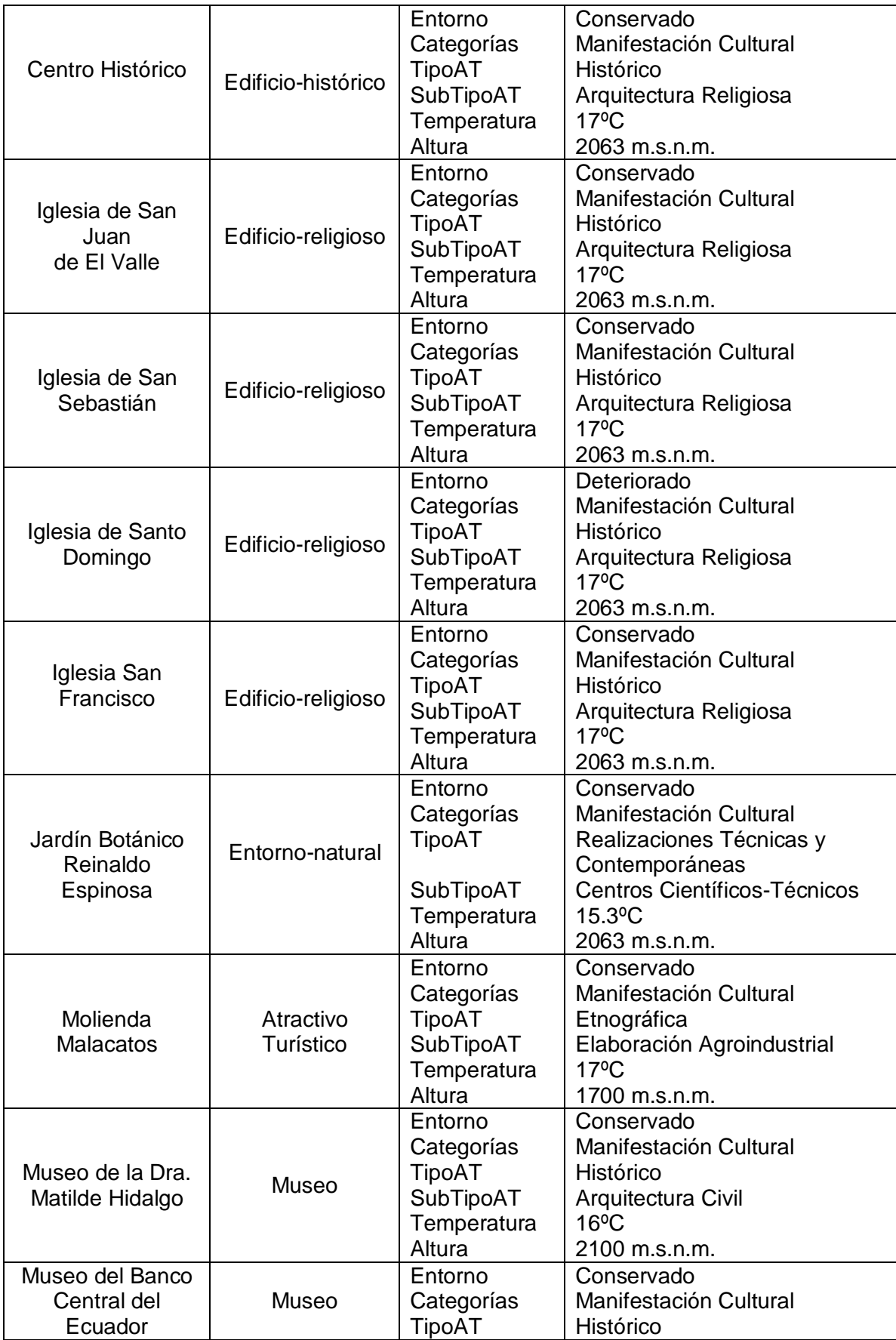

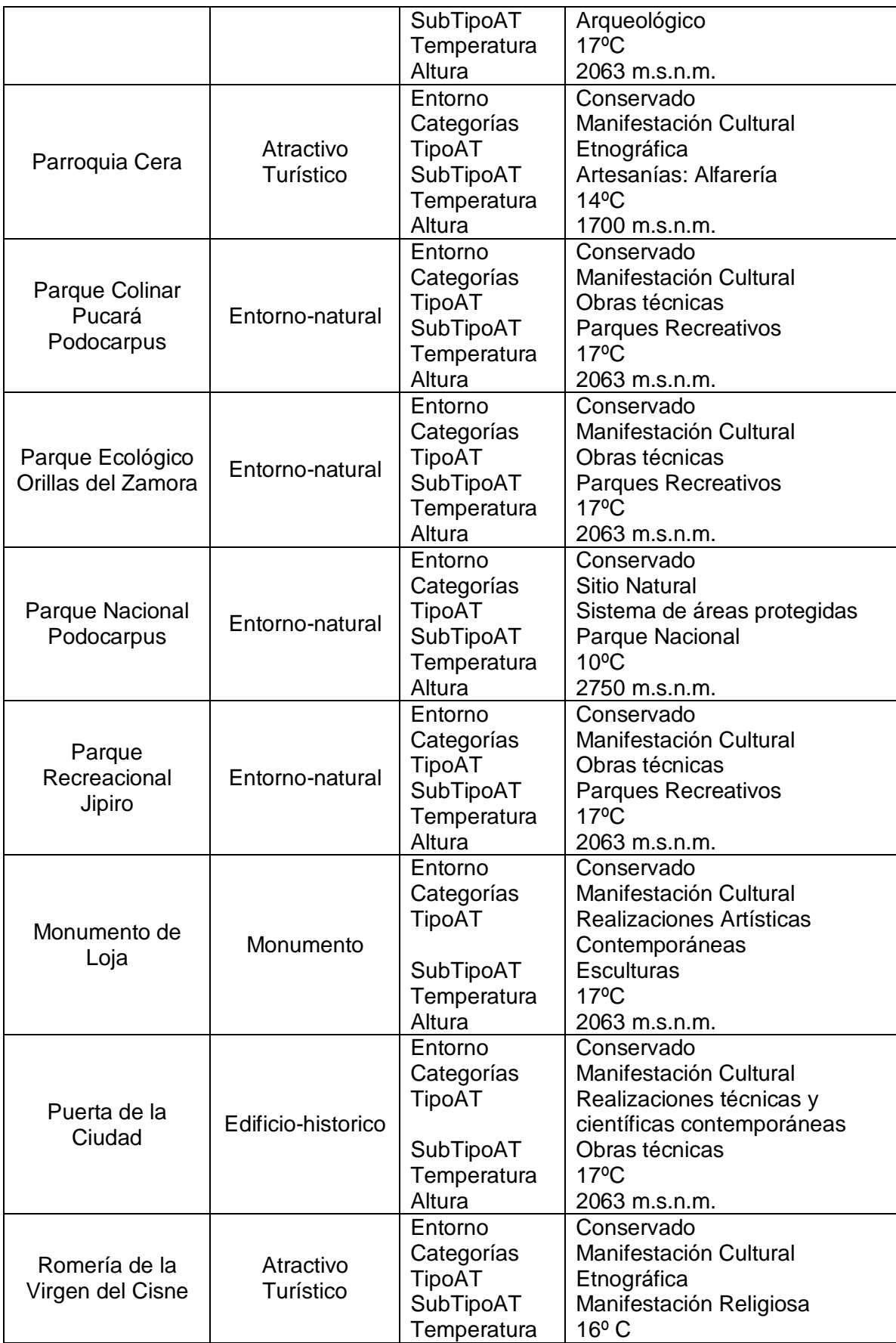

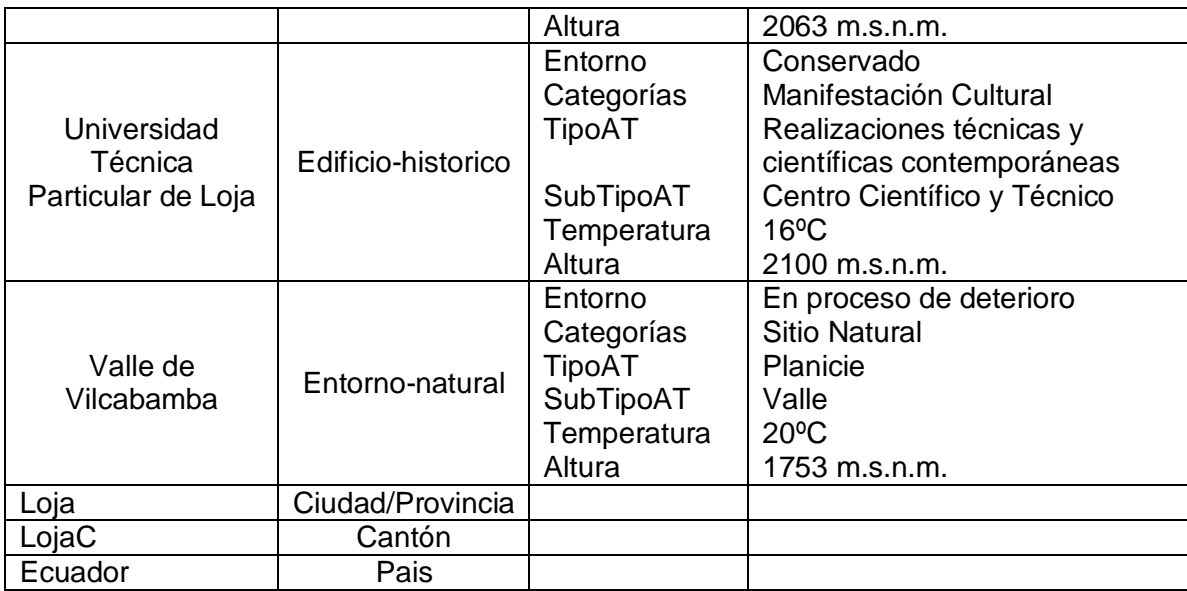

# **2.3.1.1.3. Formalización**

Consiste en transformar el modelo conceptual en un modelo semi-computable, usando representaciones lógicas, grafos conceptuales, esquemas, etc. La formalización no es una tarea obligatoria, ya que puede complementarse con la implementación en el uso de las herramienta de traducción de lenguajes ontológicos [109].

### **2.3.1.1.4. Implementación**

Esta fase consiste en formalizar e implementar el modelo conceptual en un modelo formal o semicomputable, lo que implica realizar la codificación de la ontología utilizando un lenguaje formal que en este caso será OWL, en base al uso de la herramienta Protégé.

### **2.3.1.1.4.1.Protégé**

El uso de Protégé permite la creación de ontologías en OWL y los pasos a desarrollar son los siguientes:

**a.** Luego de iniciar Protégé se crea una nueva ontología, y se coloca el nombre de acuerdo a como se especifica en la etiqueta *Ontology IRI* en la Figura 22.

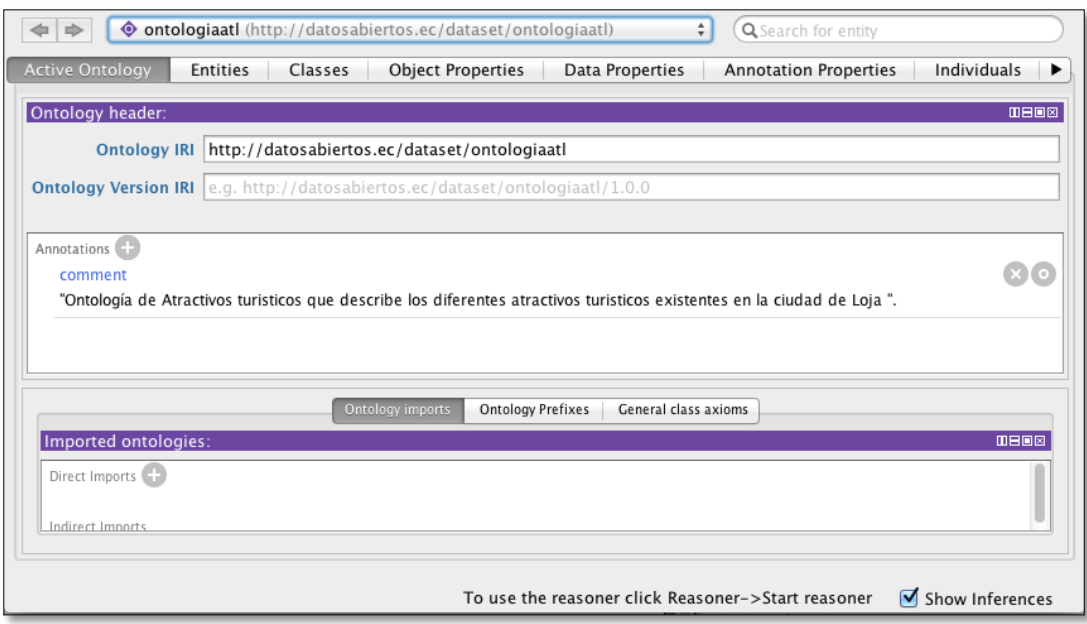

Figura 22: Interfaz de Protégé con la creación de la ontología Atractivos turísticos

**b.** Luego se realiza la creación de los conceptos descritas de acuerdo al glosario de términos según la especificación (ver Figura 23).

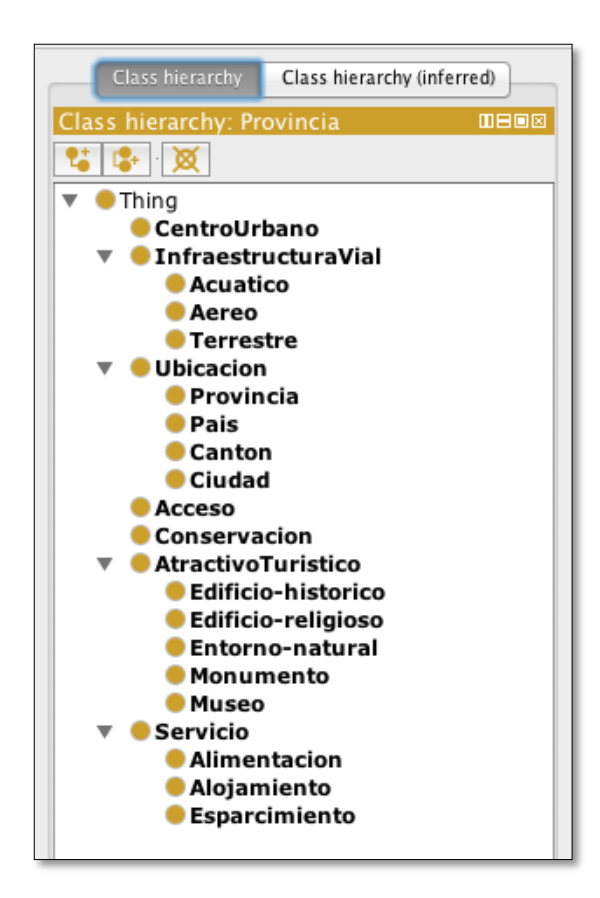

Figura 23: Creación de conceptos en Protégé

**c.** Creación de las **propiedades objeto ó relaciones** de los conceptos de acuerdo a la Figura 24. Las propiedades definen términos que describan la estructura interna de los conceptos, clases que se relacionan con las clases definidas. Para cada relación se define un rango que determina los valores que puede tomar la propiedad, y un dominio que son clases a las que se le asigna la propiedad [97].

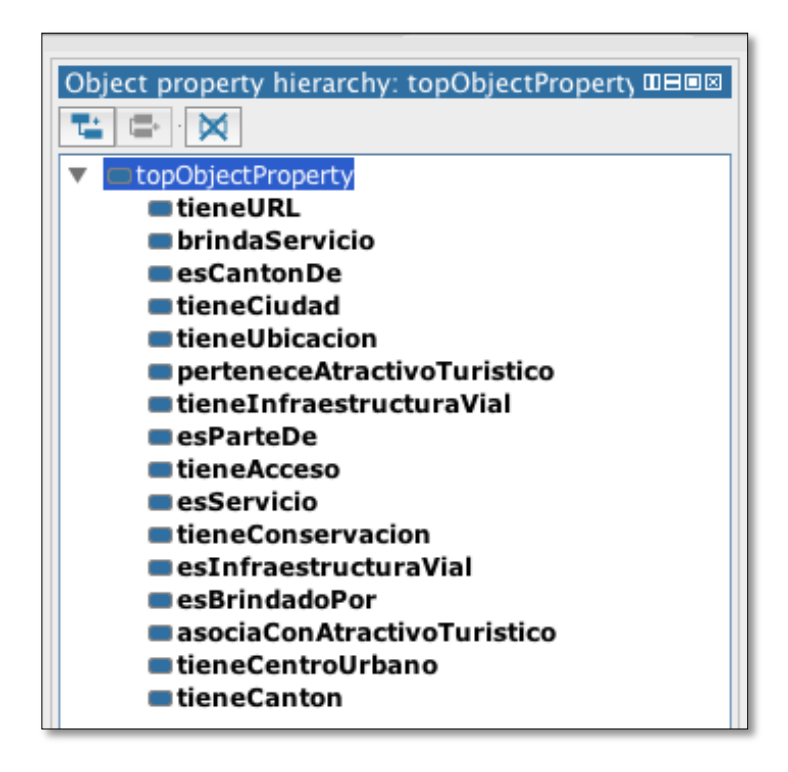

Figura 24: Creación de propiedades de tipo objeto en Protégé

Una propiedad de tipo Objeto en OWL puede ser [97]:

- **Funcional.-** Esto se refiere a la cardinalidad de la propiedad. Una propiedad es funcional si para una instancia determinada, permite tener sólo un único valor (una única instancia) del rango definido.
- **Inversamente funcional.-** Significa que la propiedad inversa es funcional
- **Transitiva.-** Si una propiedad es transitiva y la propiedad relaciona una instancia *a* con otra *b*, y también la instancia *b* con *c*, entonces se puede inferir que *a* se relaciona con *c* a través de la propiedad transitiva.
- **Simetría.-** Si una propiedad *P* es simétrica, y relaciona la instancia a con *b*, significa que *b* también se relaciona con *a* a través de la propiedad *P*.
- **d.** Creación de **propiedades de dato ó atributos** de los conceptos de acuerdo a la Figura 25. Éstas propiedades tienen un rango de valor fijo o literal.

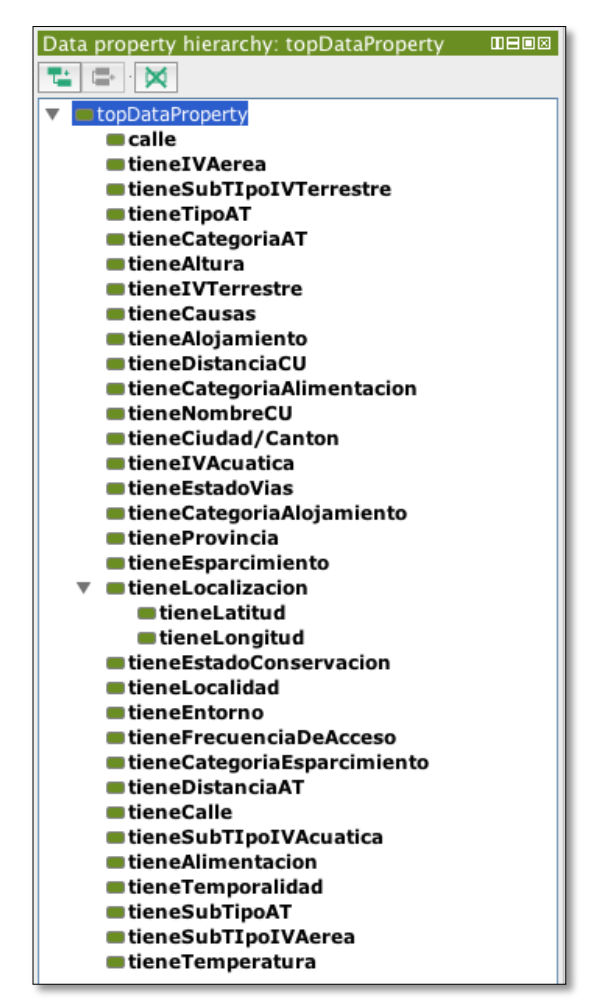

Figura 25: Creación de propiedades de tipo dato en Protégé

**e.** Establecer **Restricciones (reglas y axiomas)** como una forma de restringir los individuos que pertenecen a una case [97], se definen 3 clases:

#### **1. Restricciones de cuantificador**

- Cuantificador existencial (Ǝ: Al menos un, o algún)
- Cuantificador universal  $(\forall:$  Solo)

#### **2. Restricciones de cardinalidad**

 Establece la cantidad de elementos que pueden relacionarse a través de la propiedad, pueden existir propiedades distintas para cada dominio de una misma propiedad.

#### **3. Restricciones "hasValue"**

- Asignan un valor determinado a la propiedad
- **f.** Creación de las **instancias** de los conceptos de acuerdo a la Figura 26.

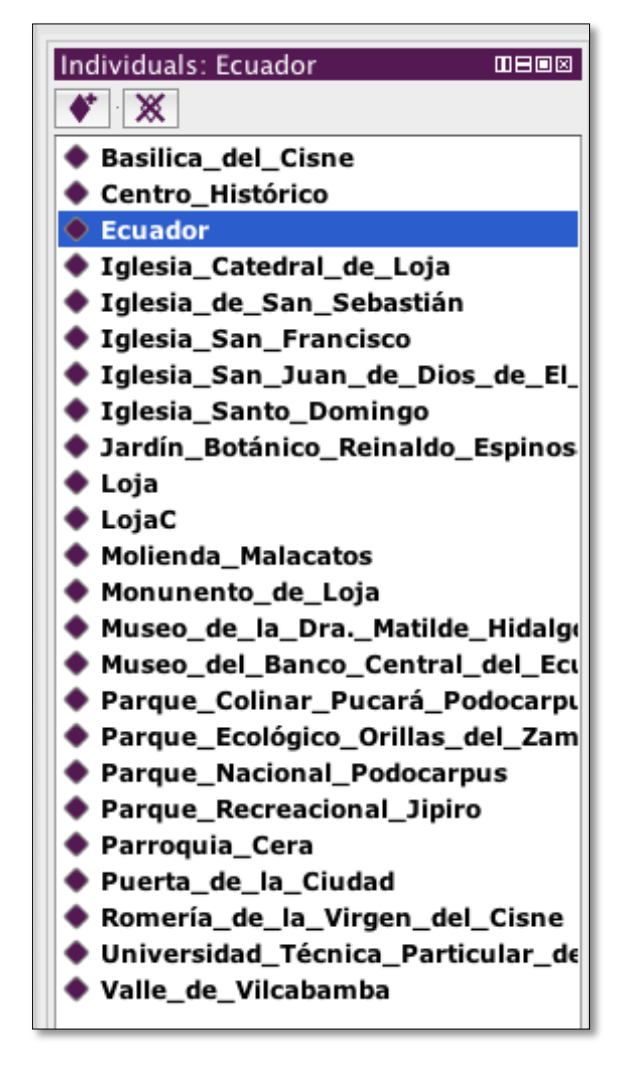

Figura 26: Creación de instancias en Protégé

**g.** A continuación se puede mostrar el código en RDF/XML, de la ontología Sitios Turísticos, obtenido en base a la herramienta Protégé en la Figura 27.

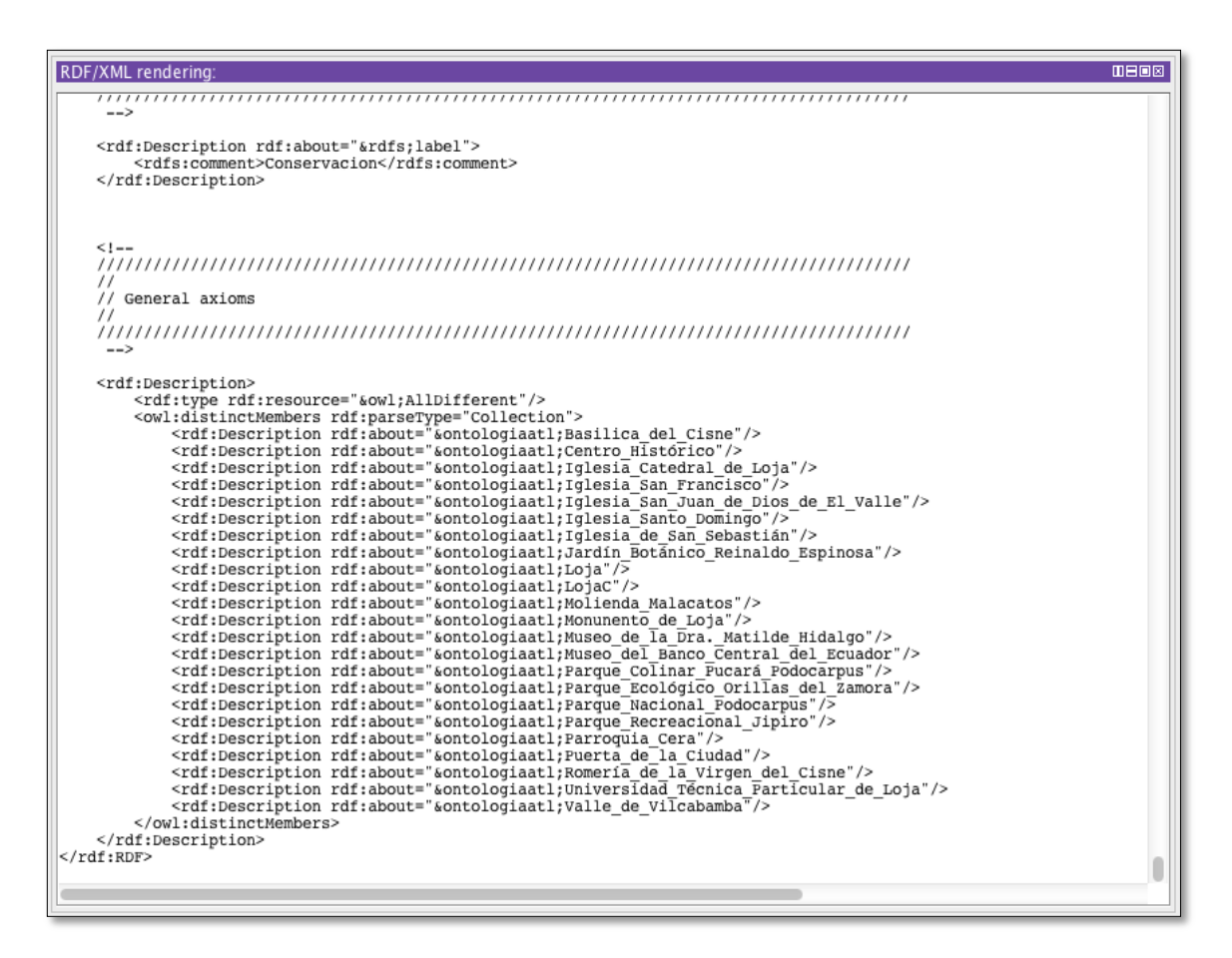

Figura 27: Código RDF/XML creado en Protégé

**h.** En la Figura 28, se muestra El gráfico de la Ontología Atractivos Turísticos, denominado Ontograph de acuerdo a Protégé.

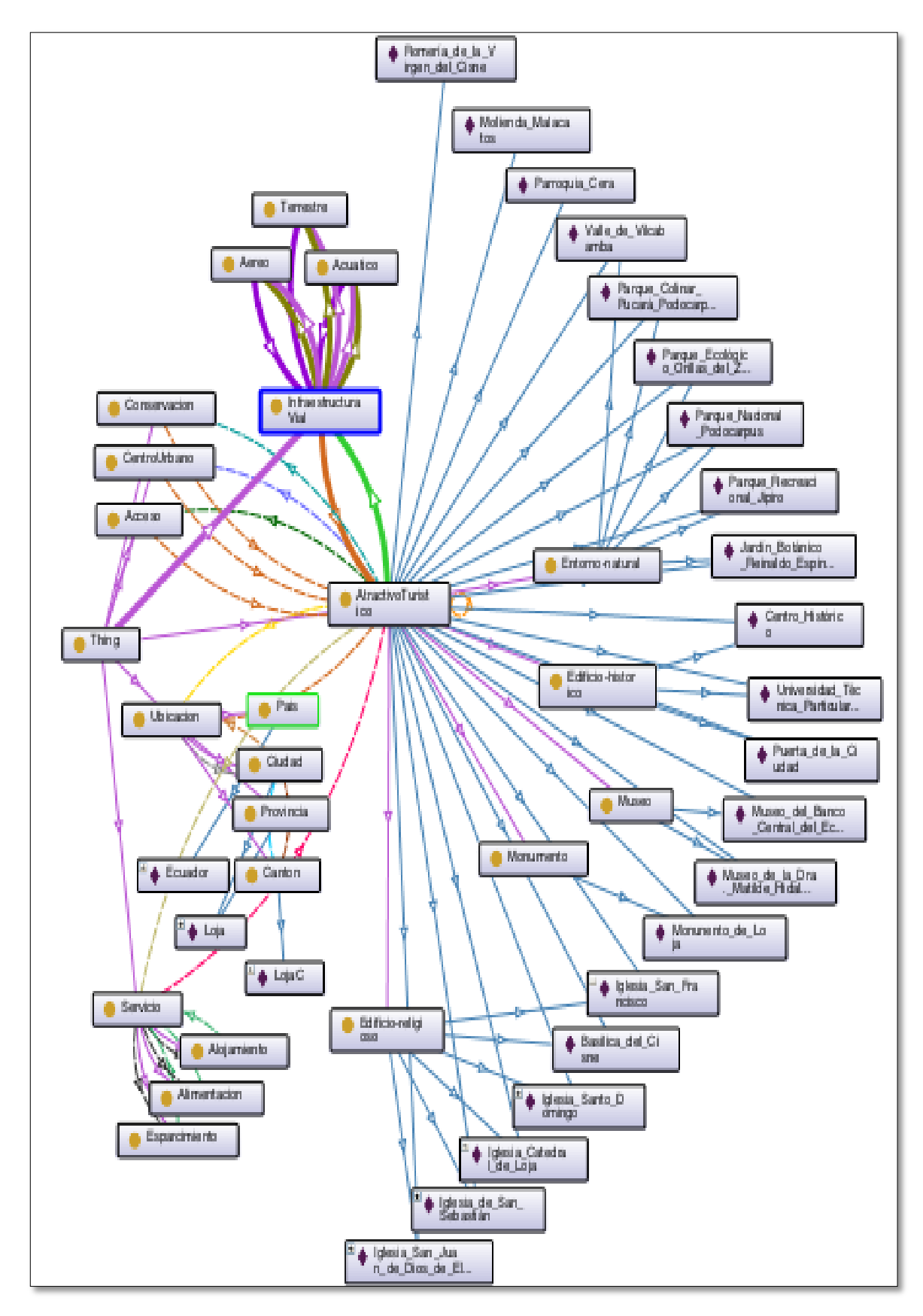

Figura 28: Gráfico de la Ontología en Protégé

### **2.3.1.1.4.2.Visual RDF**

En la herramienta online Visual RDF se observa el gráfico de la Ontología turística Atractivos Turisticos, de acuerdo al URI: http://www.datosabiertos.ec/storage/f/2014-11- 04T00%3A09%3A30.555Z/atl.owl (ver Figura 29).

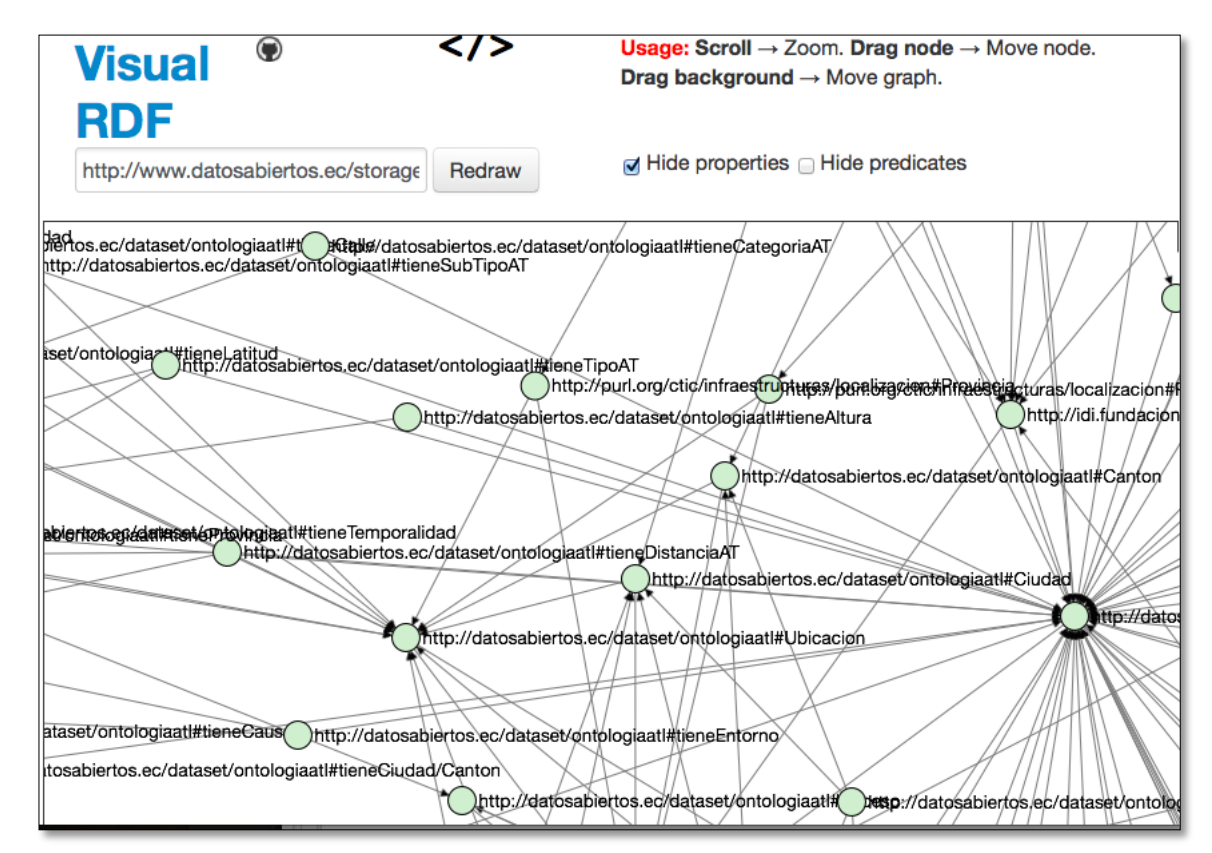

Figura 29: Ontología Turística en Visual RDF

### **2.3.1.1.4.3. OpenLink Virtuoso Universal Server**

Es una herramienta para la publicación de acuerdo a Linked Data, el mismo que es un sistema de administración de bases de datos orientado a objetos que permite almacenar datos RDF y presentarlos con la funcionalidad de un punto SPARQL [110].

Para realizar la presente actividad se realizan los siguientes pasos:

**a.** Instalación de OpenLink Virtuoso Universal Server, iniciamos Virtuoso, seleccionamos *Open Virtuoso Conductor* y se ingresa con el usuario y contraseña por defecto dba (ver Figura 30).

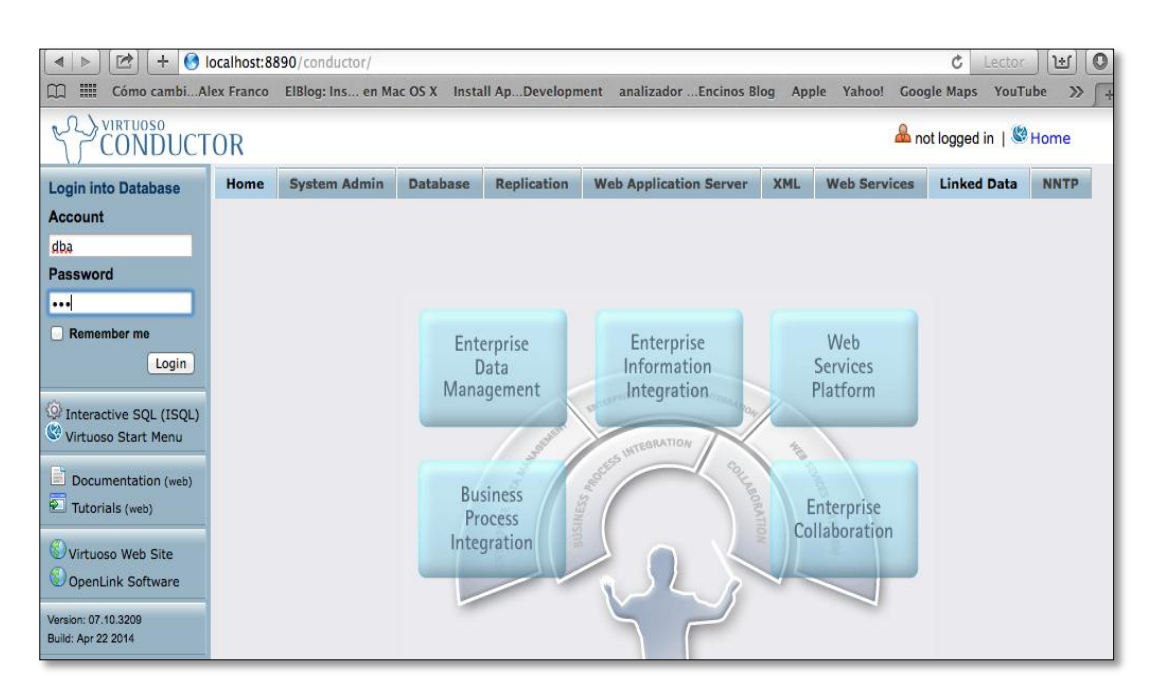

Figura 30: Ingreso a Virtuoso Conductor

**b.** Selecciona *Linked Data,* y luego *Quad Store Upload* (ver Figura 31) y finalmente *Upload.*

| <b>Home</b>                                                                                            | <b>System Admin</b> |  | <b>Database</b>   |               | <b>Replication</b> |  | <b>Web Application Server</b> |              | <b>XML</b> | <b>Web Services</b>      | <b>Linked Data</b> |
|----------------------------------------------------------------------------------------------------|---------------------|--|-------------------|---------------|--------------------|--|-------------------------------|--------------|------------|--------------------------|--------------------|
| <b>SPAROL</b>                                                                                          | <b>Sponger</b>      |  | <b>Statistics</b> | <b>Graphs</b> | <b>Schemas</b>     |  | <b>Namespaces</b>             | <b>Views</b> |            | <b>Quad Store Upload</b> |                    |
| <b>Quad Store Upload</b>                                                                               |                     |  |                   |               |                    |  |                               |              |            |                          |                    |
| File*<br>No se ha seleccionado ningún archivo.<br>Examinar                                             |                     |  |                   |               |                    |  |                               |              |            |                          |                    |
| $\odot$ Resource<br>http://www.datosabiertos.ec/storage/f/2014-11-04T00%3A09%3A30.555Z/atl.owl<br>URL* |                     |  |                   |               |                    |  |                               |              |            |                          |                    |
| Create graph explicitly                                                                                |                     |  |                   |               |                    |  |                               |              |            |                          |                    |
| Named Graph<br>http://localhost:8890/ATL<br>IRI*                                                       |                     |  |                   |               |                    |  |                               |              |            |                          |                    |
| Upload<br>Cancel                                                                                       |                     |  |                   |               |                    |  |                               |              |            |                          |                    |

Figura 31: Subida de archivo RDF

**c.** En *Graphs* ubicamos el nombre asignado al ghap IRI (ver Figura 32).

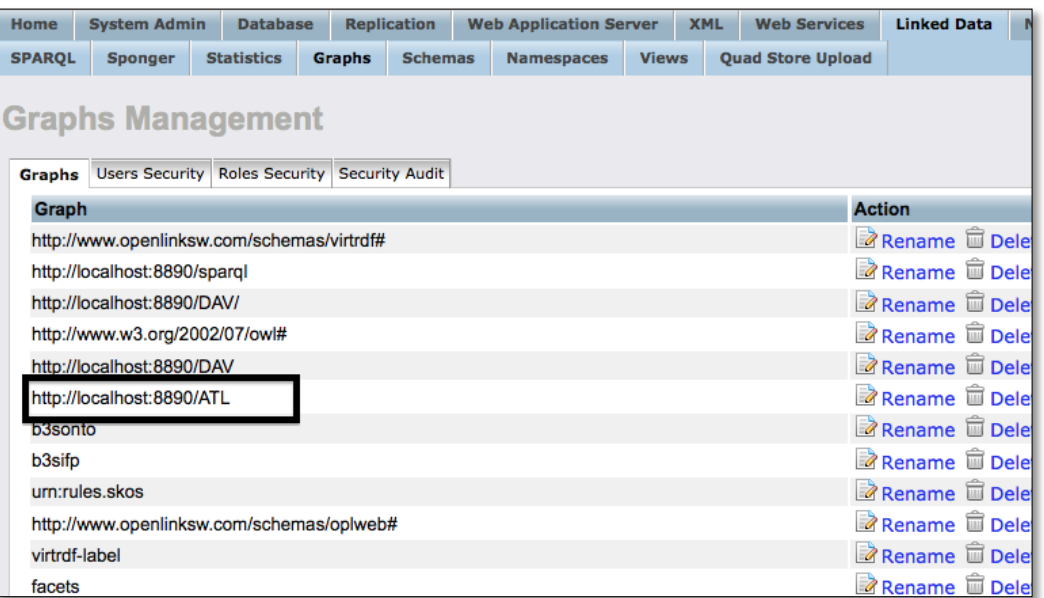

Figura 32: Ubicación de archivo en Virtuoso Conductor

**d.** Nos ubicamos en http://localhost:8099/sparql y ubicamos el nombre del graph (ver Figura 33).

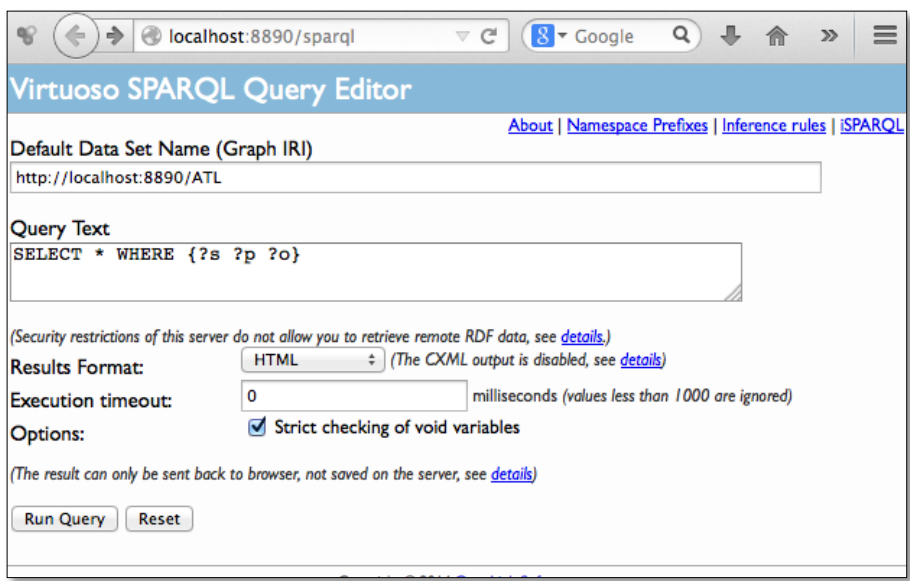

Figura 33: Ingreso a Virtuoso SPARQL

**e.** Visualización de la lectura del Rdf (ver Figura 34).

| s                                                                | p                                                                                      | $\bf{o}$ |
|------------------------------------------------------------------|----------------------------------------------------------------------------------------|----------|
| http://idi.fundacionctic.org/cruzar/turismo#Edificio-historico   | http://www.w3.org/1999/02/22-rdf-syntax-ns#type http://www.w3.org/2002/07/owl#Class    |          |
| http://datosabiertos.ec/dataset/ontologiaatl#Acceso              | http://www.w3.org/1999/02/22-rdf-syntax-ns#type http://www.w3.org/2002/07/owl#Class    |          |
| http://datosabiertos.ec/dataset/ontologiaatl#Acuatico            | http://www.w3.org/1999/02/22-rdf-syntax-ns#type http://www.w3.org/2002/07/owl#Class    |          |
| http://datosabiertos.ec/dataset/ontologiaatl#Aereo               | http://www.w3.org/1999/02/22-rdf-syntax-ns#type http://www.w3.org/2002/07/owl#Class    |          |
| http://datosabiertos.ec/dataset/ontologiaatl#Alimentacion        | http://www.w3.org/1999/02/22-rdf-syntax-ns#type http://www.w3.org/2002/07/owl#Class    |          |
| http://datosabiertos.ec/dataset/ontologiaatl#Alojamiento         | http://www.w3.org/1999/02/22-rdf-syntax-ns#type http://www.w3.org/2002/07/owl#Class    |          |
| http://datosabiertos.ec/dataset/ontologiaatl#AtractivoTuristico  | http://www.w3.org/1999/02/22-rdf-syntax-ns#type http://www.w3.org/2002/07/owl#Class    |          |
| http://datosabiertos.ec/dataset/ontologiaatl#Canton              | http://www.w3.org/1999/02/22-rdf-syntax-ns#type http://www.w3.org/2002/07/owl#Class    |          |
| http://datosabiertos.ec/dataset/ontologiaatl#CentroUrbano        | http://www.w3.org/1999/02/22-rdf-syntax-ns#type http://www.w3.org/2002/07/owl#Class    |          |
| http://datosabiertos.ec/dataset/ontologiaatl#Ciudad              | http://www.w3.org/1999/02/22-rdf-syntax-ns#type http://www.w3.org/2002/07/owl#Class    |          |
| http://datosabiertos.ec/dataset/ontologiaatl#Conservacion        | http://www.w3.org/1999/02/22-rdf-syntax-ns#type http://www.w3.org/2002/07/owl#Class    |          |
| http://datosabiertos.ec/dataset/ontologiaatl#Esparcimiento       | http://www.w3.org/1999/02/22-rdf-syntax-ns#type http://www.w3.org/2002/07/owl#Class    |          |
| http://datosabiertos.ec/dataset/ontologiaatl#InfraestructuraVial | http://www.w3.org/1999/02/22-rdf-syntax-ns#type http://www.w3.org/2002/07/owl#Class    |          |
| http://datosabiertos.ec/dataset/ontologiaatl#Servicio            | http://www.w3.org/1999/02/22-rdf-syntax-ns#type http://www.w3.org/2002/07/owl#Class    |          |
| http://datosabiertos.ec/dataset/ontologiaatl#Terrestre           | http://www.w3.org/1999/02/22-rdf-syntax-ns#type http://www.w3.org/2002/07/owl#Class    |          |
| http://datosabiertos.ec/dataset/ontologiaatl#Ubicacion           | http://www.w3.org/1999/02/22-rdf-syntax-ns#type http://www.w3.org/2002/07/owl#Class    |          |
| http://idi.fundacionctic.org/cruzar/turismo#Edificio-religioso   | http://www.w3.org/1999/02/22-rdf-syntax-ns#type http://www.w3.org/2002/07/owl#Class    |          |
| http://idi.fundacionctic.org/cruzar/turismo#Entorno-natural      | http://www.w3.org/1999/02/22-rdf-syntax-ns#type http://www.w3.org/2002/07/owl#Class    |          |
| http://idi.fundacionctic.org/cruzar/turismo#Monumento            | http://www.w3.org/1999/02/22-rdf-syntax-ns#type http://www.w3.org/2002/07/owl#Class    |          |
| http://idi.fundacionctic.org/cruzar/turismo#Museo                | http://www.w3.org/1999/02/22-rdf-syntax-ns#type http://www.w3.org/2002/07/owl#Class    |          |
| http://purl.org/ctic/infraestructuras/localizacion#Pais          | http://www.w3.org/1999/02/22-rdf-syntax-ns#type http://www.w3.org/2002/07/owl#Class    |          |
| http://purl.org/ctic/infraestructuras/localizacion#Provincia     | http://www.w3.org/1999/02/22-rdf-syntax-ns#type http://www.w3.org/2002/07/owl#Class    |          |
| http://datosabiertos.ec/dataset/ontologiaatl                     | http://www.w3.org/1999/02/22-rdf-syntax-ns#type http://www.w3.org/2002/07/owl#Ontology |          |

Figura 34: Visualización de datos en SPARQL

### **2.3.1.1.5. Mantenimiento**

Esta actividad permite la actualización y corrección de la ontología, lo que permite y hace que Methontology sea una metodología interactiva. Cada uno de los cambios o actualizaciones que se han desarrollado en la Ontología Atractivos Turísticos han sido efectuados en cada una de las actividades, de la metodología, antes descritas.

#### **2.3.1.1.6. Validación**

Para la validación de la ontología creada se realiza el uso de la herramienta online RDF Validator, de acuerdo a la Figura 35.

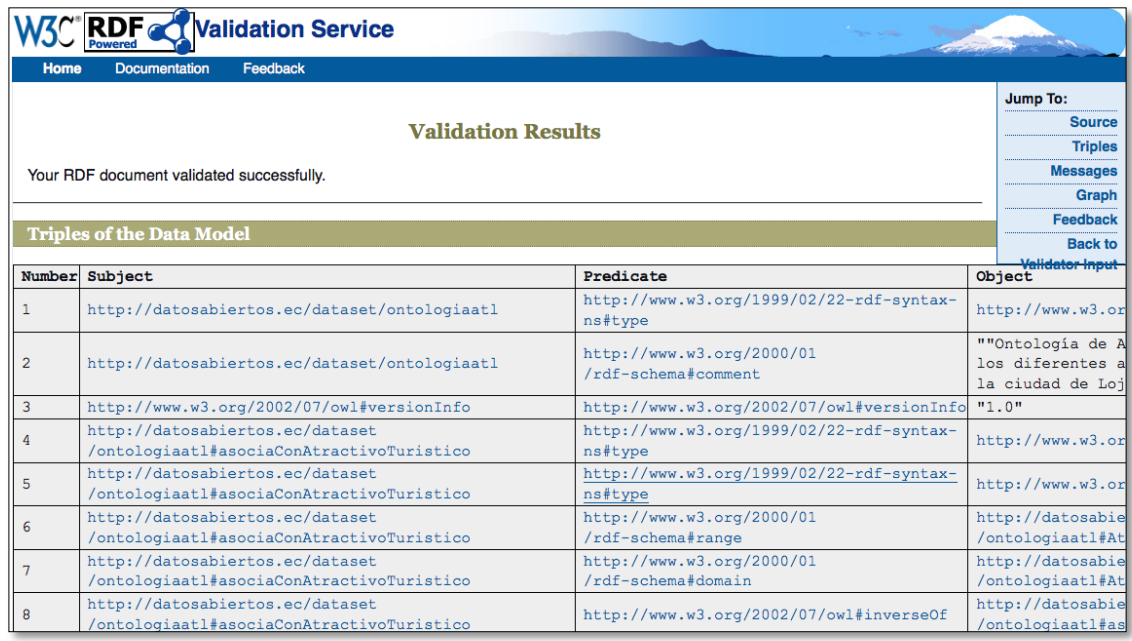

Figura 35: Validación de la Ontología en RDF Validator

### **2.4. Exposición**

Para la Exposición de los datos al igual que para la Catalogación, nos ayudaremos del portal datosabiertos.ec, que utiliza la herramienta CKAN.

―CKAN es una plataforma líder mundial de portal de datos de código abierto. Es una solución completa que hace los datos accesibles proporcionando herramientas para agilizar la publicación, el compartir, la búsqueda y el uso de datos. CKAN está dirigido a proveedores de datos (gobiernos nacionales y regionales, empresas y organizaciones) que quieran hacer sus datos abiertos y disponibles. CKAN es utilizado actualmente por los gobiernos y organizaciones de todo el mundo para alimentar los portales oficiales y comunitarios de Datos. CKAN fue desarrollado por la organización no lucrativa Open Knowledge Foundation y hoy es supervisado y gestionado por la Asociación CKAN" [111].

―CKAN se construye con Python en el backend y Javascript en el frontend, y utiliza el framework web Pilones y SQLAlchemy como su ORM. Su motor de base de datos es PostgreSQL y su búsqueda es impulsada por SOLR. Cuenta con una arquitectura modular que permite a las extensiones que se desarrollen para proporcionar características adicionales, tales como la recolección o la carga de datos. CKAN utiliza su modelo interno para almacenar metadatos acerca de los diferentes registros, y lo presenta en una interfaz web que permite a los usuarios examinar y buscar en los metadatos. También ofrece una potente API que permite a las aplicaciones y servicios de terceros que se construirán alrededor de ella" [111].

#### **2.5. Catalogación**

De acuerdo a la Metodología para el desarrollo de la apertura de datos en los gobiernos, se debe continuar con la actividad de Catalogación, la misma que permite la publicación de los datos, mediante el uso de los formatos básicos disponibles, tanto como en formatos procesables automáticamente que permita la reutilización de la información liberada en el mismo.

Para la liberación de datos público del Ecuador, la Fundación FUNDAPI, se ha encargado de realizar ésta catalogación, la misma que está disponible y aún se encuentra en constante actualización mediante el portal datosabiertos.ec, motivo por el cual nos ayudaremos de dicho portal para la publicación de la información a liberar.

# **2.5.1. Realizar la publicación de los datasets de datos públicos en el portal datosabiertos.ec**

Para la publicación del dataset desarrollado **AtractivosTuristicosLoja ( JSON y en RDF)**, en el portal datosabiertos.ec, se procede a desarrollar los siguientes pasos:

- 1. Luego de haber accedido al portal datosabiertos.ec es necesario realizar el registro para la creación de una cuenta en dicho portal (ver Figura 36).
- 2. Ingresamos con nuestra cuenta previamente creada y seleccionamos la opción de Conjunto de datos, luego en "Crear uno ahora" (ver Figura 37), seguidamente

continuamos con los pasos 1, 2 y 3 de acuerdo a las Figuras 38, 39 y 40:

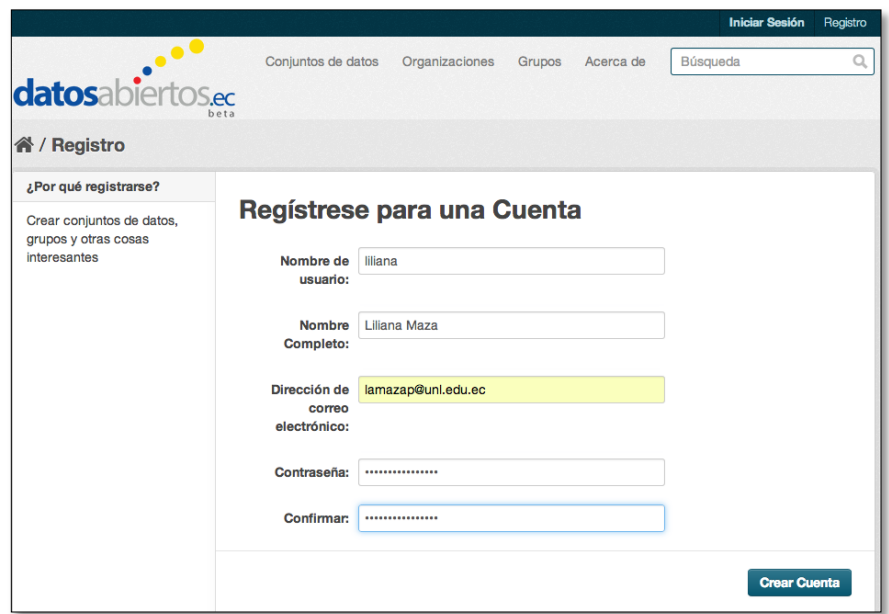

Figura 36: Registro en el portal datosabiertos.ec

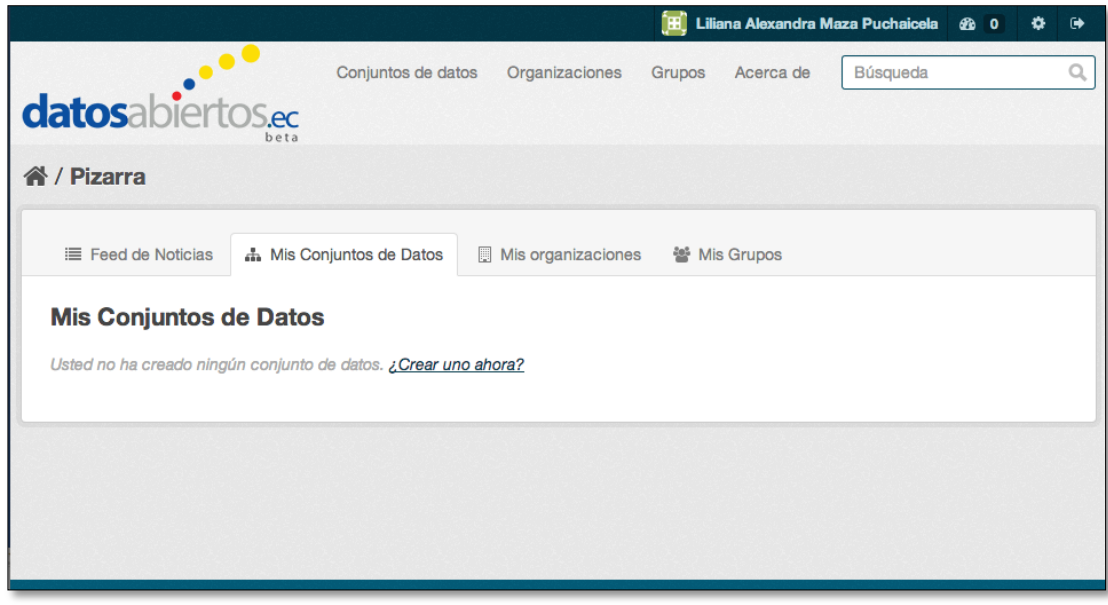

Figura 37: Selección de opciones iniciales en datosabiertos.ec

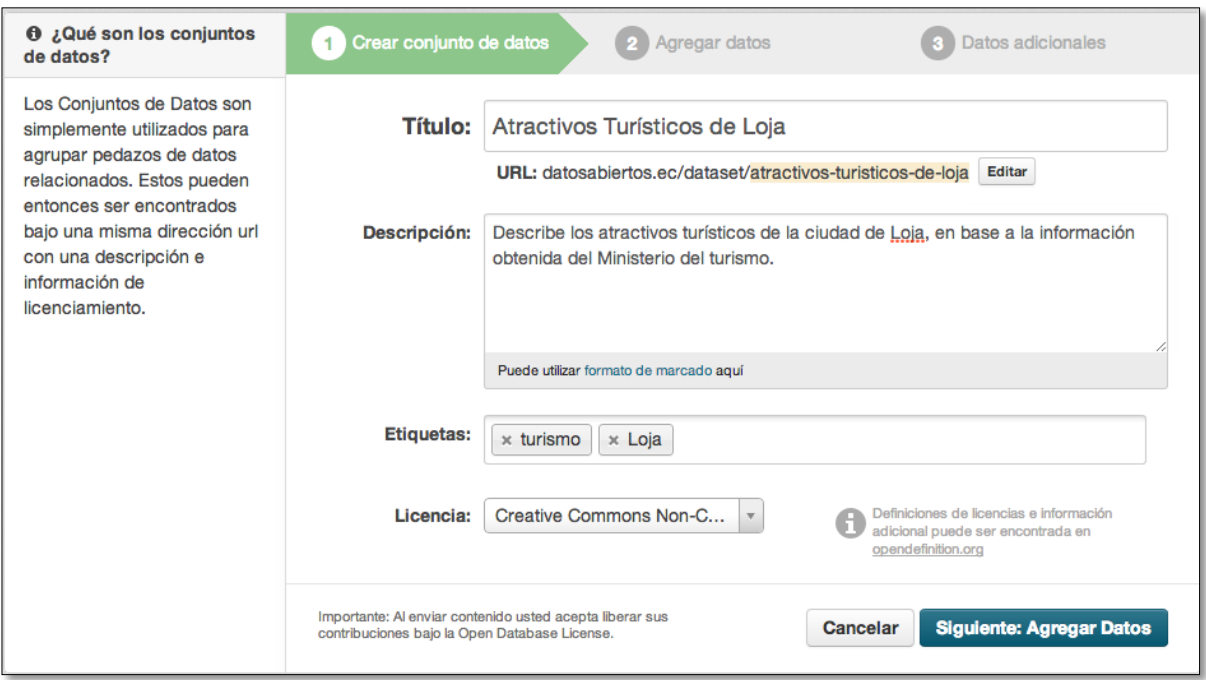

Figura 38: Desarrollo del Paso 1

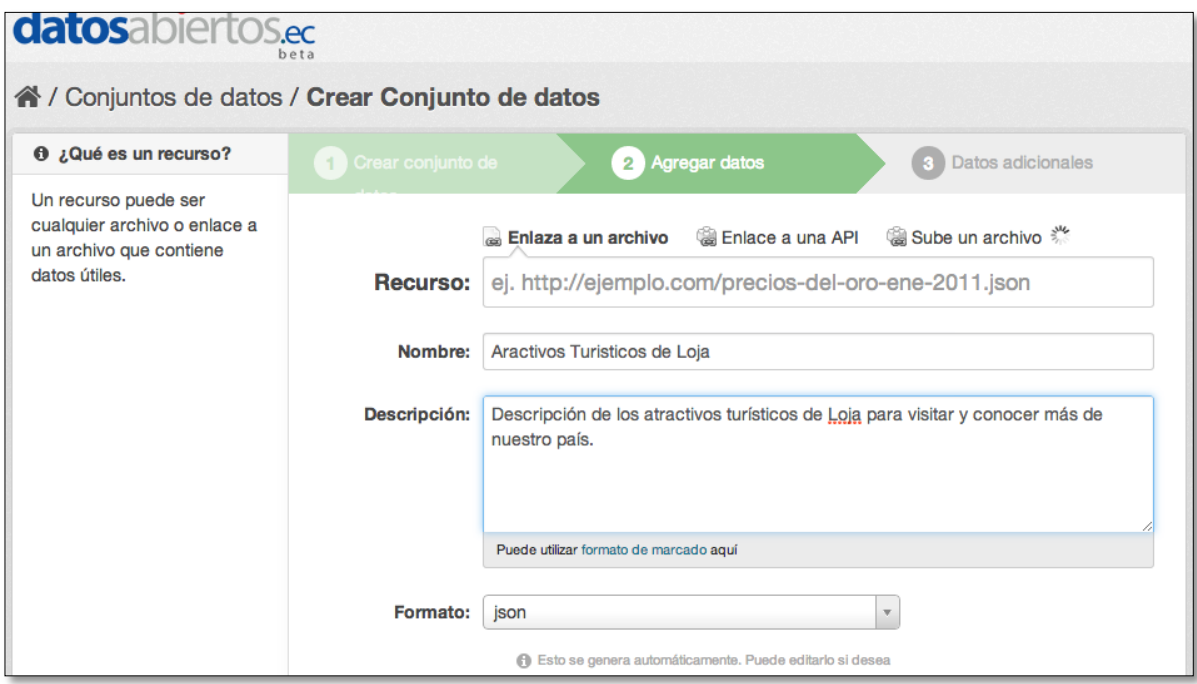

Figura 39: Desarrollo del paso 2

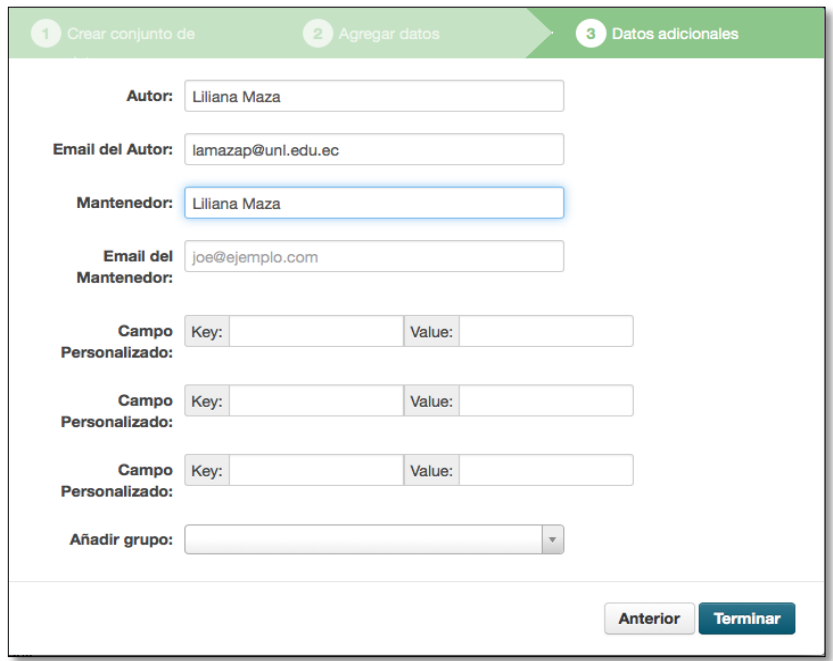

Figura 40: Desarrollo del paso 3

3. Los datos (ver Figura 41) son accesibles en el siguiente link: http://www.datosabiertos.ec/storage/f/2014-09-

26T16%3A31%3A10.379Z/atractivostu

risticosloja.json

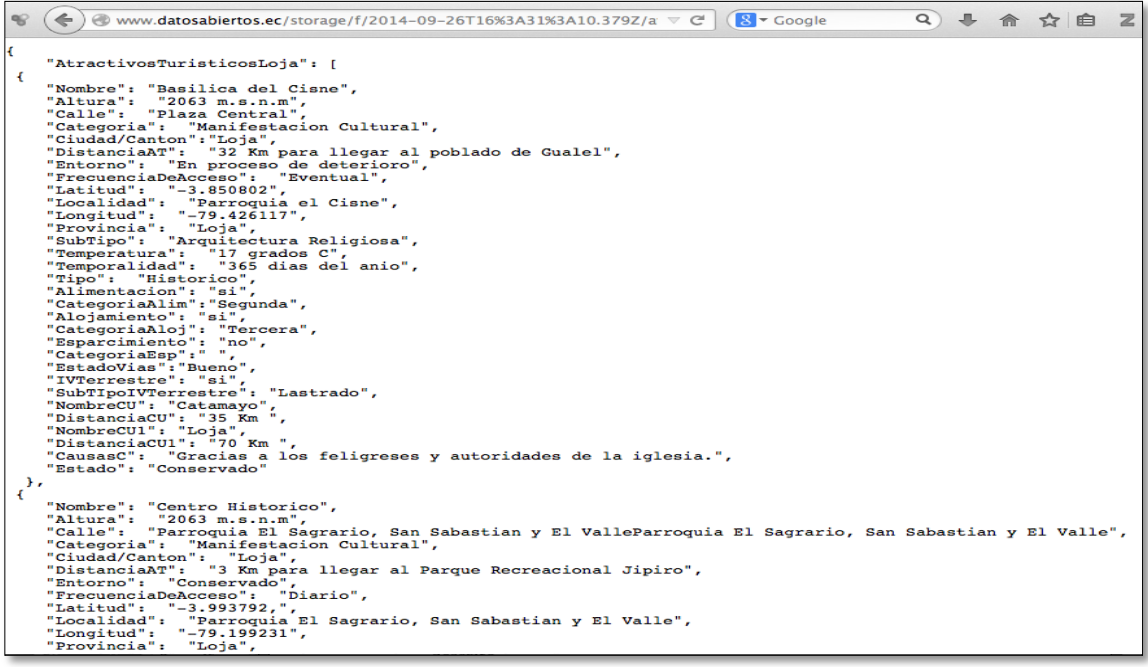

Figura 41: Visualización de datos en datosabiertos.ec

### **2.6. Reutilización**

La reutilización de la información es muy importante en la descripción de la metodología de apertura de datos público en el gobierno, puesto que la iniciativa OD "tiene como objetivo principal La Reutilización de la Información del Sector Público (RISP), la misma que consiste en poner la información a disposición del sector público en formatos estándar abiertos, facilitando su acceso y permitiendo su reutilización tanto a particulares como a empresas para fines comerciales o no" [112].

En el presente TT se desarrolla una aplicación móvil denominada ATL (ver Figura 42) para la reutilización de la información publicada en el portal datosabiertos.com, dicha aplicación se desarrolla como una forma para promover el turismo de la ciudad de Loja, mediante imágenes y descripciones de los atractivos turísticos de la ciudad, además cabe destacar que la información utilizada ha sido obtenida del Ministerio de Turismo (Loja).

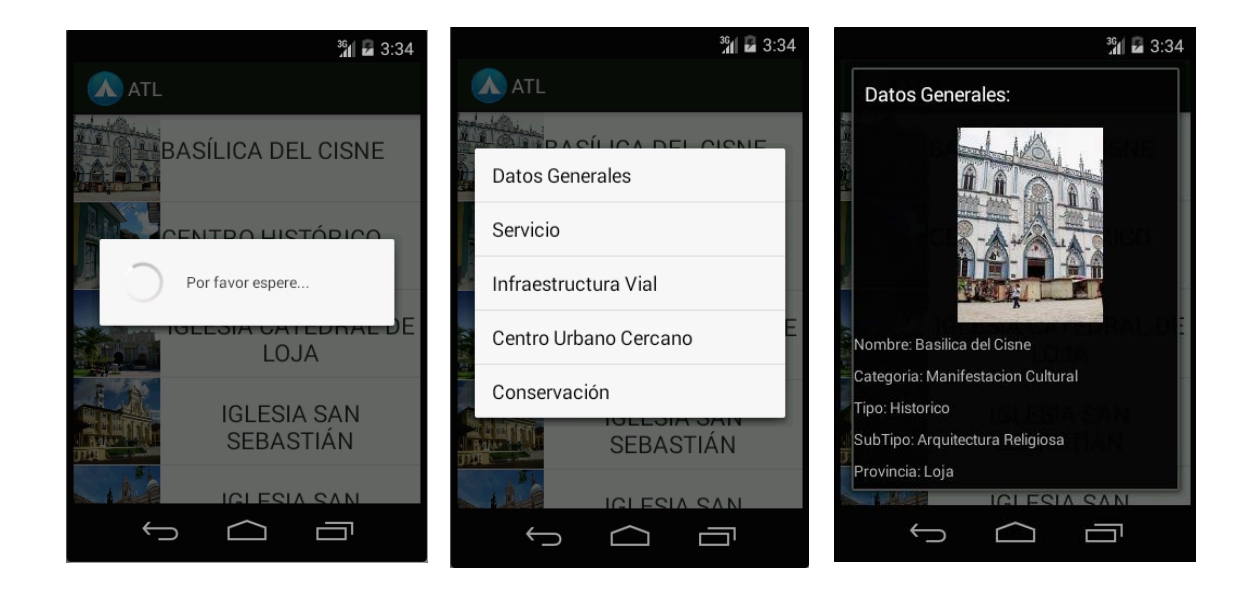

Figura 42: Aplicación "ATL"

# **2.7. Evaluar los resultados obtenidos en base a la metodología descrita.**

Una vez aplicada la metodología descrita para la apertura de datos públicos de Ecuador, se ha determinado lo siguiente:

- Su aplicación contribuye a una apertura de datos públicos de forma positiva, ya que posee una descripción detallada, lo que a su vez permite, un mayor conocimiento sobre Open Data en las diferentes entidades de gobiernos para las personas que desean conocer sobre el tema, y buscan nuevas estrategias de aplicación.
- El desarrollo secuencial de la metodología para la apertura de datos, no es estático sino que a medida que se la trabaja se pueden ir corrigiendo fallas realizadas en fases previas, detectadas a medida que se avanza en el proceso de apertura de datos.
- Su uso proporciona los fundamentos iniciales para dar apoyo a la iniciativa Open Data en el Ecuador, cuyo proceso está previsto para los próximos años, de acuerdo al Plan de gobierno electrónico presentado el 27 de mayo del 2014.

<span id="page-137-0"></span>**Fase 4. Realizar la difusión de la metodología descrita mediante la publicación de un artículo científico sobre el tema, en base a los resultados obtenidos, en una BD previamente seleccionada.**

Para la realización de la difusión de la metodología, se ha realizado búsquedas y se han obtenido los siguientes medios en los cuales realizar la difusión de la investigación realizada:

**4.1. ResearchGate.-** "Fundada en 2008 por los médicos Dr. ljad Madisch y Dr. Sören Hofmayer y científico de la computación Horst Fickenscher, ResearchGate hoy cuenta con más de 5 millones de miembros" [113]. Su funcionamiento se puede visualizar en la Figura 43.

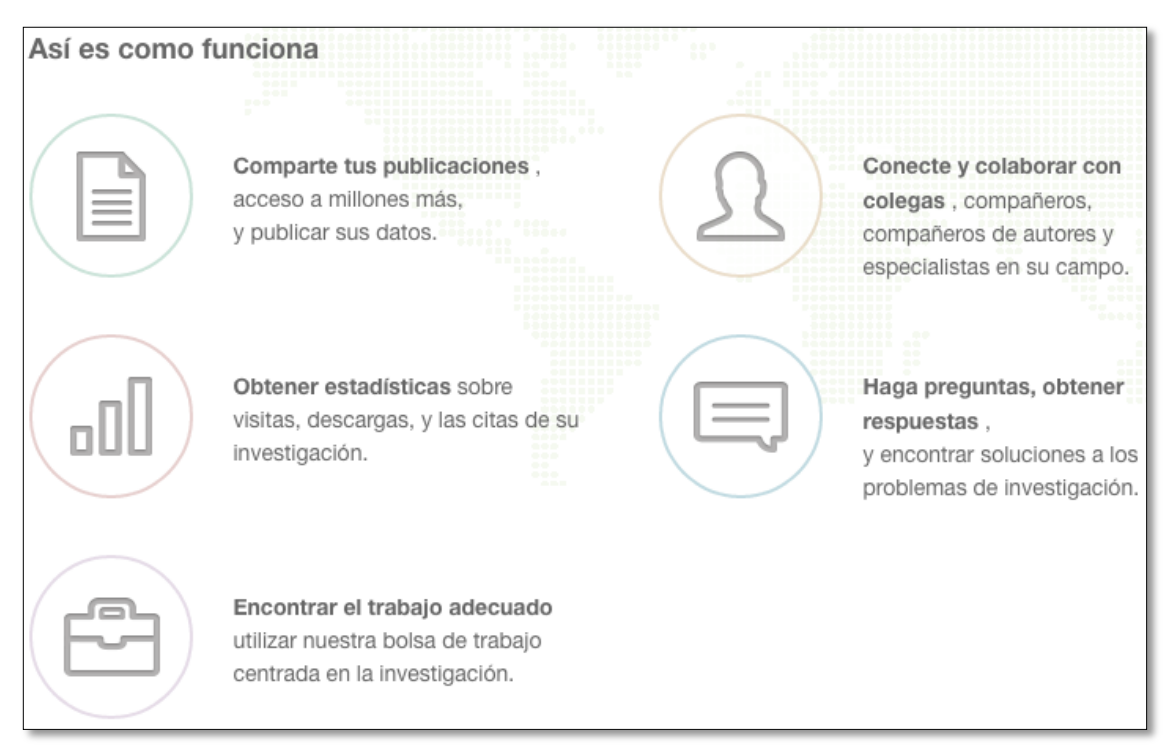

Figura 43: Funcionamiento ReasearchGate

**4.2. Open Knowledge Fundation Ecuador.-** "La Open Knowledge Foundation (OKF) es una organización sin fines de lucro fundada en 2004 y dedicada a promover los datos abiertos y el contenido abierto en todas sus formas, incluyendo datos de gobiernos, investigaciones con financiamiento público y contenido cultural de dominio público. Desde mayo de 2013, la OKF selecciono a Eduardo Béjar, Director de Fundapi, como Embajador para Ecuador, con el objetivo de representar a esta institución localmente y coordinar el desarrollo de comunidades de práctica, iniciativas y proyectos que fomenten la difusión, uso y adopción de los datos abiertos y el conocimiento abierto.

Como parte de las actividades para la OKF Ecuador, se encuentra mantener este sitio web como un vínculo para compartir noticias, proyectos y actividades que puedan ser replicadas y apoyadas en este país" [114].

# **g. Discusión**

Una vez realizado el presente Trabajo de Titulación a continuación se analiza los resultados obtenidos en base a los objetivos planteados:

# **1. Analizar el proceso de apertura de datos públicos en el gobierno ecuatoriano en base al Linked Open Data.**

Para el logro de éste primer objetivo se ha realizado un estudio sobre el estado del arte, por lo que se ha seleccionado los casos de éxito de mayor accesibilidad a los datos de acuerdo a Linked Open Data, de los cuales se han destacado, en América del Norte: Portal de datos abiertos de la ciudad de Austin [\(3.4.1.Estados Unidos\)](#page-40-0), En América del Sur: El Portal de datos abiertos de la Biblioteca del Banco Nacional de Chile [\(3.4.2.](#page-51-0) [Chile\)](#page-51-0), y en Europa: Portal de datos abiertos del ayuntamiento de Zaragoza [\(3.4.3.España\)](#page-57-0); y la selección a la metodología utilizada en el ayuntamiento de Zaragoza para su aplicación en el caso de Ecuador

# **2. Aplicar los principios de LOD en la metodología para la generación y publicación de la información de gobierno.**

De acuerdo a los resultados obtenidos se ha seleccionado a la Metodología utilizada por el portal de datos abiertos de Zaragoza, en base a una comparación realizada entre los procesos empleados en los casos de éxito de Estados Unidos, Chile y España, fundamentándose en que, se ha observado que la metodología seleccionada, presenta una mayor estructura referente a las actividades a realizar, incorpora los pasos completos no solamente de la apertura de datos en general sino que además se especifican los pasos para la aplicación de Linked Open Data, presenta una mayor descripción de acuerdo a lo desarrollado en el ayuntamiento de Zaragoza lo que permitirá una mejor aplicación en la apertura de datos públicos de Ecuador, así como también establece las pautas y características de diseño que se deben seguir para el desarrollo y mantenimiento de un esquema de URI's estable, persistente y extensible, de forma que proporcione la base mínima necesaria para habilidad del mecanismo de reutilización de la información Pública [\(Fase 2 y Fase 3. Aplicar la metodología descrita](#page-103-0)  [para la apertura de datos del gobierno ecuatoriano en base a los principios de Linked](#page-103-0) 

[Open Data, como una forma de evaluación a la misma, mediante la construcción de](#page-103-0)  [datasets de datos públicos, para su posterior publicación.\)](#page-103-0).

## **3. Evaluar la metodología descrita mediante la construcción de datasets de datos públicos de Ecuador**

La metodología seleccionada, aplicada al caso del gobierno del Ecuador, caso particular al Ministerio de Turismo de la Ciudad de Loja, para lo cual se desarrollan las actividades acorde a lo estipulado por la metodología, de tal forma que se pueda retroalimentar cada una de ellas en el caso de presentarse inconsistencias en su desarrollo.

Con la identificación y selección de la información a liberar se determinan los conjuntos de datos, se selecciona la información reutilizable valiosa para su posterior uso por parte de los ciudadanos, y reutilización por los agentes reutilizadores; en el análisis se determina el formato en el que será liberado los datos por lo que se ha elegido RDF/XML (ver Anexo 5) y JSON (ver Anexo 6), se tendrá en cuenta el origen de la información, la frecuencia de actualización, el formato demandado por los agentes reutilizadores y los formatos estándares del World Wide Web Consortium; en el modelado se ha empleado una metodología para la representación del conocimiento, referente a los atractivos turísticos de la ciudad de Loja, en la exposición y catalogación de datos se realiza la publicación en el portal datosabiertos.ec con el fin de que estén accesibles para los agentes reutilizadores.

Para la reutilización de la Información se ha desarrollado una aplicación móvil que se enlaza con la información, en un archivo json, alojada en el portal datosabiertos.ec y la muestra de forma más dinámica para el ciudadano que la requiera. Además es importante destacar que se inicie con conjuntos de datos que no serán necesariamente grandes, ya que no es la cantidad de datos la que determina el éxito de la apertura de datos, sino dar los primeros pasos ante la iniciativa de OD, en la medida de lo posible utilizar y reutilizar vocabularios que ya estén modelados, que se puedan adaptar de acuerdo a nuestro beneficio y que finalmente los datos ya liberados puedan ser mejorados para nuevas aplicaciones y el uso por parte de los ciudadanos, así como también la generación, liberación y publicación de datos públicos contribuye al desarrollo del país, como una alternativa para demostrar la trasparencia en la gestión de

gobierno ( [Fase 2 y Fase 3. Aplicar la metodología descrita para la apertura de datos del](#page-103-0)  [gobierno ecuatoriano en base a los principios de Linked Open Data, como una forma de](#page-103-0)  [evaluación a la misma, mediante la construcción de datasets de datos públicos, para su](#page-103-0)  [posterior publicación.\)](#page-103-0).

## **4. Realizar la difusión de la metodología descrita en base a los resultados obtenidos.**

Para realizar la difusión de la metodología descrita inicialmente se ha escrito un artículo científico en base a los resultados obtenidos, y se ha seleccionado a ResearchGate y Open Knowledge Foundation Ecuador para su publicación, como una forma de dar a conocer el trabajo realizado y promover la adopción de la iniciativa de apertura de datos en los gobiernos (Fase 4. [Realizar la difusión de la metodología descrita mediante la](#page-137-0)  [publicación de un artículo científico sobre el tema, en base a los resultados obtenidos,](#page-137-0)  [en una BD previamente seleccionada.\)](#page-137-0).

# **h. Conclusiones**

Los resultados obtenidos al culminar la presente investigación, permitieron establecer las siguientes conclusiones:

- El estudio del estado del arte sobre la apertura de datos, ha proporcionado los conocimientos de procesos aplicados en casos de éxito catalogados con las cinco estrellas de acuerdo a Linked Open Data, lo que ha facilitado la aplicación de la metodología para el gobierno ecuatoriano.
- La aplicación de la metodología para la apertura de datos públicos, ha brindado las pautas necesarias para hacer posible la liberación de datos públicos del gobierno ecuatoriano, mediante el análisis de datos útiles que beneficien a la ciudadanía, obteniendo datos libres de los sitios turísticos de la ciudad de Loja.
- La creación del conjunto de datos ha sido en base a datos pequeños, ya que no es la cantidad de datos la que determina el éxito de la apertura de datos, sino dar los primeros pasos ante la iniciativa de Open Data y luego continuar poco a poco a medida que se obtiene mayor experiencia en el tema.
- Mediante la difusión de la metodología aplicada para la apertura de datos en el Ecuador, se da a conocer el trabajo realizado, con el fin de ponerlo en práctica en las diferentes entidades de gobierno a nivel nacional.
- Las herramientas utilizadas han contribuído para el desarrollo eficiente de presente trabajo, permitiendo el desarrollo de las actividades de forma más dinámica mediante el uso de las Tecnologías de la Información y la Comunicación.
- El presente Trabajo de Titulación, beneficia a toda la ciudadanía ecuatoriana, ya que de forma directa ó indirecta, la apertura de datos contribuye en el desarrollo de las sociedades, mediante una mayor comunicación entre la ciudadanía y el gobierno, demostrando la transparencia en la administración gubernamental y permitiendo la generación de riqueza tanto económica como cultural, en base a la reutilización de los datos públicos del Ecuador.

# **i. Recomendaciones**

Entre las recomendaciones que se pueden realizar al culminar la presente investigación están las siguientes:

- Adoptar la iniciativa Open Data para la generación, liberación y reutilización de datos públicos, de tal manera que la información concuerde de una entidad pública a otra, que los datos se encuentren en formatos completamente libres para su posterior reutilización, y estén al alcance de toda la ciudadanía que los requiera, esto como complemento a la presente investigación sobre la liberación de datos públicos.
- Investigar nuevos vocabularios, y en base a su reutilización crear ontologías nuevas referente al turismo, con el fin de que los datos no estén aislados sino relacionados en la web y seán de mayor beneficio para la ciudadanía, como una mejora en la ontología turística creada en la presente investigación.
- Desarrollar aplicaciones móviles para fomentar el turismo en el Ecuador, integrando la información referente a los atractivos turísticos del país, ya sea mediante la reutilización de datos ya liberados ó de nuevos datos por liberar, en base a los principios de Linked Open Data, para complementar el desarrollo de la aplicación "ATL (Atractivos Turísticos de Loja)".
- Realizar la creación de conjuntos de datos, mediante la colaboración de las diferentes entidades de gobierno y los actores interesados en la ciudadanía, demostrando la trasparencia existente en el gobierno ecuatoriano, y realizar su liberación para suplir las necesidades de la ciudadanía, en vista de que la presente investigación ha sido desarrollada con la ayuda de una entidad no gubernamental.
- Crear portales de datos abiertos, propias de las entidades de gobierno a nivel nacional, que permitan la publicación de datos de gobierno, catalogados y expuestos de forma ordenada, para que los ciudadanos puedan acceder a los mismos y contribuir para la generación de riqueza tanto económica como cultural en el Ecuador, puesto que en la actualidad el portal datosabiertos.ec no es una iniciativa de gobierno.
### **j. Bibliografía**

- [1] Secretaría Nacional de la Administración Pública y Gobierno Nacional de la República del Ecuador, «Plan Nacional de Gobierno Electrónico». .
- [2] Semantic Web, «semanticweb.org», *La web Semántica*. [En línea]. Disponible en: http://semanticweb.org/wiki/Main\_Page. [Accedido: 16-oct-2014].
- [3] E. G. López Iván, «Servicios Web Semánticos. Una aproximación desde las ontologías».
- [4] Pablo Castells, «Sistemas interactivos y colaborativos en la web Crescencio Bravo Santos, Miguel Ángel Redondo Duque - Google Libros». [En línea]. Disponible en: http://goo.gl/Vs1PwC. [Accedido: 13-nov-2013].
- [5] w3c, «Guía Breve de Web Semántica». [En línea]. Disponible en: http://www.w3c.es/Divulgacion/GuiasBreves/WebSemantica. [Accedido: 08-nov-2013].
- [6] Juan Antonio Pastor Sánchez, «Tecnologías de la web Semántica», p. 120 pp.
- [7] Rafael Corchuelo, «Introducción a la Web Semántica», p. 18 pp.
- [8] Ian Horrocks y Alan Rector, «Introducción a la Web Semántica y Ontologías.» .
- [9] Julia Bullido, «Historia Usabilidad en la web semantica». [En línea]. Disponible en: http://usabilidadwebsemantica.atwebpages.com/historia.html. [Accedido: 13-nov-2013].
- [10]Pablo E. Lozada Y., «Evolución de la Web». .
- [11]Damián Pérez Valdés, «¿Qué es Javascript?». [En línea]. Disponible en: http://www.maestrosdelweb.com/que-es-javascript/. [Accedido: 13-nov-2013].
- [12]w3c, «Guía Breve de XHTML». [En línea]. Disponible en: http://www.w3c.es/Divulgacion/GuiasBreves/XHTML. [Accedido: 14-nov-2013].
- [13]LIBROSWEB.ES, «Capítulo 1. Introducción (Introducción a CSS)». [En línea]. Disponible en: http://librosweb.es/css/capitulo\_1.html. [Accedido: 14-nov-2013].
- [14]w3c, «W3C Document Object Model». [En línea]. Disponible en: http://www.w3.org/DOM/. [Accedido: 14-nov-2013].
- [15]w3c, «XMLHttpRequest Level 1». [En línea]. Disponible en: http://www.w3.org/TR/XMLHttpRequest/#xmlhttprequest. [Accedido: 14-nov-2013].
- [16]David Menéndez, «Web semántica». [En línea]. Disponible en: http://www.davidam.com/docu/bibdigwebsem/ar01s04.html. [Accedido: 14-nov-2013].
- [17]Juan Ramón Cayón Alcalde, «Web Semántica». .
- [18]w3c, «RDF Semantic Web Standards». [En línea]. Disponible en: http://www.w3.org/RDF/. [Accedido: 14-nov-2013].
- [19]w3c, «RDF/XML Syntax Specification (Revised)». [En línea]. Disponible en: http://www.w3.org/TR/REC-rdf-syntax/. [Accedido: 14-nov-2013].
- [20]w3c, «Vista General del Lenguaje de Ontologías Web (OWL)». [En línea]. Disponible en: http://www.w3.org/2007/09/OWL-Overview-es.html. [Accedido: 14 nov-2013].
- [21]w3c, «SPARQL Query Language for RDF». [En línea]. Disponible en: http://www.w3.org/TR/rdf-sparql-query/. [Accedido: 14-nov-2013].
- [22]Asociación Investigación, Desarrollo e innovación de Aragón, «Cómo la interoperabilidad de la web semántica potencia el marketing corporativo - Cluster IDiA, AEI de empresas intensivas en TIC de Aragón». [En línea]. Disponible en: http://www.idia.es/como-la-interoperabilidad-de-la-web-semantica-potencia-elmarketing-corporativo/. [Accedido: 18-nov-2013].
- [23]Óscar M. Bonastre y Edmundo Tovar, «Web Semántica y Tv Social». .
- [24]Gencat, «Concepte. Dades Obertes. Generalitat de Catalunya». [En línea]. Disponible en: http://dadesobertes.gencat.cat/ca/que\_es\_l\_open\_data/concepte. [Accedido: 22-nov-2013].
- [25]Fernanda Peset, Imma Subirats-Coll, y Antonia Ferrer-Sapena, «Open Data y Linked Open Data: Su impacto en el área de bibliotecas y documentación».
- [26]Emilio José Diez Rico y R. A. M. Calenti, *Open Data y RISP generando valor social y económico*. .
- [27]Alejandro Barros, «Open Data: nuevo paradigma en el manejo de datos», *Bits de Ciencia*, vol. 6, p. 3.
- [28]H. Yu y D. G. Robinson, «The New Ambiguity of "Open Government".»
- [29]Martín Gómez, «Open Data», p. 11 pp.
- [30]Carlos De la Fuente y Martín Álvarez Espinar, *Gobierno Abierto. Open Linked Data: La nueva frontera*. .
- [31]DATA.GOV, «About Data.gov | Data.gov». [En línea]. Disponible en: https://www.data.gov/about. [Accedido: 20-sep-2013].
- [32]DATA.GOV.UK, «About | data.gov.uk». [En línea]. Disponible en: http://data.gov.uk/about. [Accedido: 15-nov-2013].
- [33]Gobierno de Aragón, «OpenData INAGA: Aplicaciones de consulta del Sistema de Información - Datos Abiertos INAGA - Instituto Aragonés de Gestión Ambiental - Departamentos y Organismos Públicos - Gobierno de Aragón». [En línea].

Disponible en: the entity of the entity of the entity of the entity of the entity of the entity of the entity of the entity of the entity of the entity of the entity of the entity of the entity of the entity of the entity

.

http://www.aragon.es/DepartamentosOrganismosPublicos/Organismos/InstitutoArag onesGestionAmbiental/AreasTematicas/OpenData-

INAGA/ci.TXT\_OpenData\_INAGA\_aplicaciones\_consulta.detalleDepartamento?cha nnelSelected=d4d8a56e3f078310VgnVCM2000002f551bacRCRD. [Accedido: 14 nov-2013].

[34]Carlos Guardián, *Gobierno Abierto. Open Government: Liberar datos para su uso, Innovación y Comunicación de Autoritas Consulting*. .

[35]Álvaro Graves, «Open Government en el mundo.», vol. 6.

[36]Rafael Martínez, *Gobierno Abierto. ¿Más gobierno o más Ciudadanía?*. .

- [37]OKF, «Open Government Data». [En línea]. Disponible en: http://opengovernmentdata.org/. [Accedido: 16-nov-2013].
- [38]OGD, «8 Principles of Open Government Data». [En línea]. Disponible en: https://public.resource.org/8\_principles.html. [Accedido: 16-nov-2013].
- [39]Joshua Tauberer, «The 8 Principles of Open Government Data (OpenGovData.org)». [En línea]. Disponible en: http://opengovdata.org/. [Accedido: 09-nov-2013].

[40]«Transparencia y Open Data: Transparencia y Open Data: Experiencia Barcelona».

- [41]The White House, «Transparency and Open Government | The White House». [En línea]. Compared to the Disponible en: Compared to the en: Compared to the en: Compared to the en: http://www.whitehouse.gov/the\_press\_office/Transparency\_and\_Open\_Government/ . [Accedido: 16-ene-2014].
- [42]The White House, «Open Government Directive | The White House». [En línea]. Disponible en: http://www.whitehouse.gov/open/documents/open-governmentdirective. [Accedido: 16-ene-2014].
- [43]Gastón Concha y Alejandra Naser, «Datos abiertos: Un nuevo desafío para los gobiernos de la región», p. 35.
- [44]Data.gov, «Data Policy Statements | Data.gov». [En línea]. Disponible en: https://www.data.gov/data-policy. [Accedido: 16-ene-2014].

[45]CTIC, «Open Data @ CTIC » Sandbox » - Public Dataset Catalogs Faceted Browser». **IEN** líneal. Disponible en: http://datos.fundacionctic.org/sandbox/catalog/faceted/. [Accedido: 15-ene-2014].

[46]AUSTINGO, «AustinTexas.gov named best municipal website by Digital Cities | AustinTexas.gov - The Official Website of the City of Austin». [En línea]. Disponible en: http://www.austintexas.gov/blog/austintexasgov-named-best-municipal-websitedigital-cities. [Accedido: 28-ene-2014].

- [47]AUSTINGO, «Some end of year recognition for data.austintexas.gov | AustinTexas.gov - The Official Website of the City of Austin». [En línea]. Disponible en: http://www.austintexas.gov/blog/some-end-year-recognition-dataaustintexasgov. [Accedido: 28-ene-2014].
- [48]AUSTINGO, «Open Data Achievements | AustinTexas.gov The Official Website of the City of Austin». [En línea]. Disponible en: http://www.austintexas.gov/bigdatawins. [Accedido: 28-ene-2014].
- [49]Socrata, «How to Develop Your Open Data Plan». [En línea]. Disponible en: http://www.socrata.com/open-data-field-guide-chapter/the-data-plan/. [Accedido: 28 ene-2014].
- [50]Socrata, «Open Data Implementation in Six Steps». [En línea]. Disponible en: http://www.socrata.com/open-data-field-guide-chapter/implementation/#two. [Accedido: 27-ene-2014].
- [51]Alessandro Chiaretti, «Datos Abiertos (Enlazados) y democratización del ac ceso a la información en Chile», p. 15.
- [52]datos.gob.cl, «Guía rápida de publicación 2013». .
- [53]BCN, «BCN, única institución estatal latinoamericana que consigue las cinco estrellas Open Data World Map de Fundación CTIC — Biblioteca del Congreso Nacional de Chile». [En línea]. Disponible en: http://www.bcn.cl/de-que-sehabla/bcn-cinco-estrellas-linked-open-data. [Accedido: 14-nov-2013].
- [54]BCN, «Acerca de este proyecto Sitio Datos abiertos enlazados». [En línea]. Disponible en: http://datos.bcn.cl/es/acerca-de-este-proyecto/index\_html. [Accedido: 28-ene-2014].
- [55]BCN, «Lo que está haciendo BCN Sitio Datos abiertos enlazados». [En línea]. Disponible en: http://datos.bcn.cl/es/informacion/lo-que-esta-haciendo-bcn. [Accedido: 28-ene-2014].
- [56]OD-MM Datos-abiertos, «Guia Implantación Datos-abiertos». [En línea]. Disponible en: http://datos-abiertos.oui-iohe.org/recomendaciones. [Accedido: 28-ene-2014].
- [57]Alvaro Graves, «Linked Data o como compartir datos para todos | Manzana Mecánica». [En línea]. Disponible en: http://manzanamecanica.org/2009/07/linked\_data\_o\_como\_compartir\_datos\_para\_t odos.html. [Accedido: 28-ene-2014].

[58]BCN, «En camino hacia la Web Semántica: Experiencias de la Biblioteca del Congreso Nacional de Chile», vol. 6.

[59]Marc Garriga Portolá, «Open Data en España». .

- [60]Open Data @ CTIC, «Decálogo Open Data». [En línea]. Disponible en: http://datos.fundacionctic.org/2012/05/decalogo-open-data/. [Accedido: 10-nov-2013].
- [61]Toño Velasco, «El decálogo Open Data | Blog GMV». [En línea]. Disponible en: http://www.gmv.com/blog\_gmv/el-decalogo-open-data/. [Accedido: 10-nov-2013].
- [62]Alberto Abella. Socio de Rooter Analysis, *Reutilización de información pública y privada en España*. .
- [63]Open Data Aragon, «Open Data ARAGÓN OPEN DATA». [En línea]. Disponible en: http://opendata.aragon.es/portal/open-data. [Accedido: 15-ene-2014].
- [64]Datos.gob.es, «Publicar los datos reutilizables | datos.gob.es». [En línea]. Disponible en: http://datos.gob.es/?q=node/499. [Accedido: 15-ene-2014].
- [65]Ayuntamiento de Zaragoza, *Estrategia de gobierno en la ciudad digital*. .
- [66]María Jésus Fernández-Ruiz, Jose Manuel Alonso, Martin Alvarez, Víctor Morlán-Plo, María Jose Perez Perez, y F F. Javier Zarazaga-Soria, «La Política de Datos Abiertos del Ayuntamiento de Zaragoza: datosabiertos.zaragoza.es».
- [67]«About | Open Government Partnership». [En línea]. Disponible en: http://www.opengovpartnership.org/about. [Accedido: 16-nov-2013].
- [68]Datos.gob.es, «Acerca de | datos.gob.es». [En línea]. Disponible en: http://datos.gob.es/?q=acerca-de. [Accedido: 16-oct-2014].
- [69]datos.gob.cl, «Portal de Datos Públicos Acerca del Sitio». [En línea]. Disponible en: http://datos.gob.cl/page/view/acerca-del-sitio. [Accedido: 20-sep-2013].
- [70]data.buenosaires.gob.ar, «Acerca de Buenos Aires Data». [En línea]. Disponible en: http://data.buenosaires.gob.ar/about. [Accedido: 20-sep-2013].
- [71]Portal de Datos Abiertos del Gobierno de Misiones, «Acerca de». [En línea]. Disponible en: http://www.datos.misiones.gov.ar/about. [Accedido: 28-oct-2014].
- [72]Portal de Datos Públicos, «Acerca del Portal». [En línea]. Disponible en: http://datospublicos.gov.ar/novedades. [Accedido: 28-oct-2014].
- [73]Chris Bizer, Richard Cyganiak, y Tom Heath, «How to publish Linked Data on the Web». [En línea]. Disponible en: http://wifo5-03.informatik.unimannheim.de/bizer/pub/LinkedDataTutorial/. [Accedido: 17-nov-2013].
- [74]Florian Bauer y Martin Kaltenböck, *Linked Open Data: The Essentials*. .
- [75]Manuel Fiorelli, «Linked Open Data». .
- [76]«5 star Open Data». [En línea]. Disponible en: http://5stardata.info/. [Accedido: 20 oct-2013].
- [77]Alicia Díaz, «Open data | A un Clic de las TIC». [En línea]. Disponible en: http://www.aunclicdelastic.com/open-data-informacion-para-todos/. [Accedido: 14 nov-2013].
- [78]INKDROID, «the 5 stars of open linked data | inkdroid». [En línea]. Disponible en: http://inkdroid.org/journal/2010/06/04/the-5-stars-of-open-linked-data/. [Accedido: 14 nov-2013].
- [79]Martín Álvarez Espinar, «Open Data ... gana abriendo tus datos». .
- [80]AGESIC, *Guía básica de apertura y de reutilización de datos abiertos de gobierno: Datos Abiertos de Gobierno*. .
- [81]Open Data Euskadi, «Open Data Blog ES » Blog Archive » Un entorno virtual para la simulación del entrenamiento de los bomberos». [En línea]. Disponible en: http://opendata.blog.euskadi.net/blog-es/tecnico/un-entorno-virtual-para-lasimulacion-del-entrenamiento-de-los-bomberos/. [Accedido: 17-nov-2013].
- [82]BCN, «Ejemplos de uso de Linked Open Data en Chile y el mundo Sitio Datos abiertos enlazados». [En línea]. Disponible en: http://datos.bcn.cl/es/informacion/ejemplos. [Accedido: 17-nov-2013].
- [83]Jaime Alberto Guzmán Luna, Mauricio López Bonilla, y Ingrid Durley Torres, «Metodologías y métodos para la construcción de ontologías», p. 9.
- [84]Milagros Barrera, Haydemar Núñez, y Esmeralda Ramos, *Ingeniería Ontológica*. .
- [85]Jesús Contreras, «Tutorial Ontologías». .
- [86]Francisco José García Peñalvo, «Web Semántica y Ontologías». .
- [87]«Definicion de METHONTOLOGY ¿qué es METHONTOLOGY? Jojooa tecnología, marketing y crm». [En línea]. Disponible en: https://sites.google.com/site/jojooa/inteligencia-artificial/definicion-de-methontologyque-es-methontology. [Accedido: 02-may-2014].
- [88]Adriana Quero Bastidas y Isabel Besembel Carrera, «Metodología para desarrollo de Software basada en Ontología».
- [89]«Metodologías para el desarrollo de ontologías | Mackartuche's Weblog». [En línea]. Disponible en: http://mackartuche.wordpress.com/2008/04/17/metodologias-para-eldesarrollo-de-ontologias/. [Accedido: 24-oct-2014].
- [90]Haliuska Hernández Ramírez y Maximiliano Saiz Noeda, «Ontologías mixtas para la represen tación conceptual de objetos de aprendizaje».
- [91]Esmeralda Ramos y Haydemar Nuñez, «ONTOLOGÍAS: componentes, metodologías, lenguajes, herramientas y aplicaciones».
- [92]Protégé, «Protege Wiki». [En línea]. Disponible en: http://protegewiki.stanford.edu/wiki/Main\_Page. [Accedido: 15-feb-2014].

[93]Héctor Arturo Flórez Fernández, «Construcción de ontologías OWL», p. 16.

- [94]Alberto Barrón Cedeño, «Ontologías en acción: Protégé-OWL». .
- [95]Ontolingua, «Ontolingua Home Page». [En línea]. Disponible en: http://www.ksl.stanford.edu/software/ontolingua/. [Accedido: 25-oct-2014].
- [96]Chimaera, «Chimaera Home Page». [En línea]. Disponible en: http://www.ksl.stanford.edu/software/chimaera/. [Accedido: 25-oct-2014].
- [97]Mouna Ziouziou, «Desarrollo de una ontología y de un sistema de recuperación de la información para el sector del mueble y afines».
- [98]CTIC, «Vocabulario de Localizaciones». [En línea]. Disponible en: http://data.fundacionctic.org/vocab/infraestructuras/localizacion.html#secnamespace. [Accedido: 09-jul-2014].
- [99]CTIC, «Ontología Cruzar». [En línea]. Disponible en: http://idi.fundacionctic.org/cruzar/turismo.html. [Accedido: 09-jul-2014].
- [100] Clorelbys Escobar Querales, «Vocabulario basado en XML y ontología para la coordinación de postgrado del decanato de ciencias y tecnología de la Universidad Centroocidental Lisandro Alvarado».
- [101] Lusbin Raúl Vargas Contreras y Ana Muños, «Ontología en el Manejo de Fallas y Mantenimiento», p. 7, 2012.
- [102] Oscar Corcho, Mariano Fernández-López, Asunción Gómez-Pérez, y Angel López-Cima, «Construcción de ontologías legales con la metodología METHONTOLOGY y la herramienta WebODE», p. 17.
- [103] Ignacio Gutiérrez Losada, Felipe Geva Urbano, y Jordi Conesa Caralt, «Ontologías Turísticas Geográficas: Creación de una Ontología sobre Rutas Turísticas (a Pie o en Bicicleta) por Espacios Naturales.», p. 21.
- [104] Esmeralda Ramos, Yimmy Pereira, y Haydemar Núñez, «Aplicación de visualización de una ontología para el dominio del análisis del semen humano», p. 25.
- [105] A. Muños, B. Sandia, y G. Páez, «Un Modelo Ontológico para el Aprendizaje Colaborativo en la Educación Interactiva a Distancia».
- [106] Torcoroma Velásquez Pérez, Andrés Mauricio Puentes Velásquez, y Luis Ernesto López Vargas, «Representación Ontológica de peces del Catatumbo».
- [107] Graciela E. Barchini y Margarita M. Álvarez, «Dimensiones e indicadores de la calidad de una ontología».
- [108] José Manuel Gil Quintero, «Lenguaje Natural y Artificial». 2012.
- [109] Iván Flores Vitelli, «Aplicación de METHONTOLOGY para la Construcción de una Ontología en el Domino de la Microbiología. Caso de Estudio: Identificación de Bacilos Gram Negativos no Fermentadores de la Glucosa (BGNNF)», 2011.
- [110] María Asunción Hallo, María Mercedes Martínez González, y Pablo de la Fuente Redondo, «Las tecnologías de Linked Data y sus aplicaciones en el gobierno electrónico».
- [111] CKAN, «About | ckan The open source data portal software». [En línea]. Disponible en: http://ckan.org/about/. [Accedido: 25-may-2014].
- [112] Portal de Gobierno Abierto de la Comunidad Foral de Navarra, «Open Data y Reutilización de Información del Sector Público». [En línea]. Disponible en: http://www.gobiernoabierto.navarra.es/es/open-data/que-es-open-data/open-data-yrisp. [Accedido: 12-sep-2013].
- [113] «ResearchGate». [En línea]. Disponible en: https://www.researchgate.net/about. [Accedido: 17-oct-2014].
- [114] OKF, «Acerca de OKF Ecuador». [En línea]. Disponible en: http://ec.okfn.org/acerca-de. [Accedido: 15-sep-2014].
- [115] Universidad Técnica de Ambato, «LEY ORGÁNICA DE TRANSPARENCIA Y ACCESO A LA INFORMACIÓN PÚBLICA». .
- [116] Presidencia de la República, «Ejecución de Gastos»..
- [117] VICEPRESIDENCIA DE LA REPÚBLICA, «Distributivo de Personal». .
- [118] Corte Constititucional del Ecuador, «Distributivo de remuneraciones 2013». .
- [119] Contrataciones y Obras, «Distributivo de Personal».
- [120] Supertel, «Distributivo de Personal».
- [121] Agencia Nacional de Tránsito del Ecuador, «Literal J Empresas y contratistas incumplidos». [En línea]. Disponible en: http://www.ant.gob.ec/index.php/descargables/file/1588-literal-j. [Accedido: 24-oct-2014].
- [122] SRI, «Distributivo de personal».
- [123] Municipio de Loja, «Lotaip». [En línea]. Disponible en: http://www.loja.gob.ec/contenido/lotaip. [Accedido: 06-nov-2013].
- [124] Boris Villazón-Terrazas, «Consumiendo Linked Data»..
- [125] «Tesis Sobre Generación De Riqueza Para Todos»..

[126] ANDES:Agencia Pública Del Ecuador Y Sudamérica, «Los productos estrella de las exportaciones del Ecuador siguen liderados por el banano | ANDES». [En línea]. Disponible en: http://www.andes.info.ec/es/econom%C3%ADa/los-productosestrella-las-exportaciones-del-ecuador-siguen-liderados-por-el-banano.html. [Accedido: 07-nov-2013].

# **k. Anexos ANEXO 1: Artículos LOTAIP**

A continuación se transcribe 2 de los artículos más relevantes de la LOTAIP, en los que no se especifica los formatos en los cuales se debe liberar la información pública en el Ecuador, con la finalidad de permitir la apertura de datos por completo en el gobierno [115].

#### **Ley Orgánica de Transparencia y Acceso a la Información Pública (LOTAIP)**

**Art. 4.-** Principios de Aplicación de la Ley.- En el desarrollo del derecho de acceso a la información pública se observaran los siguientes principios:

- a) La información pública pertenece a los ciudadanos y ciudadanas. El Estado y las instituciones privadas depositarias de archivos público, son sus administradores y están obligados a garantizar el acceso a la información;
- b) El acceso a la información pública, será por regla general gratuito a excepción de los costos de reproducción y estará regulado por las normas de esta Ley;
- c) El ejercicio de la función pública, está sometido al principio de apertura y publicidad de sus actuaciones. Este principio se extiende a aquellas entidades de derecho privado que ejerzan la potestad estatal y manejen recursos públicos;
- d) Las autoridades y jueces competentes deberán aplicar las normas de esta Ley Orgánica de la manera que más favorezca al efectivo ejercicio de los derechos aquí garantizados; y,
- e) Garantizar el manejo transparente de la información pública, de manera que se posibilite la participación ciudadana en la toma de decisiones de interés general y la rendición de cuentas de las diferentes autoridades que ejerzan el poder público.

**Art. 7.-** Difusión de la Información Pública.- Por la transparencia en la gestión administrativa que están obligadas a observar todas las instituciones del Estado que conforman el sector público en los términos del art´ıculo118 de la Constitución Política de la República y demás entes señalados en el artículo 1 de la presente Ley, difundirán a través de un portal de información o página web, así como de los medios necesarios a disposición del público, implementados en la misma institución, la siguiente información mínima actualizada, que para efectos de esta Ley se la considera de naturaleza obligatoria:

a) Estructura orgánica funcional, base legal que la rige, regulaciones y

procedimientos internos aplicables a la entidad; las metas y objetivos de las unidades administrativas de conformidad con sus programas operativos;

- b) El directorio completo de la institución, así como su distributivo de personal;
- c) La remuneración mensual por puesto y todo ingreso adicional, incluso el sistema de compensación, según lo establezcan las disposiciones correspondientes;
- d) Los servicios que ofrece y las formas de acceder a ellos, horarios de atención y demás indicaciones necesarias, para que la ciudadanía pueda ejercer sus derechos y cumplir sus obligaciones;
- e) Texto íntegro de todos los contratos colectivos vigentes en la institución, así como sus anexos y reformas;
- f) Se publicaran los formularios o formatos de solicitudes que se requieran para los tramites inherentes a su campo de acción;
- g) Información total sobre el presupuesto anual que administra la institución, especificando ingresos, gastos, financiamiento y resultados operativos de conformidad con los clasificadores presupuestales, así como liquidación del presupuesto, especificando destinatarios de la entrega de recursos públicos;
- h) Los resultados de las auditorías internas y gubernamentales al ejercicio presupuestal;
- i) Información completa y detallada sobre los procesos precontractuales, contractuales, de adjudicación y liquidación, de las contrataciones de obras, adquisición de bienes, prestación de servicios, arrendamientos mercantiles, etc., celebrados por la institución con personas naturales o jurídicas, incluidos concesiones, permisos o autorizaciones;
- j) Un listado de las empresas y personas que han incumplido contratos con dicha institución;
- k) Planes y programas de la institución en ejecución;
- l) El detalle de los contratos de crédito externos o internos; se señalara la fuente de los fondos con los que se pagaran esos créditos. Cuando se trate de préstamos o contratos de financiamiento, se hará constar, como lo prevé la Ley Orgánica de Administración Financiera y Control, Ley Orgánica de la Contraloría General del Estado y la Ley Orgánica de Responsabilidad y Transparencia Fiscal, las operaciones y contratos de crédito, los montos, plazo, costos financieros o tipos de interés;
- m) Mecanismos de rendición de cuentas a la ciudadanía, tales como metas e informes de gestión e indicadores de desempeño;
- n) Los viáticos, informes de trabajo y justificativos de movilización nacional o internacional de las autoridades, dignatarios y funcionarios públicos;
- o) El nombre, dirección de la oficina, apartado postal y dirección electrónica del responsable de atender la información pública de que trata esta Ley;
- p) La Función Judicial y el Tribunal Constitucional, adicionalmente, publicarán el texto íntegro de las sentencias ejecutoriadas, producidas en todas sus jurisdicciones;
- q) Los organismos de control del Estado, adicionalmente, publicarán el texto íntegro de las resoluciones ejecutoriadas, así como sus informes, producidos en todas sus jurisdicciones;
- r) El Banco Central, adicionalmente, publicara los indicadores e información relevante de su competencia de modo asequible y de fácil comprensión para la población en general;
- s) Los organismos seccionales, informaran oportunamente a la ciudadanía de las resoluciones que adoptaren, mediante la publicación de las actas de las respectivas sesiones de estos cuerpos colegiados, así como sus planes de desarrollo local; y,
- t) El Tribunal de lo Contencioso Administrativo, adicionalmente, publicara el texto íntegro de sus sentencias ejecutoriadas, producidas en todas sus jurisdicciones.
- u) La información deberá ser publicada, organizándola por temas, ítems, orden secuencial o cronológico, etc., sin agrupar o generalizar, de tal manera que el ciudadano pueda ser informado correctamente y sin confusiones.

## **ANEXO 2: Formato de datos publicados en la actualidad**

En la Tabla XXIII se detallan algunos de los archivos publicados en los portales gubernamentales del Ecuador, los mismos que se obtienen en su mayoría en formatos cerrados (pdf) y por ende no se permite realizar la apertura de datos en el gobierno de forma completa [116] - [123].

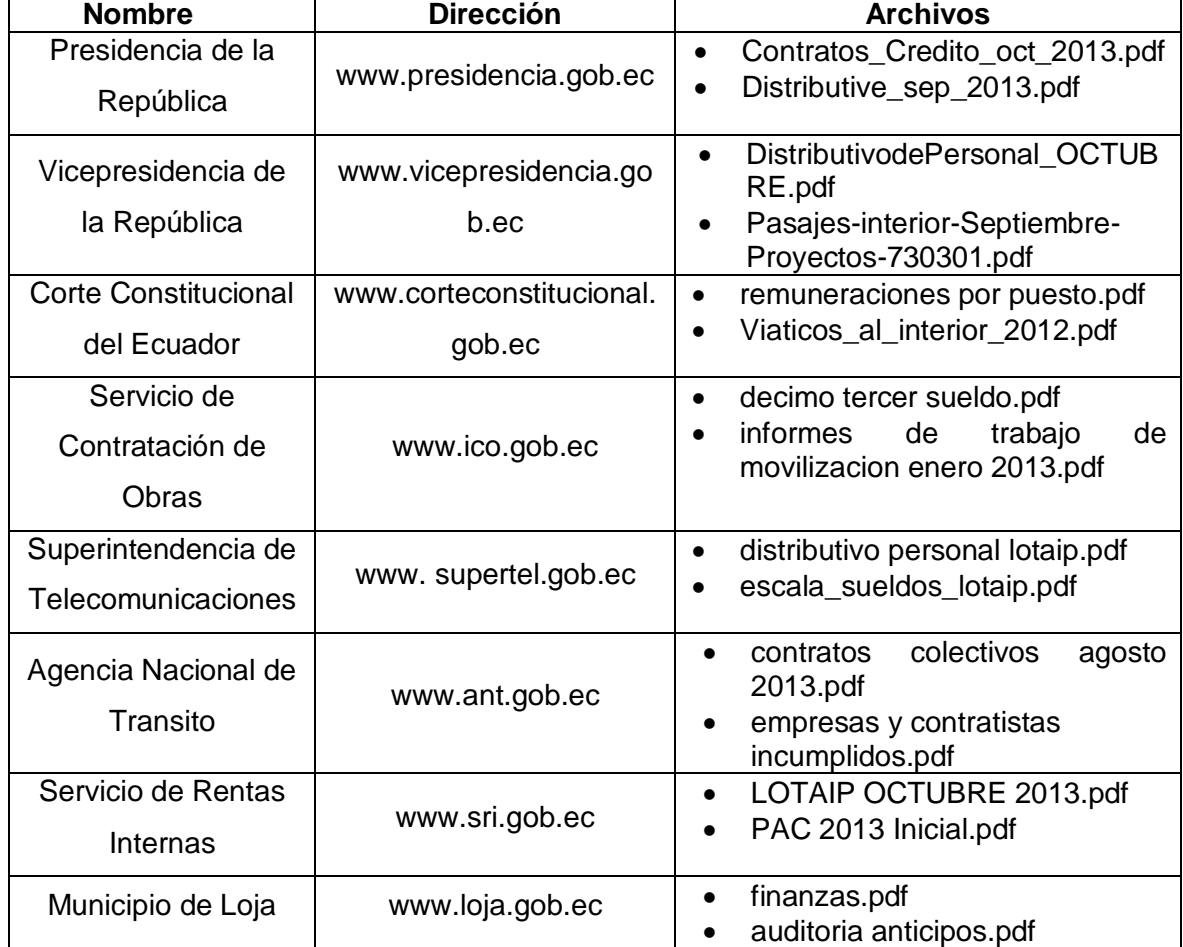

#### TABLA XXIII: EJEMPLOS DE LOS FORMATOS DE ARCHIVOS PUBLICADOS EN PORTALES DE GOBIERNO

## **ANEXO 3: Estructura Económica del Ecuador**

En la Tabla XXIV se detalla los Productos de exportación que sustentan la economía del Ecuador, en el cuál se puede visualizar que un alto porcentaje de la economía del Ecuador depende de la exportación de materias primas y un bajo porcentaje de productos industrializados [124-126].

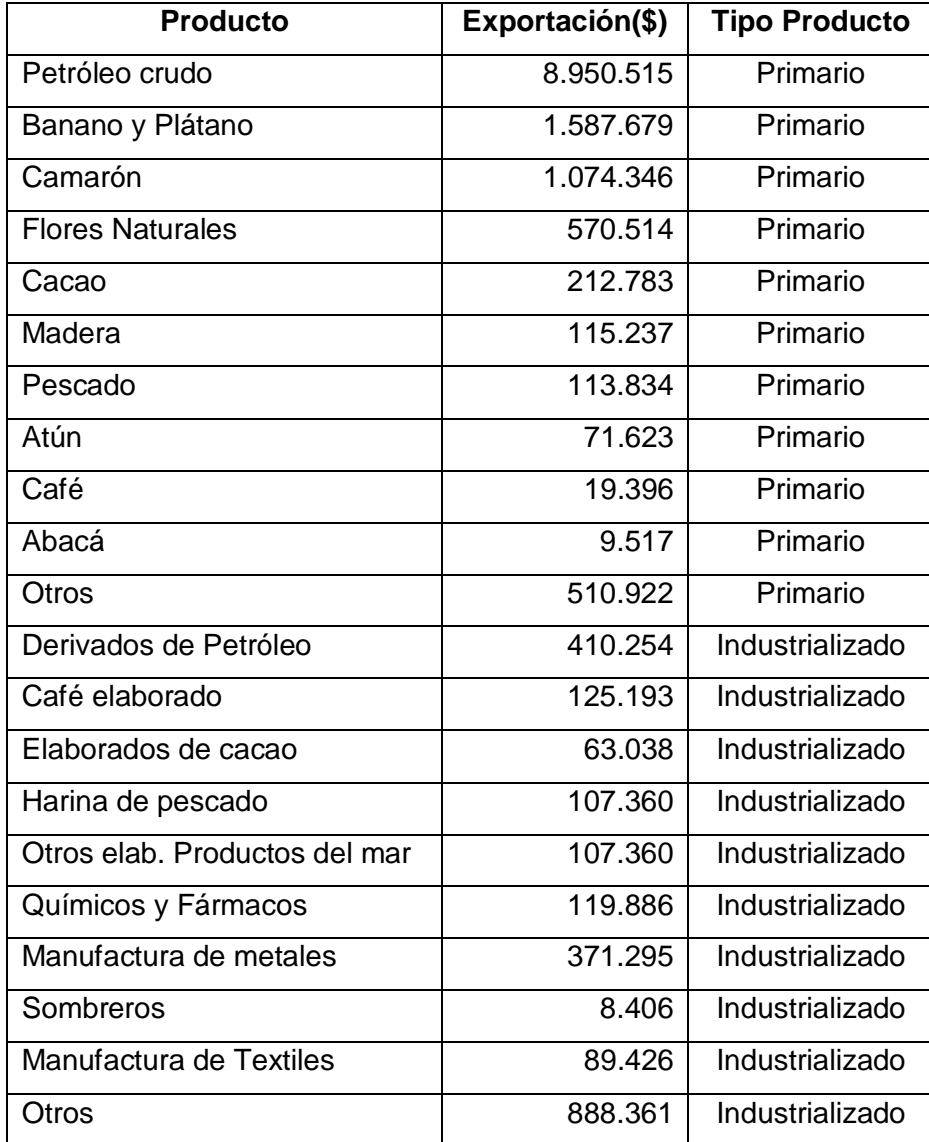

#### TABLA XXIV: PRODUCTOS DE EXPORTACIÓN DE LOS CUALES DEPENDE LA ECONOMÍA DEL PAÍS

# **ANEXO 4: Correos con la Fundación de Ayuda por Internet (FUNDAPI)**

En las Figuras 44 y 45 se puede visualizar las los correos de confirmación y asignación de tareas a desarrollar como apoyo a la Fundación de Ayuda por Internet, la misma que ha desarrollado datos abiertos de Ecuador denominado datosabiertos.ec y su sitio oficial es http://www.datosabiertos.ec/.

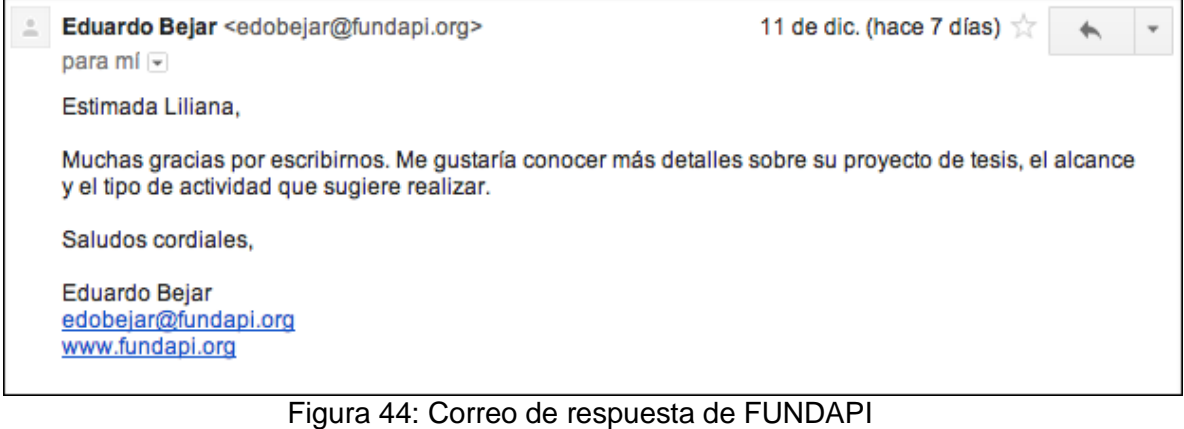

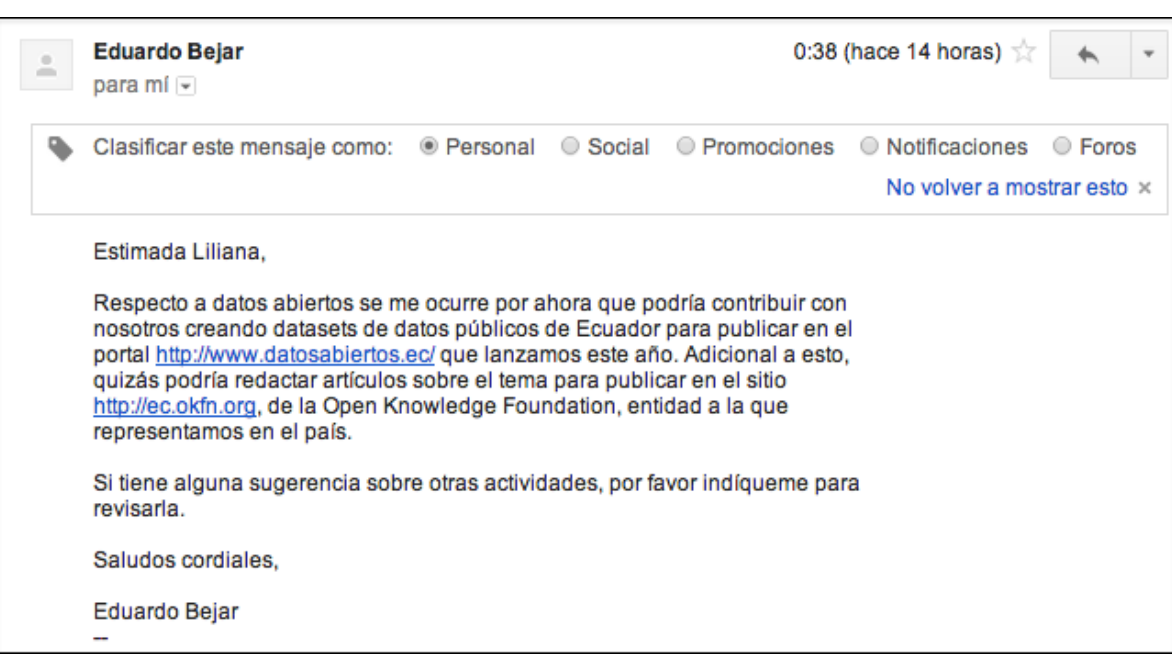

Figura 45: Correo de confirmación de apoyo de FUNDAPI

## **ANEXO 5: AtractivosTuristicosLoja.OWL**

Porción de código RDF de los Atractivos Turísticos de Loja, todo el código está disponible en datosabiertos.ec en:

http://www.datosabiertos.ec/storage/f/2014-11-04T00%3A09%3A30.555Z/atl.owl

#### <!-- /////////////////////////////////////////////////////////////////////////////////////// // Individuals

/////////////////////////////////////////////////////////////////////////////////////// -->

<!-- http://datosabiertos.ec/dataset/ontologiaatl#Basilica\_del\_Cisne --> <owl:NamedIndividual rdf:about="&ontologiaatl;Basilica\_del\_Cisne"> <rdf:type rdf:resource="&ontologiaatl;AtractivoTuristico"/> <rdf:type rdf:resource="http://idi.fundacionctic.org/cruzar/turismo#Edificio-religioso"/> <localizacion:calle rdf:datatype="&xsd;string">Plaza Central</localizacion:calle> <ontologiaatl:tieneCategoriaAlimentacion rdf:datatype="&xsd;string">Segunda</ontologiaatl:tieneCategoriaAlimentacion> <ontologiaatl:tieneCategoriaAlimentacion rdf:datatype="&xsd;string">Segunda </ontologiaatl:tieneCategoriaAlimentacion> <ontologiaatl:tieneCategoriaAlojamiento rdf:datatype="&xsd;string">Tercera </ontologiaatl:tieneCategoriaAlojamiento> <ontologiaatl:tieneIVAcuatica rdf:datatype="&xsd;string">no</ontologiaatl:tieneIVAcuatica> <ontologiaatl:tieneIVAerea rdf:datatype="&xsd;string">no</ontologiaatl:tieneIVAerea> <ontologiaatl:tieneEsparcimiento rdf:datatype="&xsd;string">no</ontologiaatl:tieneEsparcimiento> <ontologiaatl:tieneIVTerrestre rdf:datatype="&xsd;string">no</ontologiaatl:tieneIVTerrestre> <ontologiaatl:tieneAlojamiento rdf:datatype="&xsd;string">si</ontologiaatl:tieneAlojamiento> <ontologiaatl:tieneTemporalidad>365 dÂas del a±o</ontologiaatl:tieneTemporalidad> <ontologiaatl:tieneLatitud>4º15&apos;20.23&apos;&apos;S </ontologiaatl:tieneLatitud> <ontologiaatl:tieneDistanciaCU>35Km </ontologiaatl:tieneDistanciaCU> <ontologiaatl:tieneSubTipoAT>Arquitectura Religiosa </ontologiaatl:tieneSubTipoAT> <ontologiaatl:tieneCategoriaEsparcimiento></ontologiaatl:tieneCategoriaEsparcimiento> <ontologiaatl:tieneDistanciaAT>32 Km para llegar al poblado de Gualel</ontologiaatl:tieneDistanciaAT> <ontologiaatl:tieneEstadoConservacion>Conservado</ontologiaatl:tieneEstadoConservacin> <ontologiaatl:tieneNombreCU>Catamayo </ontologiaatl:tieneNombreCU> <ontologiaatl:tieneEstadoVias>Bueno</ontologiaatl:tieneEstadoVias> <ontologiaatl:tieneEstadoConservacion></ontologiaatl:tieneEstadoConservacion> <ontologiaatl:tieneCausas>Gracias a los feligreses y autoridades de la iglesia.</ontologiaatl:tieneCausas> <ontologiaatl:tieneCategoriaAT>ManifestaciÂ<sup>3</sup>n Cultural </ontologiaatl:tieneCategoriaAT> <ontologiaatl:tieneTemperatura>17 grados C</ontologiaatl:tieneTemperatura>
</ontologiaatl:tieneLocalidad>Parroquia el Cisne</ontologiaatl:tieneLocalidad> <ontologiaatl:tieneFrecuenciaDeAcceso>Eventual</ontologiaatl:tieneFrecuenciaDeAcceso> <ontologiaatl:tieneSubTIpoIVTerrestre>Lastrado</ontologiaatl:tieneSubTIpoIVTerrestre> <ontologiaatl:tieneLongitud> 79°25&apos;22.11&apos;&apos;W</ontologiaatl:tieneLongitud> <ontologiaatl:tieneEntorno>En proceso de deterioro </ontologiaatl:tieneEntorno> <ontologiaatl:tieneTipoAT>HistA<sup>3</sup>rico </ontologiaatl:tieneTipoAT> <ontologiaatl:tieneAltura>2063 m.s.n.m</ontologiaatl:tieneAltura> <ontologiaatl:tieneProvincia>Loja</ontologiaatl:tieneProvincia> </owl:NamedIndividual>

### **ANEXO 6: AtractivosTuristicosLoja.json**

Porción de código JSON de los Atractivos Turísticos de Loja, todo el código está disponible en datos abiertos.ec en:

 http://datosabiertos.ec/dataset/atractivos-turisticos-de-loja/resource/148da88b-61f0- 4488-802d-7f1a302cf4ba

{"AtractivosTuristicosLoja": [

{"Nombre": "Basilica del Cisne", "Altura": "2063 m.s.n.m", "Calle": "Plaza Central", "Categoria": "Manifestacion Cultural", "Ciudad/Canton":"Loja", "DistanciaAT": "32 Km para llegar al poblado de Gualel", "Entorno": "En proceso de deterioro", "FrecuenciaDeAcceso": "Eventual", "Latitud": "-3.850802", "Localidad": "Parroquia el Cisne", "Longitud": "-79.426117", "Provincia": "Loja", "SubTipo": "Arquitectura Religiosa", "Temperatura": "17 grados C", "Temporalidad": "365 dias del anio", "Tipo": "Historico", "Alimentacion": "si", "CategoriaAlim":"Segunda", "Alojamiento": "si", "CategoriaAloj": "Tercera", "Esparcimiento": "no", "CategoriaEsp":" ", "EstadoVias":"Bueno", "IVTerrestre": "si", "SubTIpoIVTerrestre": "Lastrado", "NombreCU": "Catamayo", "DistanciaCU": "35 Km ", "NombreCU1": "Loja", "DistanciaCU1": "70 Km ", "CausasC": "Gracias a los feligreses y autoridades de la iglesia.", "Estado": "Conservado" },

{ "Nombre": "Centro Historico", "Altura": "2063 m.s.n.m", "Calle": "Parroquia El Sagrario, San Sabastian y El ValleParroquia El Sagrario, San Sabastian y El Valle", "Categoria": "Manifestacion Cultural", "Ciudad/Canton": "Loja", "DistanciaAT": "3 Km para llegar al Parque Recreacional Jipiro", "Entorno": "Conservado", "FrecuenciaDeAcceso": "Diario", "Latitud": "-3.993792,", "Localidad": "Parroquia El Sagrario, San Sabastian y El Valle", "Longitud": "-79.199231", "Provincia": "Loja", "SubTipo": "Zonas Historicas, Conjuntos Parciales", "Temperatura": "17 grados C", "Temporalidad": "365 dias del anio", "Tipo": "Historico", "Alimentacion": "si", "CategoriaAlim":"Primera, Segunda, Tercera y Cuarta", "Alojamiento": "si", "CategoriaAloj": "Primera, Segunda, Tercera y Cuarta", "Esparcimiento": "si", "CategoriaEsp":"Primera, Segunda, Tercera y Cuarta", "EstadoVias":"Bueno", "IVTerrestre": "si", "SubTIpoIVTerrestre": "Asfaltado", "NombreCU": "Zamora", "DistanciaCU": "60 Km ", "NombreCU1": "Catamayo", "DistanciaCU1": "33 Km ", "CausasC": " ", "Estado": "Conservado" },

] }

## **ANEXO 7: Certificación de Traducción del Resumen**

DRA. MG. SC. ROCIO ESPERANZA PEÑARANDA REQUELME,

CERTIFICA:

Haber realizado la traducción del Resumen de la Tesis APERTURA DE DATOS PUBLICOS DE ECUADOR EN BASE A LOS PRINCIPIOS DE LINKED OPEN DATA, cuya autoría es de la estudiante LILIANA ALEXANDRA MAZA PUCHAICELA.- Lo certifico en honor a la verdad. Loja, 27 de Octubre de 2014.-

Dra. Mg. Sc. Rocio Esperanza Peñaranda Requelme

C.I. Nro. 1102050299  $\ddot{\phantom{a}}$